## **UNIVERSITE BLIDA 1**

## **Faculté de technologie**

Département d'Electronique

# **MEMOIRE DE MAGISTER**

### en Electronique

## Spécialité : signaux et systèmes

# IDENTIFICATION DES PARAMETRES DE LA MACHINE ASYNCHRONE A L'ARRET DANS LES DOMAINES CONTINUET DISCRET

Par

## **Fatiha HABBI**

devant le jury composé de :

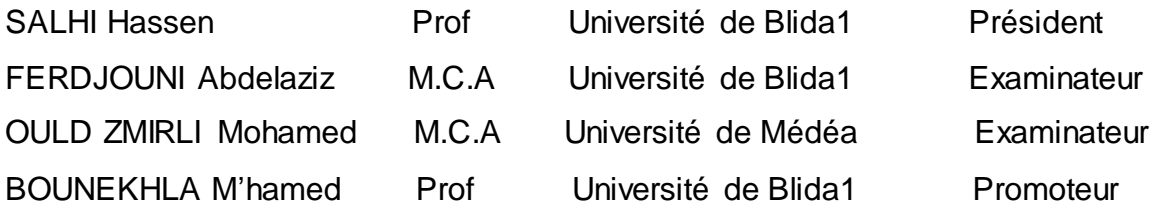

## **DEDICACES**

 *A la bougie qui a éclairé mon chemin depuis ma naissance, à celle dont j'ai prononcé le premier mot, source de ma vie et de mon bonheur, à ma mère que Dieu ait son âme et L'héberge dans son vaste paradis.*

*A mon père, que je n'oublierai jamais et qui aurait été comblé de bonheur, s'il était encore de ce monde. Que Dieu ait son âme et l'abrite dans son immense paradis.*

*A mes frères : et mes sœurs.*

*A tout mes amies.*

*A tous ceux que j'aime.*

*A tous ceux qui ont collaboré de prés ou de loin à ce travail.*

*A tous, je dédie ce mémoire. HABBI FATIHA*

## **REMERCIEMENTS**

Le travail présenté dans ce mémoire a été accompli au laboratoire DSPACE du Département d'électronique de l'Université de Blida.

Ainsi. Je tiens à exprimer mes plus vifs remerciements :

- En premier lieu, à ALLAH le tout puissant, pour m'avoir donné le courage et la santé d'accomplir ce travail.
- A mes promoteurs, Monsieur **Bounekhla M'hamed,** professeur à l'Université de Blida1, de m'avoir proposé le sujet de ce mémoire et de l'avoir dirigé en collaboration avec Madame **Boudissa El-Ghalia**, M.C.A à l'Université de Blida1. Grâce à leurs conseils judicieux, leurs aides précieuses et leurs encouragements incessants, je suis arrivée à mener à terme ce travail, qu'ils trouvent l'expression de ma profonde reconnaissance.
- Mes sincères remerciements à Monsieur **Salhi Hassen**, Professeur à l'université de Blida1, qui me fait l'honneur d'avoir accepté de présider le jury de ce mémoire.
- Je tiens également à remercier Monsieur **Ferdjouni Abdelaziz**, M.C.A à l'Université de Blida1, pour ses conseils et son enthousiasme, et pour avoir accepté d'examiner ce travail et de faire partie de ce jury.
- Mes remerciements s'adressent également à Monsieur **Ould Zmirli Mohamed**, professeur à l'Université de Médéa pour avoir accepté d'examiner ce travail et de faire partie de ce jury.

En fin, mes grands remerciements vont également à tous les enseignants du laboratoire DSPACE de l'université de Blida1 de m'avoir beaucoup aidée.

## **RESUME**

Le travail présenté dans ce mémoire traite l'identification des paramètres de la machine asynchrone triphasée à l'arrêt dans les domaines continu et discret. La modélisation tient en considération les phénomènes de saturation magnétique, la validation des modèles se fait par superposition avec des essais réels. En premier, nous calculons la fonction de transfert de la MAS à l'arrêt dans un référentiel lié au stator. Ensuite nous présentons l'approche directe (l'identification à temps continu) et les techniques d'optimisations (l'algorithme du : gradient, Gauss-Newton, Levenberg-Marquardt et simplex) puis, nous passons à l'approche indirecte (l'identification à temps discret) et comme une méthode d'optimisation, nous prenons l'algorithme des moindres carrés. Nous utilisons ces deux approches pour identifier les paramètres électriques de la MAS, et nous terminons par une comparaison des résultats obtenus dans par les deux approches.

## **TABLE DES MATIERES**

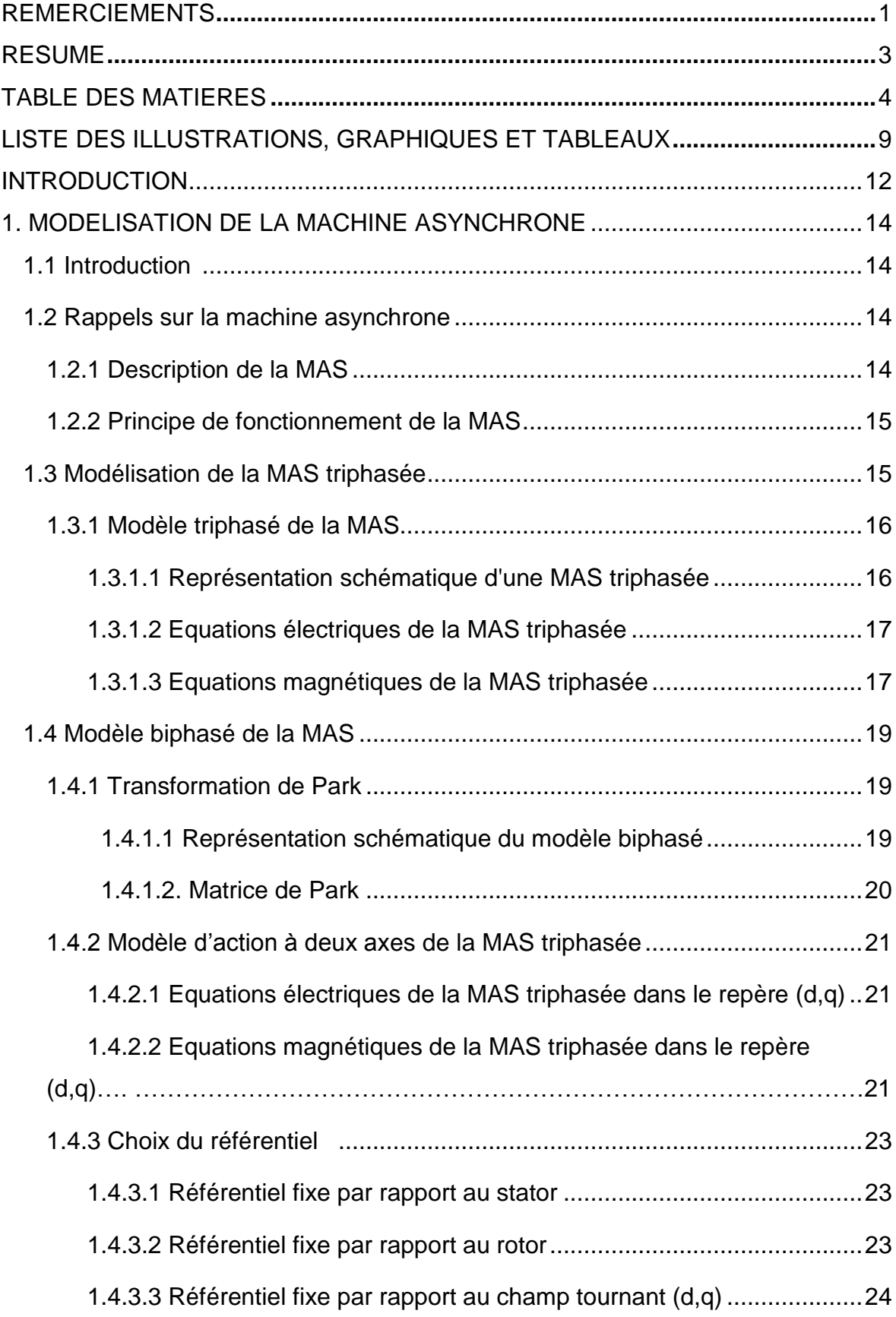

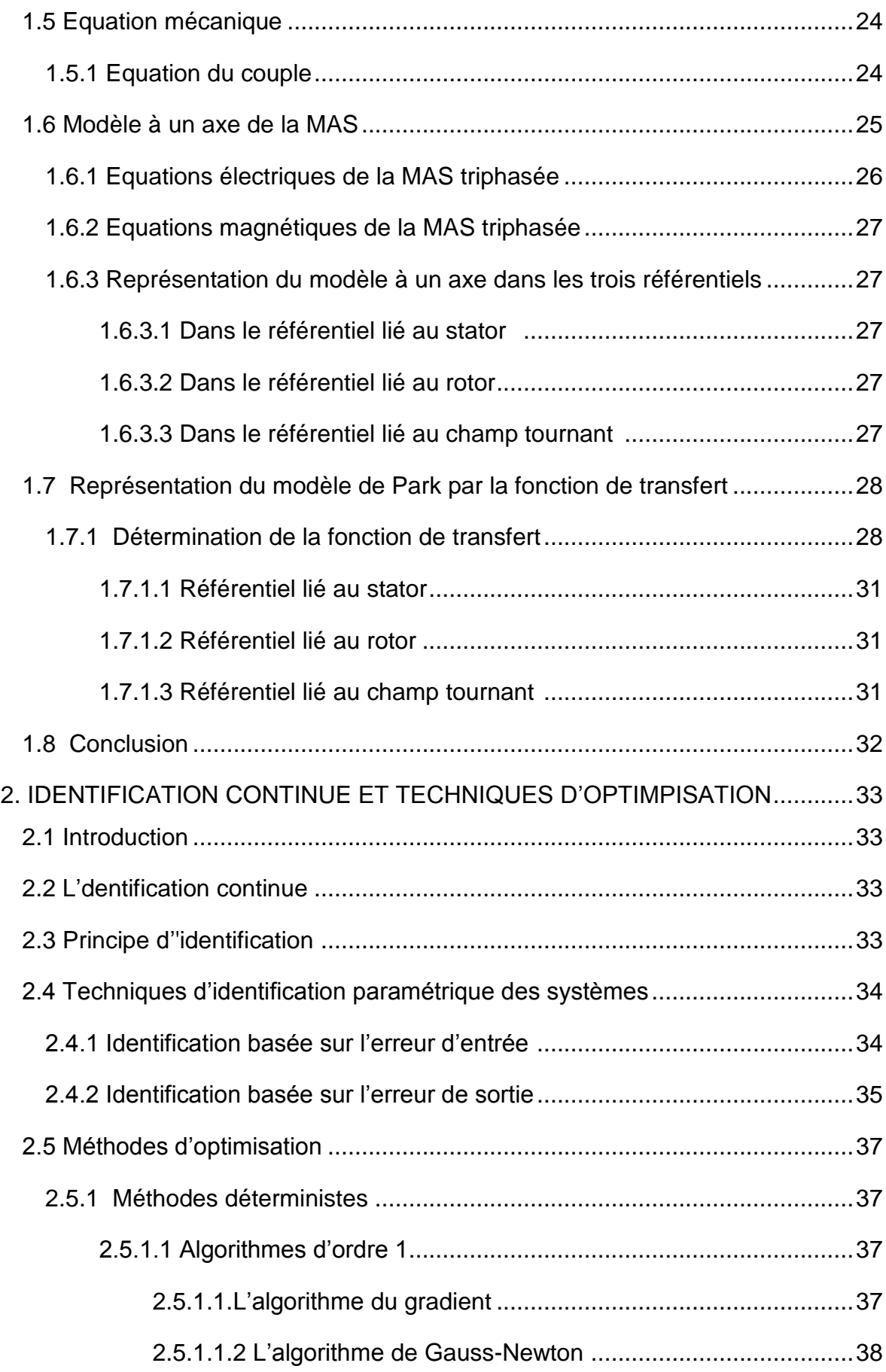

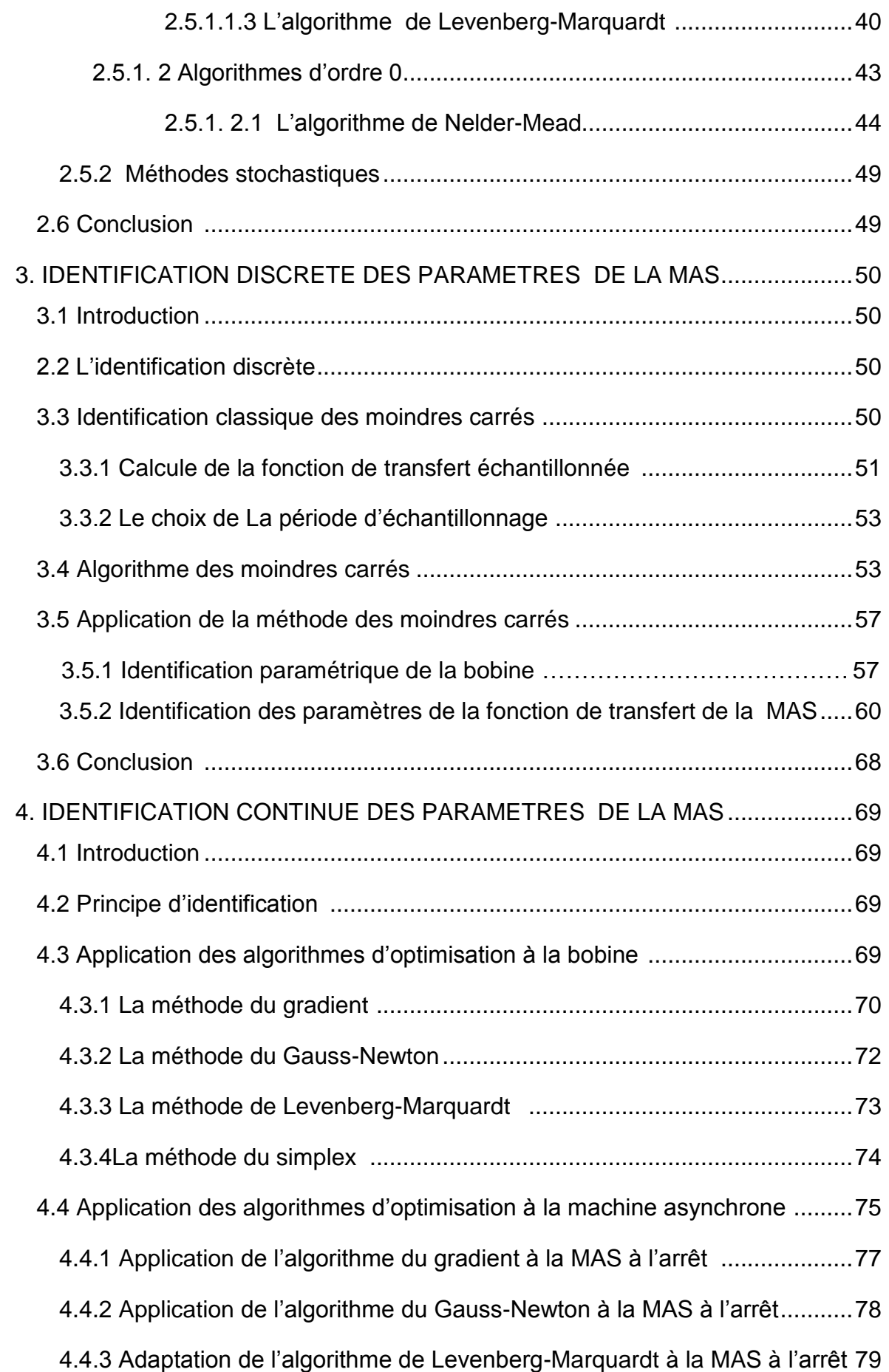

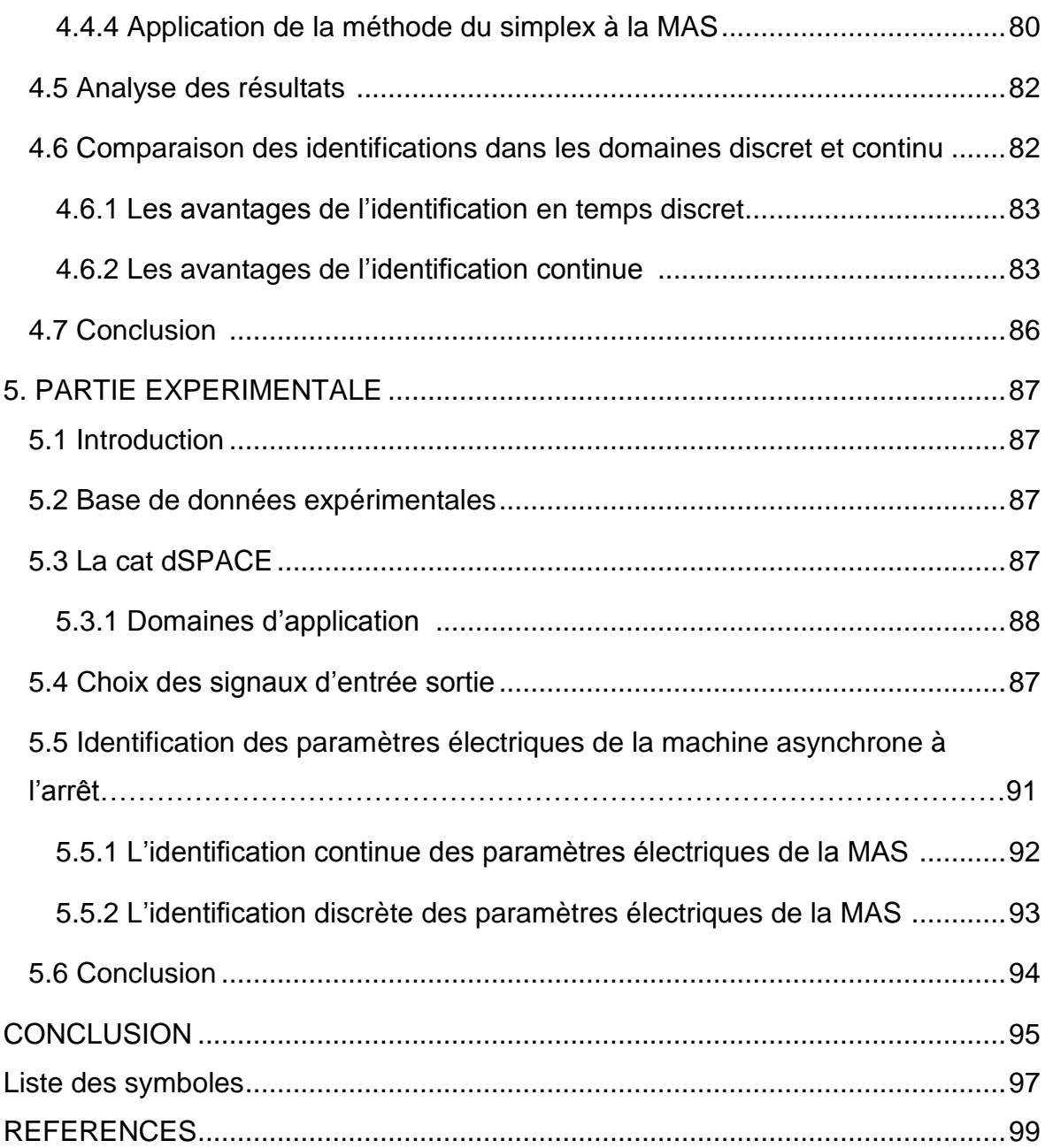

## **LISTE DES ILLUSTRATIONS, GRAPHIQUES ET TABLEAUX**

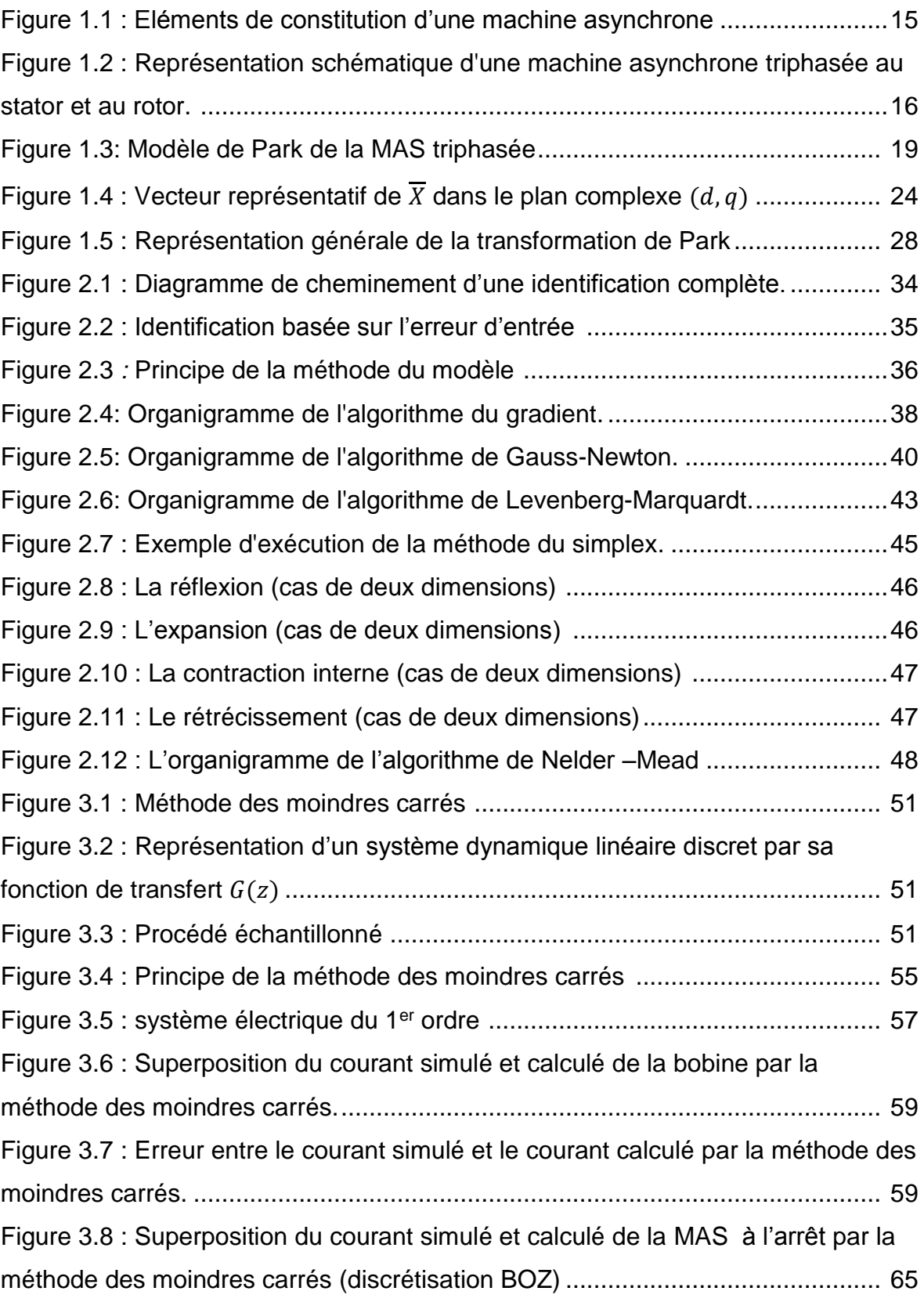

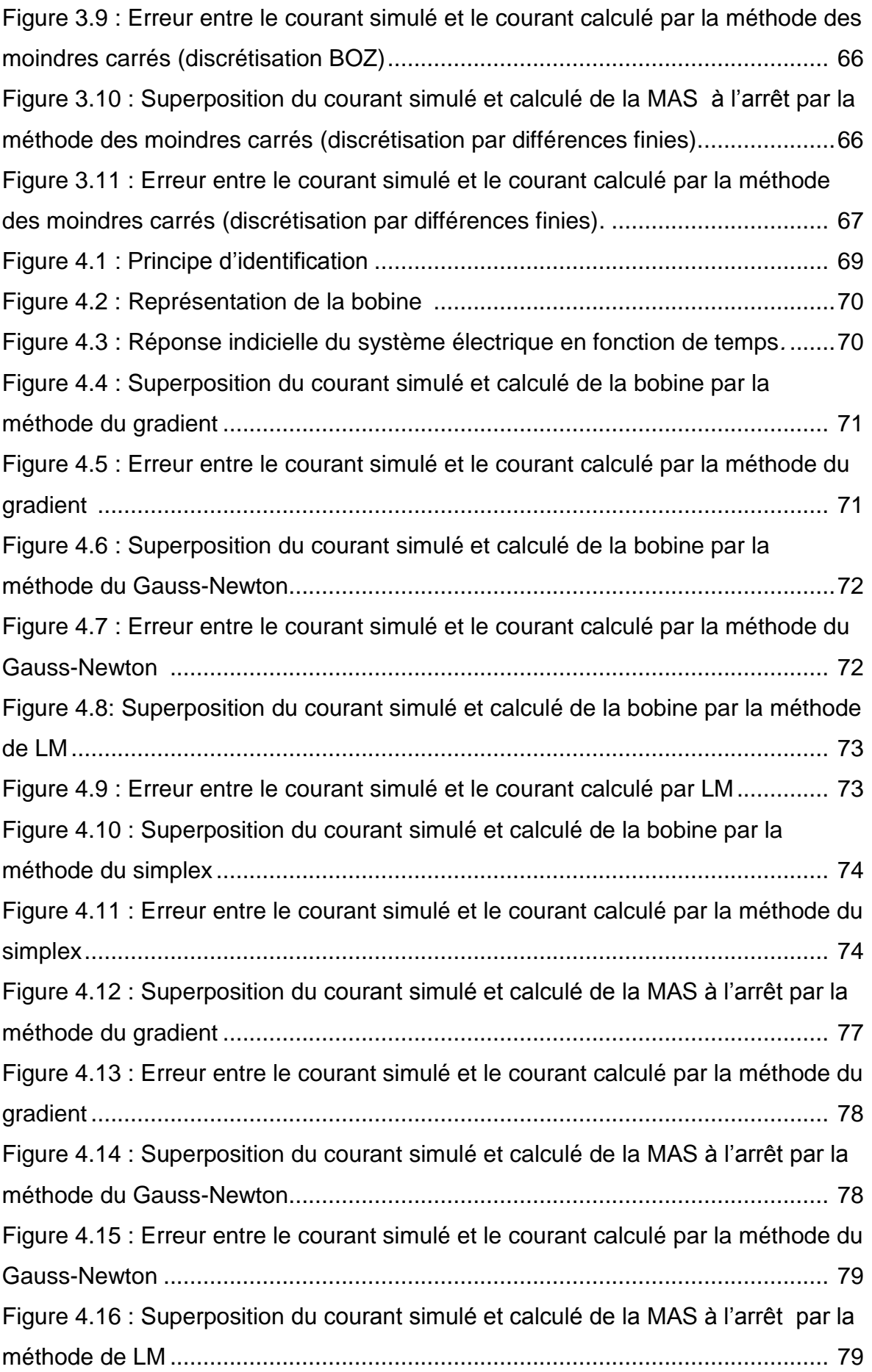

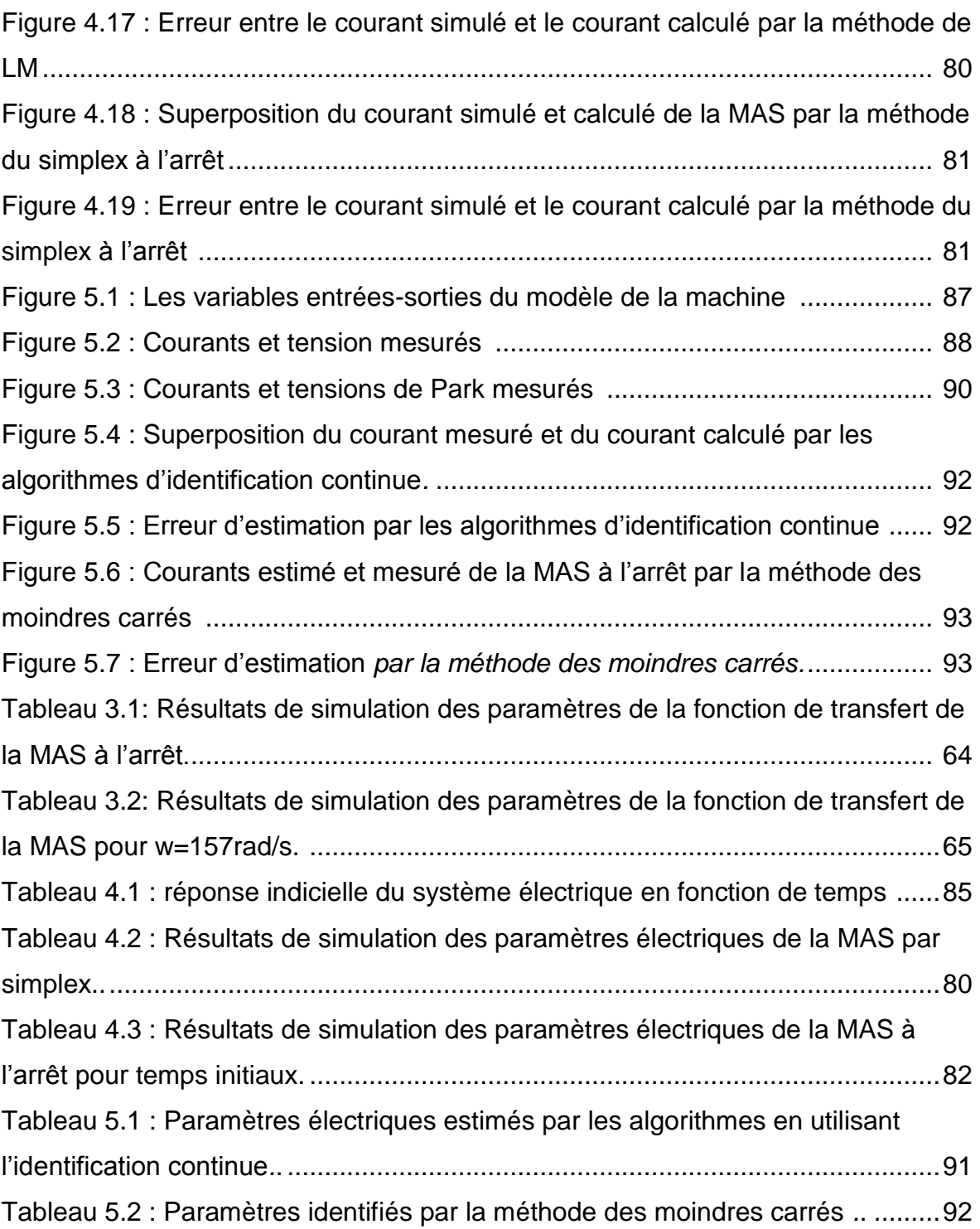

## **INTRODUCTION GENERALE**

 Actuellement, l'énergie consommée en milieu industriel, est en grande partie d'origine électrique. Cette énergie est essentiellement transformée en énergie mécanique par l'intermédiaire des moteurs électriques.

 La machine asynchrone, couramment employée en moteur, constitue actuellement le convertisseur électromécanique le plus utilisé grâce à sa robustesse, sa fiabilité et son coût modéré. Plusieurs axes de recherches sont destinés à l'étude de cette machine : sa modélisation et sa commande. Ainsi, il est exigé dans l'élaboration des lois de commande performantes, un modèle fiable et suffisamment précis par la connaissance de ses paramètres. De nos jours, un afflux des travaux de recherche consistent en l'identification des paramètres des machines électriques par différentes méthodes en guise de réaliser les meilleures approches possibles du modèle de la machine. L'identification paramétrique de la machine asynchrone est l'un des objectifs les plus importants en vue de sa simulation, sa commande et son diagnostic.

 Pour identifier un modèle à temps continu, deux approches principales sont envisageables dans le domaine temporel : l'approche directe (l'identification continue) et l'approche indirecte (l'identification discrète). Toutes deux utilisent des données d'entrée/sortie échantillonnées, car les moyens de mesure actuels sont pour la plupart des instruments numériques et les données recueillies sont par conséquent à temps discret. L'approche directe consiste à identifier directement le modèle continu et l'autre approche consiste dans un premier temps, à déterminer un modèle à temps discret à l'aide de techniques maintenant considérées comme conventionnelles, puis à convertir ce dernier en un modèle à temps continu ; [1].

 Dans ce travail, nous nous intéressons à l'identification des paramètres de la machine asynchrone à l'arrêt dans les domines continu et discret.

 Nous proposons dans cette étude l'identification, à partir de données expérimentales, d'une machine asynchrone. Notre objectif est d'identifier les paramètres électriques de la machine asynchrone à l'arrêt à partir de calcul de la fonction de transfert de la MAS dans un référentiel lié au stator, donc le modèle devient linéaire en les paramètres puis, on fait une comparaison entre les résultats obtenus dans les deux approches.

 Nous réalisons des tests expérimentaux dans une configuration à l'arrêt et en fonctionnement normal de la machine afin de prouver la précision des paramètres électriques obtenus.

Le présent mémoire est structuré de la manière suivante :

 Le premier chapitre sera consacré à présenter la machine asynchrone triphasée et son modèle d'action, en l'occurrence son modèle de Park et le modèle à un axe pour calculer la fonction de transfert dans différents repères.

 Le second chapitre traite l'identification continue et les techniques d'optimisation de la machine asynchrone, on s'interesse aux méthodes déterministes (les méthodes d'ordre zéro et les méthodes d'ordre un).

 Dans Le troisième chapitre, nous traitons l'identification discrète et en détail l'algorithme des moindres carrés, en les appliquant pour identifier les paramètres électrique de la machine asynchrone à l'arrêt.

 Au sein du quatrième chapitre, l'application des différentes méthodes présentées dans le deuxième chapitre sera effectuée aussi bien sur la machine asynchrone à l'arrêt, suivie d'une analyse des résultats obtenus et une comparaison avec les résultats obtenus en utilisant l'identification discrète.

 Le dernier chapitre sera consacré sur la validation des résultats obtenus à partir d'essais expérimentaux.

 Au terme de ce travail, une conclusion générale sera donnée pour résumer les résultats obtenus ainsi que les perspectives à envisager pour la continuité de ce travail.

## **CHAPITRE 1**

## **MODELISATION DE LA MACHINE ASYNCHRONE**

#### 1.1. Introduction

Dans ce chapitre nous présentons le modèle de la machine asynchrone triphasée, en l'occurrence le modèle triphasé, le modèle biphasé, et le modèle à un axe.

 Nous utilisons les équations du modèle à un axe pour calculer la fonction de transfert de la MAS dans les trois références.

#### 1.2. Rappels sur la machine asynchrone

#### 1.2.1. Description de la MAS

 La machine asynchrone est constituée de deux parties essentielles données par la figure 1.1 :

- Un stator **:** anneau de tôles encoche à l'intérieur et portant un enroulement triphasé semblable à celui d'un alternateur. Cet enroulement est presque toujours relié à la source et constitue le primaire ; [2].
- Un rotor **:** anneau de tôles rainuré à l'extérieur, concentrique au premier et séparé de lui par un entrefer étroit d'épaisseur constante. Le rotor porte un enroulement polyphasé mis en court-circuit constituant le secondaire. On distingue principalement deux types de structures de rotors :
- Un rotor bobiné : portant un enroulement du même type que celui du stator permet en reliant les trois bornes (si le bobinage est triphasé) à trois bagues sur lesquelles appuyant trois balais d'avoir accès aux phases rotoriques pour en modifier, par exemple, les caractéristiques.
- Un rotor à cage (d'écureuil) : chaque encoche contient une barre ; le courant qui y passe revient par la barre située à une distance polaire. On a confondu en deux anneaux d'extrémité l'ensemble des connexions reliant deux a deux les barres.

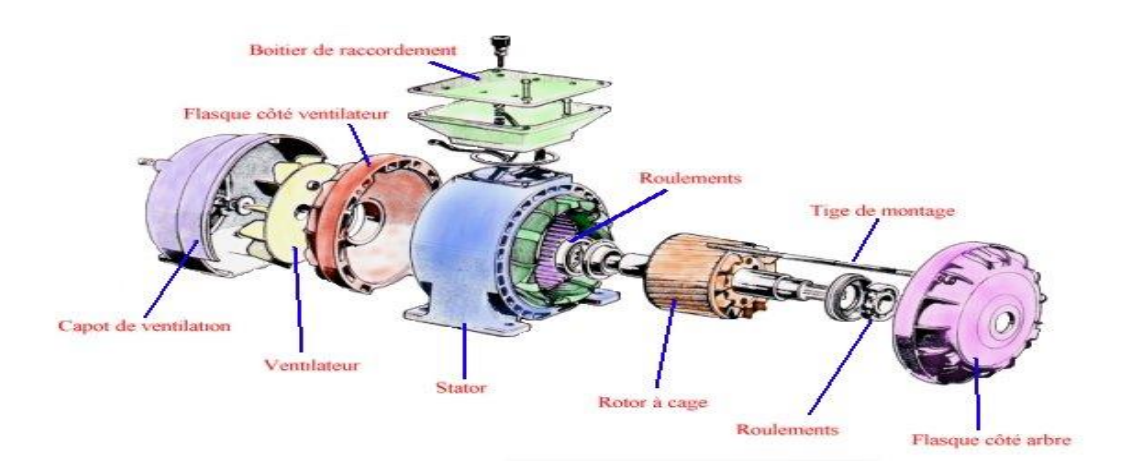

Figure 1.1 **:** Eléments de constitution d'une machine asynchrone

#### 1.2.2. Principe de fonctionnement de la MAS

 Le fonctionnement d'une machine asynchrone est basé sur le principe de l'interaction électromagnétique du champ tournant, crée par le courant triphasé fourni à l'enroulement statorique par le réseau, et des courants induits dans l'enroulement rotorique lorsque les conducteurs de ce dernier sont coupés par le champ tournant (Loi de Lenz). Cette interaction électromagnétique des deux parties de la machine n'est possible que lorsque la vitesse du champ tournant diffère de celle du rotor. De cette façon, le fonctionnement d'une machine asynchrone est comparable à celui d'un transformateur dont l'enroulement secondaire est tournant ; [3] ; [4].

 Dans la MAS, l'onde du champ tournant se déplace dans l'entrefer de la machine avec la vitesse angulaire synchrone  $\Omega$  liée à la fréquence d'alimentation  $f$  par l'expression :

$$
\Omega = \frac{2\pi f}{p_0} \tag{1.1}
$$

Dans ce qui suit, on présentera la modélisation de la MAS triphasée.

#### 1.3. Modélisation de la MAS triphasée

La modélisation de la machine asynchrone s'appui sur les hypothèses suivantes :

 On suppose les circuits magnétiques non saturés et suffisamment feuilletés pour que les pertes fer soient négligeables. Les relations entre les flux et les courants sont donc linéaires. La saturation est négligée.

- On considère une densité de courant uniforme dans les sections des conducteurs élémentaires. L'effet de peau est négligé.
- On ne tient compte que du premier harmonique d'espace de la distribution de la force magnétomotrice de chaque phase du rotor et du stator. L'entrefer étant constant, par conséquent les inductances propres sont constantes. Les inductances mutuelles sont des fonctions sinusoïdales de l'angle entre les axes des enroulements rotoriques et statoriques.
- La machine est symétrique.

#### 1.3.1. Modèle triphasé de la MAS

 Moyennant les hypothèses simplificatrices précitées, on peut ramener l'étude quantitative de la MAS à l'étude ordinaire des circuits électriques (modélisation par équations du circuit) ; [5].

Ainsi, les enroulements qui sont réellement distribués dans les armatures (stator et rotor) seront assimilés des bobines simples équivalentes d'où la structure de principe d'une MAS triphasée.

#### 1.3.1.1. Représentation schématique d'une MAS triphasée

 Le schéma de principe de la machine asynchrone triphasée est illustré par la figure 1.2. Le stator et le rotor sont représentés respectivement par trois enroulements identiques et déphasée de 120° les uns par rapport aux autres. L'angle  $\theta$  caractérise la position angulaire du rotor par rapport au stator.

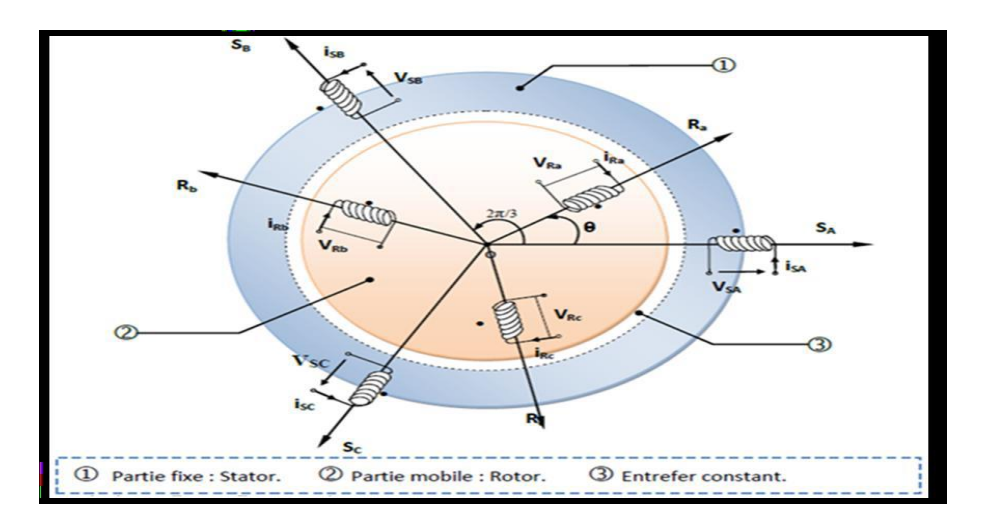

Figure 1.2 : Représentation schématique d'une machine asynchrone triphasée.

### 1.3.1.2. Equations électriques de la MAS triphasée

Equations statoriques :

$$
[Vs] = [Rs] [is] + \frac{d}{dt} [Øs] \tag{1.2}
$$

Où ;

- $[V_s] = [V_{sa}, V_{sb}, V_{sc}]^T$  : Vecteur tension statorique.  $[i_s] = [i_{sa}, i_{sb}, i_{sc}]^T$  : Vecteur courant statorique.  $[\emptyset_s] = [\emptyset_{sa}, \emptyset_{sb}, \emptyset_{sc}]^T$  : Vecteur flux total statorique.  $[R_s] = |$  $R_{\rm s}$ 0 0 0  $R_s$ 0 0 0  $R_{s}$ ] : Matrice résistance du stator.
- Equations rotoriques :

$$
[V_r] = [R_r] [i_r] + \frac{d}{dt} [\emptyset_r]
$$
\n(1.3)

Où ;

$$
[V_r] = [V_{ra}, V_{rb}, V_{rc}]^T
$$
: Vector tension rotorique.  
\n
$$
[i_r] = [i_{ra}, i_{rb}, i_{rc}]^T
$$
: Vector courant rotorique.  
\n
$$
[\emptyset_r] = [\emptyset_{ra}, \emptyset_{rb}, \emptyset_{rc}]^T
$$
: Vector flux total rotorique.  
\n
$$
[R_r] = \begin{bmatrix} R_r & 0 & 0 \\ 0 & R_r & 0 \\ 0 & 0 & R_r \end{bmatrix}
$$
: Matrice résistance du rotor.

#### 1.3.1.3. Equations magnétiques de la MAS triphasée

Flux statoriques :

$$
[\emptyset_{s}] = [L_{ss}][i_{s}] + [M_{sr}][i_{r}] \tag{1.4}
$$

Flux rotoriques :

$$
[\emptyset_r] = [L_{rr}][i_r] + [M_{rs}][i_s]
$$
\n(1.5)

Où ;

 $[L_{ss}]$ : Matrice d'inductances statoriques.

 $[L_{rr}]$ : Matrice d'inductances rotoriques.

#### $[M_{sr}]$ : Matrice d'inductances mutuelles du couplage stator-rotor.

 L'isotropie du circuit magnétique et la parfaite symétrie de la machine font que les inductances propres et mutuelles d'une même armature (stator ou rotor) sont constantes et égales ; [4]. Les matrices  $[L_{ss}]$  et  $[L_{rr}]$  s'écrivent alors :

$$
[L_{ss}] = \begin{bmatrix} L_s & M_s & M_s \\ M_s & L_s & M_s \\ M_s & M_s & L_s \end{bmatrix}
$$
 (1.6)

$$
[L_{rr}] = \begin{bmatrix} L_r & M_r & M_r \\ M_r & L_r & M_r \\ M_r & M_r & L_r \end{bmatrix}
$$
 (1.7)

Où ;

 $L_{s}\,$  : Inductance propre d'une phase statorique (supposé seule).

 $L_r\;$  : Inductance propre d'une phase rotorique (supposé seule).

 $M_s$ : Inductance mutuelle entre phases statoriques (supposées seules une à une).

 $M_r\;$  : Inductance mutuelle entre phases rotoriques (supposées seules une à une).

 La matrice des inductances mutuelles entre phases statoriques et rotoriques dépend de la position angulaire  $\theta$  (stator-rotor). Elle s'écrit :

$$
[M_{sr}] = [M_{rs}]^{\mathrm{T}} = M_{sr} \begin{bmatrix} \cos(\theta) & \cos(\theta - \frac{4\pi}{3}) & \cos(\theta - \frac{2\pi}{3})\\ \cos(\theta - \frac{2\pi}{3}) & \cos(\theta) & \cos(\theta - \frac{4\pi}{3})\\ \cos(\theta - \frac{4\pi}{3}) & \cos(\theta - \frac{2\pi}{3}) & \cos(\theta) \end{bmatrix}
$$
(1.8)

avec ;

 $M_{sr}$ : maximum de l'inductance mutuelle entre une phase du stator et la phase correspondante du rotor lorsque leurs axes magnétiques coïncident( $\theta = 0$ ).

En introduisant les équations-flux (1.4) et (1.5) respectivement dans les équationstensions (1.2) et (1.3), on obtient :

$$
[V_s] = [R_s][i_s] + [L_{ss}] \frac{d}{dt} [i_s] + \frac{d}{dt} ([M_{sr}][i_r])
$$
\n(1.9)

$$
[V_r] = [R_r][i_r] + [L_{rr}] \frac{d}{dt} [i_r] + \frac{d}{dt} ([M_{rs}][i_s])
$$
\n(1.10)

#### 1.4. Modèle biphasé de la MAS

 Le modèle triphasé de la MAS ainsi défini par les équations (1.9) et (1.10) à un caractère multi variable, non linéaire et fortement couplé entraînant la complexité de sa résolution. L'utilisation de la transformation de Park permet de contourner ce problème et d'obtenir un système d'équations à coefficients indépendants de la position (constants).

### 1.4.1. Transformation de Park

 Proposée en 1929 par R.H.Park, la transformation de Park, appelée souvent transformation des deux axes, constitue actuellement un outil puissant et pratique pour la modélisation des machines électriques en vue de leur identification paramétrique et leur commande ; [6].

 La transformation de Park permet d'associer à tout système triphasé un système biphasé équivalent tournant dans un référentiel d'observation donné sans altérer, évidemment, les caractéristiques principales de la machine telle que la f.m.m, la puissance, le couple et la vitesse réelle ; [7].

#### 1.4.1.1. Représentation schématique du modèle biphasé

 Cette transformation a pour but de rendre les inductances mutuelles du modèle indépendantes de l'angle  $\theta$  (modèle linéaire).

 Le schéma de la figure 1.3 illustre la transformation de Park pour une MAS triphasée.

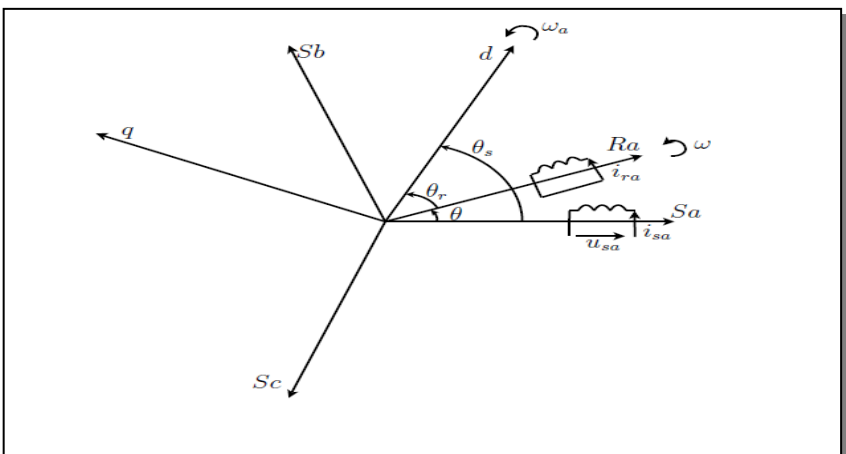

Figure 1.3: Modèle de Park de la MAS triphasée

Les définitions angulaires découlant de la figure I.3 sont données comme suit :

- $\bullet$   $\theta$ : Repère l'axe de la phase  $R_a$  du rotor par rapport à l'axe fixe  $S_a$  du stator.
- $\bullet$   $\theta_a$ : Ecart angulaire que fait l'axe d du système d'observation avec l'axe de référence  $S_a$ .
- $\theta_r = \theta_a \theta$ : Ecart angulaire entre l'axe d du système d'observation et l'axe  $R_a$  lié au rotor.
- $W_a = \frac{d\theta_a}{dt}$  $\frac{d\sigma_a}{dt}$  : Vitesse de rotation (électrique) du repère d'observation (d, q).

#### 1.4.1.2. Matrice de Park

 Le passage du système triphasé (à 3 axes) au système biphasé (à 2 axes) s'effectue par l'intermédiaire d'une matrice de transformation dite matrice de Park. Cette matrice permet le passage d'un système triphasé à un système biphasé. Le changement de variables relatif aux courants, tensions et flux est défini dans le système biphasé par la transformation de Park directe comme suit :

$$
\begin{bmatrix} x_d \\ x_q \\ x_o \end{bmatrix} = P(\theta_a) \begin{bmatrix} x_a \\ x_b \\ x_c \end{bmatrix}
$$

La variable x peut être une tension  $v$ , un courant  $i$  ou un flux  $\emptyset$ .

$$
P(\theta_a) = \sqrt{\frac{2}{3}} \begin{bmatrix} \cos \theta_a & \cos(\theta_a - \frac{2\pi}{3}) & \cos(\theta_a + \frac{2\pi}{3})\\ -\sin \theta_a & -\sin(\theta_a - \frac{2\pi}{3}) & -\sin(\theta_a + \frac{2\pi}{3})\\ \frac{1}{\sqrt{2}} & \frac{1}{\sqrt{2}} & \frac{1}{\sqrt{2}} \end{bmatrix} \tag{1.11}
$$

La matrice de Park ainsi définie est orthonormée. Elle a l'avantage :

- d'obtenir une matrice de transformation inverse qui est la transposée de la matrice de transformation directe  $P^{-1}_{(\theta_a)} = P^t_{(\theta_a)}$ .
- de conserver l'invariance des puissances instantanées dans les deux systèmes d'axes  $(a, b, c)$  et  $(d, q)$  ce qui conduit évidemment à leur équivalence physique ; [7].

La matrice inverse da la transformation de Park a pour expression :

$$
P_{(\theta_a)}^t = P_{(\theta_a)}^{-1} = \sqrt{\frac{2}{3}} \begin{bmatrix} \cos\theta_a & -\sin\theta_a & \frac{1}{\sqrt{2}}\\ \cos(\theta_a - \frac{2\pi}{3}) & -\sin(\theta_a - \frac{2\pi}{3}) & \frac{1}{\sqrt{2}}\\ \cos(\theta_a + \frac{2\pi}{3}) & -\sin(\theta_a + \frac{2\pi}{3}) & \frac{1}{\sqrt{2}} \end{bmatrix} \tag{1.12}
$$

Alors, les variables réelles sont exprimées en fonction des variables biphasées  $(d, q)$  par la transformation de Park inverse comme suit :

$$
\begin{bmatrix} x_a \\ x_b \\ x_c \end{bmatrix} = P_{\theta_a}^{-1} \begin{bmatrix} x_d \\ x_q \\ x_o \end{bmatrix}
$$

#### 1.4.2. Modèle à deux axes de la MAS triphasée

#### 1.4.2.1. Equations électriques de la MAS triphasée dans le repère  $(d, q)$

En appliquant la transformation de Park pour les deux équations électriques (1.2) et (1.3), nous obtenons :

Equations statoriques :

$$
\begin{cases}\nV_{sd} = R_s I_{sd} + \frac{d}{dt} \phi_{sd} - w_a \phi_{sq} \\
V_{sq} = R_s I_{sq} + \frac{d}{dt} \phi_{sq} + w_a \phi_{sd} \\
V_{so} = R_s I_{so}\n\end{cases}
$$
\n(1.13)

Equations rotoriques :

$$
\begin{cases}\nV_{rd} = R_r I_{rd} + \frac{d}{dt} \phi_{rd} - w_r \phi_{rq} \\
V_{rq} = R_r I_{rq} + \frac{d}{dt} \phi_{rq} + w_r \phi_{rd} \\
V_{ro} = R_r I_{ro}\n\end{cases}
$$
\n(1.14)

Sachant que :

 $w_a$ : Vitesse de rotation du repère $(d, q)$ .

w : Vitesse de rotation du rotor.

 $w_r$ : Pulsation de glissement ou pulsation rotorique.

#### 1.4.2.2. Equations magnétiques de la MAS triphasée dans le repère  $(d, q)$

• Flux statoriques :

$$
\begin{cases}\n\phi_{sd} = L_s I_{sd} + L_m I_{rd} \\
\phi_{sq} = L_s I_{sq} + L_m I_{rq} \\
\phi_{so} = L_s I_{so}\n\end{cases}
$$
\n(1.15)

Où ;

$$
L_s = l_s - M_s
$$
 :Inductance cyclicque propre stationique.  
\n
$$
L_m = \frac{3}{2} M_{sr}
$$
 :Inductance multiple cyclicque entre stator et rotor.  
\n
$$
L_{ro} = l_s + 2 M_s
$$
 :Inductance cyclicque homopolaire statorique.

• Flux rotoriques:

$$
\begin{cases}\n\phi_{rd} = L_r I_{rd} + L_m I_{sd} \\
\phi_{rq} = L_r I_{rq} + L_m I_{sq} \\
\phi_{ro} = L_r I_{ro}\n\end{cases}
$$
\n(1.16)

Où ;

$$
L_r = l_r - M_r
$$
 :linductance cyclicque proper rotorique.  
\n
$$
L_m = \frac{3}{2} M_{sr}
$$
 :Inductance multiple cyclicque entre stator et rotor.  
\n
$$
L_{ro} = l_r + 2M_r
$$
 :Inductance cyclicque homopolaire rotorique.

 Le mode habituel d'alimentation du stator (équilibré) et la structure des enroulements rotoriques (couplage avec neutre isolé) confèrent la nullité aux sommes des courants statoriques et des courants rotoriques, et par conséquent, les composantes homopolaires d'indice (O) sont nulles (il est rappelé que ces composantes n'interviennent que dans les cas d'alimentation statorique déséquilibrée ;[4] ; [7].

Dans ce cas, le modèle de la MAS triphasée établi dans le repère  $(d, q)$  est défini par les équations suivantes :

Equations de tensions :

$$
\begin{cases}\nV_{sd} = R_s I_{sd} + \frac{d}{dt} \Phi_{sd} - w_a \Phi_{sq} \\
V_{sq} = R_s I_{sq} + \frac{d}{dt} \Phi_{sq} + w_a \Phi_{sd} \\
V_{rd} = R_r I_{rd} + \frac{d}{dt} \Phi_{rd} - w_r \Phi_{rq} \\
V_{rq} = R_r I_{rq} + \frac{d}{dt} \Phi_{rq} + w_r \Phi_{rq}\n\end{cases} (1.17)
$$

Equations des flux :

$$
\begin{cases}\n\phi_{sd} = L_s I_{sd} + L_m I_{rd} \\
\phi_{sq} = L_s I_{sq} + L_m I_{rq} \\
\phi_{rd} = L_r I_{rd} + L_m I_{sd} \\
\phi_{rq} = L_r I_{rq} + L_m I_{sq}\n\end{cases}
$$
\n(1.18)

### 1.4.3. Choix du référentiel

On présente les équations de la machine dans les trois référentiels.

#### 1.4.3.1. Référentiel lié au stator

Il se traduit par les conditions :

$$
\theta_a = 0, \text{ alors } w_a = \frac{d\theta_a}{dt} = 0
$$

d'où

$$
\theta_r = -\theta
$$
, alors  $w_r = \frac{d\theta_r}{dt} = -w$ 

Les équations électriques prennent la forme :

$$
\begin{cases}\nV_{sd} = R_s I_{sd} + \frac{d}{dt} \phi_{sd} \\
V_{sq} = R_s I_{sq} + \frac{d}{dt} \phi_{sq} \\
V_{rd} = R_r I_{rd} + \frac{d}{dt} \phi_{rd} + w \phi_{rq} \\
V_{rq} = R_r I_{rq} + \frac{d}{dt} \phi_{rq} - w \phi_{rq}\n\end{cases}
$$
\n(1.19)

#### 1.4.3.2. Référentiel lié au rotor

Dans ce cas on a:

$$
\theta_a = \theta, \quad \text{donc} \quad w_a = w
$$

d'où

$$
\theta_r = 0, \text{ alors } w_r = 0
$$

Les équations électriques s'écrivent alors :

$$
\begin{cases}\nV_{sd} = R_s I_{sd} + \frac{d}{dt} \phi_{sd} - w \phi_{sq} \\
V_{sq} = R_s I_{sq} + \frac{d}{dt} \phi_{sq} + w \phi_{sd} \\
V_{rd} = R_r I_{rd} + \frac{d}{dt} \phi_{rd} \\
V_{rq} = R_r I_{rq} + \frac{d}{dt} \phi_{rq}\n\end{cases}
$$
\n(1.20)

#### 1.4.3.3. Référentiel fixe par rapport au champ tournant  $(d, q)$

 Il est souvent utilisé dans l'étude de la commande. Ce type de référentiel est caractérisé par les relations :

$$
\theta_a = \theta_s, \quad \text{donc} \quad w_a = w_s
$$

d'où

$$
\theta_r = \theta_s - \theta \text{ et } w_r = w
$$

Les équations électriques s'écrivent :

$$
\begin{cases}\nV_{sd} = R_s I_{sd} + \frac{d}{dt} \phi_{sd} - w_s \phi_{sq} \\
V_{sq} = R_s I_{sq} + \frac{d}{dt} \phi_{sq} + w_s \phi_{sd} \\
V_{rd} = R_r I_{rd} + \frac{d}{dt} \phi_{rd} - (w_s - w) \phi_{rq} \\
V_{rq} = R_r I_{rq} + \frac{d}{dt} \phi_{rq} + (w_s - w) \phi_{rd}\n\end{cases}
$$
\n(1.21)

#### 1.5. Equation mécanique

 Le principe fondamental de la dynamique appliquée au rotor permet d'exprimer l'accélération du rotor en fonction du couple électromagnétique et le du couple de charge et le couple de frottement :

$$
J \cdot \frac{d\Omega}{dt} = T_e - F_r \cdot \Omega - T_c \tag{1.22}
$$

Où ;

 : moment d'inertie du rotor.

Ω : vitesse mécanique du rotor.

 $T_e$  : couple électromagnétique.

 $F_r$ : coefficient de frottement visqueux.

 $T_c$  : couple de charge.

1.5.1 Equation du couple :

Dans le modèle de Park, l'expression du s'écrit de la manière suivante :

$$
T_e = p_0 L_m \left( I_{qs} I_{dr} - I_{ds} I_{qr} \right) \tag{1.23}
$$

 $p_0$  : désigne le nombre de pôles de la machine.

 Après avoir établi le modèle linéaire de Park (à deux axes) de la MAS triphasée, une autre présentation sera exposée : c'est le modèle à un axe :

#### 1.6. Modèle à un axe de la MAS

 Dans le régime de fonctionnement équilibré, la composante homopolaire du système de courants triphasé est nulle. La transformation à un axe consiste à associer au repère biphasé  $(d, q)$  un plan complexe en attribuant l'axe réel à l'axe d et l'axe imaginaire à l'axe q. De cette manière, à tout vecteur  $[X] = [x_u, x_v]$ <sup>t</sup> dans le système  $(d, q)$  on associe le vecteur complexe, on établit ainsi une équivalence entre  $[X]$  et  $\overline{X}$ , telle que :

$$
\overline{X} = x_u + jx_v
$$
  
avec ; 
$$
j^2 = -1
$$

Le complexe  $\overline{X}$  peut être une tension  $\overline{V}$ , un courant  $\overline{I}$  ou un flux  $\overline{\emptyset}$  pour chacune des armatures de la machine.

Si on pose :

$$
\bar{X}=X.e^{\theta_x}
$$

Le vecteur représentatif de  $\overline{X}$  dans le plan complexe est défini par son module X et son argument (position angulaire)  $\theta_X$  (figure 1.4).

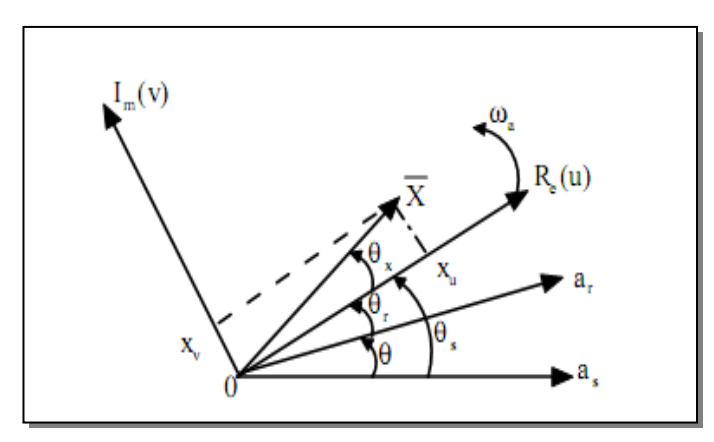

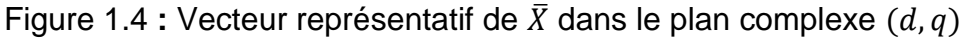

 $\bm{OR_e}$  : Axe des réels.

 $OI<sub>m</sub>$ : Axe des imaginaires.

En appliquant la transformation à un axe aux grandeurs de la MAS dans le système d'axes généralisé $(d, q)$ , on obtient :

$$
\overline{V_s} = V_{sd} + jV_{sq} \qquad ; \ \overline{I_s} = I_{sd} + jI_{sq} \qquad ; \ \overline{\phi_s} = \phi_{sd} + j\phi_{sq}
$$

$$
\overline{V_r} = V_{rd} + jV_{rq} \qquad ; \ \overline{I_r} = I_{rd} + jI_{rq} \qquad ; \ \overline{\phi_r} = \phi_{rd} + j\phi_{rq} \qquad (1.24)
$$

Avec ces considérations, le modèle à deux axes se réduit à un modèle un axe définissant le fonctionnement de la MAS à tous les régimes comme suit :

#### 1.6.1. Equations électriques de la MAS triphasée

 Le système d'équations de tension (1.17) définissant le modèle de Park généralisé, se réduit à deux équations complexes, par l'usage des formules précédentes (1.24) :

On a:

$$
\begin{cases}\nV_{sd} = R_s I_{sd} + \frac{d}{dt} \Phi_{sd} - w_a \Phi_{sq} \\
(V_{sq} = R_s I_{sq} + \frac{d}{dt} \Phi_{sq} + w_a \Phi_{sd}) \times j \\
V_{rd} = R_r I_{rd} + \frac{d}{dt} \Phi_{rd} - w_r \Phi_{rq} \\
(V_{rq} = R_r I_{rq} + \frac{d}{dt} \Phi_{rq} + w_r \Phi_{rd}) \times j\n\end{cases}
$$

$$
\begin{cases}\n(V_{sd} + jV_{sq}) = R_s(I_{sd} + jI_{sq}) + \frac{d}{dt}(\phi_{sd} + j\phi_{sq}) + w_a(j\phi_{sd} - \phi_{sq}) \\
(V_{rd} + jV_{rq}) = R_r(I_{rd} + jI_{rq}) + \frac{d}{dt}(\phi_{rd} + j\phi_{rq}) + w_r(j\phi_{rd} - \phi_{rq})\n\end{cases}
$$

$$
\begin{cases}\n\overline{V_s} = R_s \overline{I_s} + \frac{d}{dt} \overline{\phi_s} + j w_a \left(\phi_{sd} - \frac{\phi_{sq}}{j}\right) \\
\overline{V_r} = R_r \overline{I_r} + \frac{d}{dt} \overline{\phi_r} + j w_r \left(\phi_{rd} - \frac{\phi_{rq}}{j}\right)\n\end{cases}
$$

avec;

$$
\emptyset_{sd} - \frac{\emptyset_{sq}}{j} = (\emptyset_{sd} + j\emptyset_{sq}) = j\overline{\emptyset_s} \qquad \qquad et \quad \emptyset_{rd} - \frac{\emptyset_{rq}}{j} = (\emptyset_{rd} + j\emptyset_{rq}) = j\overline{\emptyset_r}
$$

On obtient:

$$
\overline{V_s} = R_s \overline{I_s} + \frac{d}{dt} \overline{\phi_s} + j w_a \overline{\phi_s}
$$
(1.25)

$$
\overline{V_r} = R_r \overline{I_r} + \frac{d}{dt} \overline{\phi_r} + j w_r \overline{\phi_r}
$$
(1.26)

#### 1.6.2. Equations magnétiques de la MAS triphasée

 Par la même transformation, les équations des flux du système (1.18) peuvent être aussi ramenées à deux équations complexes telles que :

$$
\overline{\phi_s} = L_s \overline{I_s} + L_m \overline{I_r} \tag{1.27}
$$

$$
\overline{\phi_r} = L_r \overline{I_r} + L_m \overline{I_s} \tag{1.28}
$$

#### 1.6.3. Représentation du modèle à un axe dans les trois référentiels

 Le modèle à un axe de la MAS triphasée nécessite son emploi dans un référentiel donné pour pouvoir décrire tous les régimes de son fonctionnement.

#### 1.6.3.1. Dans le référentiel lié au stator

Sachant que  $\theta_a = 0$ ,  $w_a = 0$ . Alors, les équations électriques du stator (1.25) et du rotor (1.26) deviennent :

$$
\overline{V_s} = R_s \overline{I_s} + \frac{d}{dt} \overline{\phi_s}
$$
(1.29)

$$
\overline{V_r} = R_r \overline{I_r} + \frac{d}{dt} \overline{\phi_r} - j w \overline{\phi_r}
$$
(1.30)

#### 1.6.3.2. Dans le référentiel lié au rotor

En tenant compte de la condition :  $\theta_a = \theta$  et  $w_a = w$ , donc  $w_r = 0$ Les équations de tensions (1.25) et (1.26) s'écrivent :

$$
\overline{V_s} = R_s \overline{I_s} + \frac{d}{dt} \overline{\phi_s} + j w \overline{\phi_s}
$$
(1.31)

$$
\overline{V_r} = R_r \overline{I_r} + \frac{d}{dt} \overline{\phi_r} \tag{1.32}
$$

#### 1.6.3.3. Dans le référentiel lié au champ tournant

Sachant que dans ce référentiel :  $\theta_a = \theta_s$  et  $w_a = w_s$ , donc  $w_r = w_s - w_s$ 

Les équations de tensions statorique (1.25) et rotorique (1.26) s'écrivent alors :

$$
\overline{V_s} = R_s \overline{I_s} + \frac{d}{dt} \overline{\phi_s} + j w_s \overline{\phi_s}
$$
(1.33)

$$
\overline{V_r} = R_r \overline{I_r} + \frac{d}{dt} \overline{\phi_r} + j(w_s - w)
$$
\n(1.34)

#### 1.7. Représentation de la MAS par la fonction de transfert

 Mathématiquement, les moteurs électriques peuvent être représentés par des modèles entrée-sortie sous la forme de fonction de transfert ou sous la forme standard d'équations en variables d'état. Alors, la fonction de transfert n'est autre qu'une structure du modèle de Park qui peut être mieux adaptée à certaines techniques d'identification ; [8] ; [9].

#### 1.7.1. Détermination de la fonction de transfert

 En partant de la représentation générale de la transformation de Park présentée sur la figure (1.5), on peut établir les équations régissant la dynamique électromagnétique de la MAS en représentation opérationnelle  $\left(\frac{d}{dt}\right)$  $\frac{u}{dt} \rightarrow p$ ) comme suit :

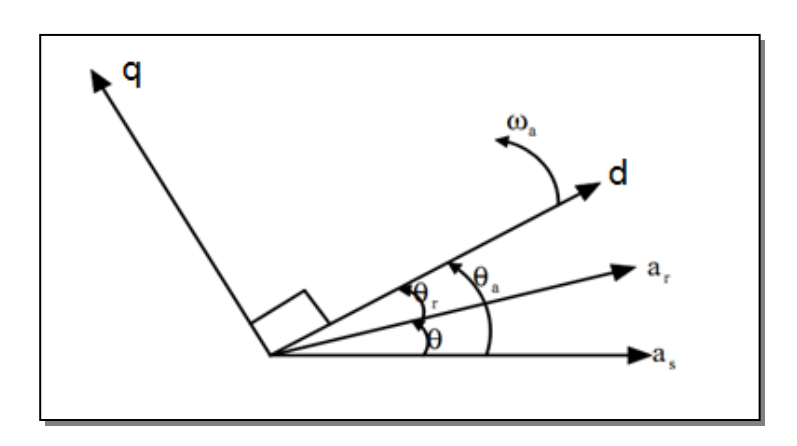

Figure 1.5 **:** Représentation générale de la transformation de Park

Equations aux tensions :

$$
\overline{V_s} = R_s \overline{I_s} + (p + j w_a) \overline{\phi_s}
$$
\n(1.35)

$$
\overline{V_r} = \overline{0} = R_r \overline{I_r} + (p + jw_r) \overline{\phi_r}
$$
\n(1.36)

avec ;

p : Opérateur de Laplace.

 $w_a$ : Pulsation de rotation du repère  $(d, q)$ .

 $w_r = w_s - w$ : Pulsation rotorique (ou de glissement).

Equations aux flux :

$$
\overline{\phi_s} = L_s \overline{I_s} + L_m \overline{I_r} \tag{1.37}
$$

$$
\overline{\phi_r} = L_r \overline{I_r} + L_m \overline{I_s} \tag{1.38}
$$

En remplaçant l'expression du flux rotorique  $\overline{\phi_r}$  dans l'équation (1.36) pour exprimer le courant rotorique en fonction du courant statorique  $\overline{I_r} = f(\overline{I_s})$ :

$$
R_r\overline{l_r}+(p+jw_r)\big(L_r\overline{l_r}+L_m\overline{l_s}\big)=\overline{0}
$$

d'où :

$$
\overline{I_r} = -\frac{(p+jw_r)L_m}{pL_r + R_r + jw_rL_r}\overline{I_s}
$$

Cette relation peut aussi s'écrire :

$$
\overline{I_r} = -\frac{(p+jw_r)\frac{L_m}{L_r}}{p+\frac{1}{T_r}+jw_r} \cdot \overline{I_s}
$$
(1.39)

avec ;

 $T_r$ : Constance de temps rotorique.

En introduisant le courant  $\overline{l_r}$  par son expression (1.39) dans l'équation (1.37), l'expression du flux statorique en fonction du courant statorique  $\overline{\phi_s} = f(\overline{I_s})$ devient :

$$
\overline{\phi_s} = \left[ L_s - \frac{L_m^2}{L_r} \cdot \frac{p + jw_r}{p + \frac{1}{T_r} + jw_r} \right] \cdot \overline{I_s}
$$

Soit :

$$
\overline{\phi_s} = \frac{\left(L_s - \frac{L_m^2}{L_r}\right)(p + jw_r) + \frac{L_s}{T_r}}{p + \frac{1}{T_r} + jw_r} \cdot \overline{I_s}
$$

$$
\overline{\phi_s} = \sigma L_s \frac{p + \frac{1}{\sigma T_r} + j w_r}{p + \frac{1}{T_r} + j w_r} \cdot \overline{I_s}
$$
(1.40)

avec ;

$$
\sigma = 1 - \frac{L_m^2}{L_r L_s}
$$
: Coefficient de dispersion totale.

 $\sigma L_{s}$ : Inductance des fuites globales.

 En portant l'expression (1.40) du flux statorique dans l'équation (1.34), on peut ainsi définir la tension statorique en fonction du courant statorique  $\overline{V_s} = f(\overline{I_s})$ :

$$
\overline{V_s} = R_s \overline{I_s} + (p + jw_a) \sigma L_s \frac{p + \frac{1}{\sigma T_r} + jw_r}{p + \frac{1}{T_r} + jw_r} \cdot \overline{I_s}
$$

Sachant que :

 $T_s=\frac{L_s}{R}$  $\frac{L_S}{R_S}$ : Constante de temps statorique, cette dernière expression de  $V_s$  se réécrit :

$$
\overline{V_s} = \sigma L_s \frac{(p + jw_a)\left(p + \frac{1}{\sigma T_r} + jw_r\right) + \frac{1}{\sigma T_s}\left(p + \frac{1}{T_r} + jw_r\right)}{p + \frac{1}{T_r} + jw_r} \cdot \overline{I_s}
$$
(1.41)

 Ainsi, à partir du courant et de la tension statoriques, la détermination de la fonction de transfert gouvernant le comportement électrique de la MAS est donnée par :

$$
\frac{\overline{I_s}}{\overline{V_s}} = \frac{1}{\sigma L_s} \frac{p + \frac{1}{T_r} + jw_r}{(p + jw_a)\left(p + \frac{1}{\sigma T_r} + jw_r\right) + \frac{1}{\sigma T_s}\left(p + \frac{1}{T_r} + jw_r\right)}
$$
\n
$$
\frac{\overline{I_s}}{\overline{V_s}} = \frac{1}{\sigma L_s} \frac{p + \frac{1}{T_r} + jw_r}{p^2 + p\left(\frac{1}{\sigma}\left(\frac{1}{T_r} + \frac{1}{T_s}\right) + j(w_r + w_a)\right) + \frac{1}{\sigma T_r T_s} - w_r w_a + j\frac{w_r}{\sigma T_s}}\tag{1.42}
$$

 La fonction obtenue représente la structure du modèle de Park généralisé, elle n'intervient que les grandeurs : tension d'entrée  $V_s$  et courant de sortie  $I_s$  et ne dépend que des paramètres à identifier. Appliquée dans les différents référentiels d'observation, cette fonction peut avoir des expressions plus simples dont les paramètres peuvent être aisément estimés.

#### 1.7.1.1. Référentiel lié au stator

Sachant que :

$$
w_a = 0, \quad \text{donc } w_r = -w
$$

L'expression (1.42) prend la forme :

$$
\frac{\overline{I_s}}{\overline{V_s}} = \frac{1}{\sigma L_s} \frac{p + \frac{1}{T_r} - jw}{p^2 + p\left(\frac{1}{\sigma} \left(\frac{1}{T_r} + \frac{1}{T_s}\right) - jw\right) + \frac{1}{\sigma T_s} \left(\frac{1}{T_r} - jw\right)}
$$
(1.43)

 C'est ce modèle de type fonction de transfert qui servira de base pour l'identification des paramètres de la machine asynchrone.

#### 1.7.1.2. Référentiel lié au rotor

Dans ce repère on a :

$$
w_a = w, \quad \text{donc } w_r = 0
$$

Alors, la fonction de transfert se simplifie à :

$$
\frac{\overline{I_s}}{\overline{V_s}} = \frac{1}{\sigma L_s} \frac{p + \frac{1}{T_r}}{p^2 + p\left(\frac{1}{\sigma}\left(\frac{1}{T_r} + \frac{1}{T_s}\right) + jw\right) + \frac{1}{\sigma T_s}\left(\frac{1}{T_r} + jw\right)}
$$
(1.44)

 Il est également possible d'identifier l'ensemble des paramètres électriques de la MAS à partir de cette dernière fonction formulée dans le repère rotorique; [8].

#### 1.7.1.3. Référentiel lié au champ tournant

Exprimée dans le repère lié au synchronisme, où

$$
w_a = w_s, \quad et \quad w_r = w_s - w
$$

L'expression (1.42) se transforme en :

$$
\frac{I_s}{V_s}
$$
\n
$$
= \frac{1}{\sigma L_s} \frac{p + \frac{1}{T_r} + j(w_s - w)}{p^2 + p\left(\frac{1}{\sigma}(\frac{1}{T_r} + \frac{1}{T_s}) + j(2w_s - w)\right) + \left(\frac{1}{\sigma T_r T_s} - w_s(w_s - w) + j\frac{1}{\sigma}\left(w_s\left(\frac{1}{T_r} + \frac{1}{T_s}\right) - \frac{w}{T_s}\right)\right)}
$$
(1.45)

#### 1.8. Conclusion

 Dans ce chapitre, nous avons présenté la modélisation de la machine asynchrone triphasée dans le repère abc et dans le repère de Park.

 Nous avons présenté par la suite le modèle à un axe en vu de calculer la fonction de transfert de la MAS dans les trois repères.

 Dans la suite de notre travail, on s'intéresse à l'identification des paramètres de la MAS en utilisant la fonction de transfert dans un référentiel lié au stator à l'arrêt.

## **CHAPITRE 2**

## **IDENTIFICATION CONTINUE ET TECHNIQUES D'OPTIMISATION**

#### 2.1. Introduction

 Dans ce chapitre on présente l'approche directe ainsi que les différentes techniques d'identification paramétriques.

 Par la suite, on présente les méthodes d'optimisation et précisément les algorithmes de : gradient, Gauss-Newton, Levenberg-Marquardt et l'algorithme du simplex de Nelder Mead.

#### 2.2. L'identification continue

 Un modèle dynamique, c'est-à-dire un modèle représentant une évolution temporelle, peut appartenir soit au domaine du temps continu ("système à temps continu" ou "système continu") si les équations qui décrivent le comportement du système sont des équations différentielles, soit au domaine du temps discret si ce sont des équations aux différences ("système à temps discret" ou "système discret").

 L'identification continue consiste à identifier directement le modèle continu à partir des données échantillonnées en faisant recours à un étage de calculs intermédiaires des dérivées successives des signaux E/S. Cet étage s'appelle les transformations linéaires; [1].

#### 2.3. Principe d'identification

 Lorsque la structure du modèle est déterminée, il faut évaluer les paramètres du modèle, pour mener à bien cette opération il faut passer par quatre étapes [2]:

- 1. Choix de l'entrée à appliquer au procédé afin d'obtenir des couples entrées/sorties pertinents.
- 2. Définir la structure du modèle grâce aux connaissances a priori.
- 3. Estimer les paramètres du modèle par différentes méthodes.
- 4. Valider le modèle ainsi obtenu.

Le diagramme ci-dessous résume le cheminement d'une identification classique complète.

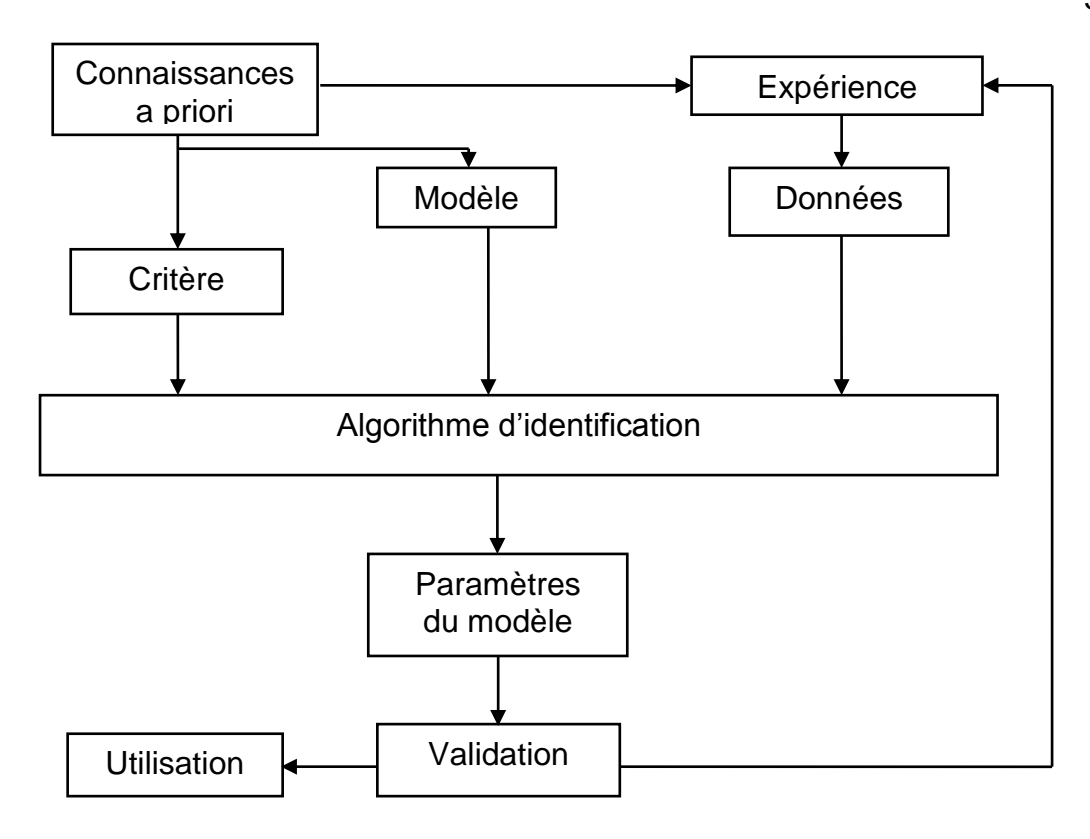

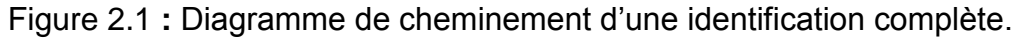

#### 2.4. Techniques d'identification paramétrique des systèmes [10]

 L'identification des paramètres d'un modèle consiste à déterminer le vecteur de ces paramètres au sens d'un certain **critère**, à travers un **optimiseur**.

 Le critère est souvent basé sur la différence entre les sorties (ou entrées) réelles et celles du modèle identifié qui doit être la plus proche possible de zéro. Le critère le plus largement utilisé est un critère quadratique des erreurs.

 L'optimiseur, ou bien l'algorithme d'identification, est la procédure qui sert à estimer les paramètres qui minimisent le critère. Il s'agit d'un problème d'optimisation linéaire dans le cas où le modèle est linéaire par rapport aux paramètres, ou d'optimisation non linéaire dans le cas contraire.

Selon le nature du modèle, différentes approches d'identification sont utilisées.

#### 2.4.1. Identification basée sur l'erreur d'entrée

 Dans le cas de modèle exprimant l'entrée en fonction de la sortie (modèle inverse), le principe d'identification des paramètres, appelé méthode à erreur d'entrée, est illustré par le schéma de la figure 2.2. Dans cette méthode, le critère

quadratique est calculé à partir des entrées réelles appliquées et celles estimées par le modèle inverse du système à identifier; [11].

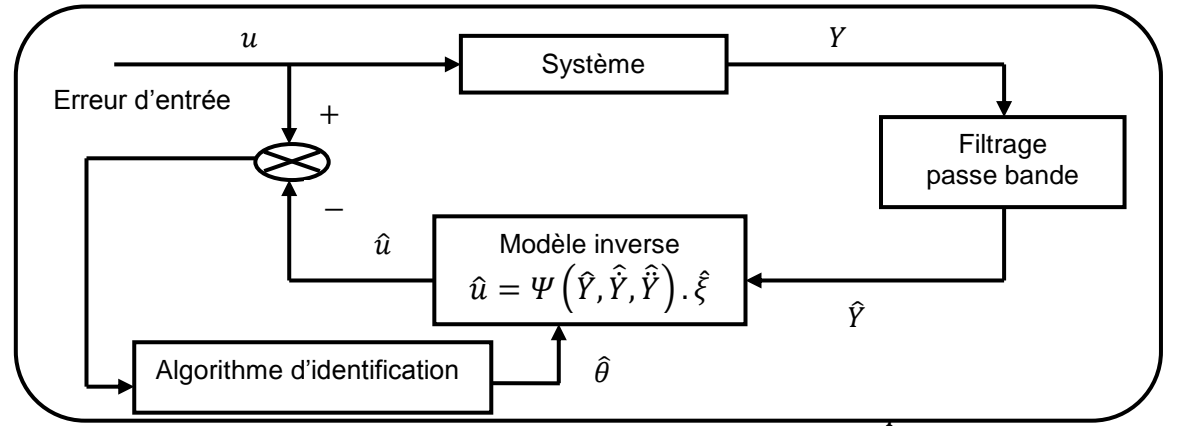

Figure 2.2 : Identification basée sur l'erreur d'entrée.

Le calcul de l'équation de prédiction  $\hat{u}$  est donnée par le modèle dynamique inverse, qui est obtenu naturellement à partir des équations de la physique (Lagrange ou Newton Euler pour la mécanique, Ohm généralisé pour les machines électriques,…), sous une forme algébrique par rapport à l'état et de sa dérivée.

- Ce modèle est plus facile et plus immédiat à calculer que le modèle d'état direct.
- Il ne nécessite pas d'intégration d'équations différentielles.
- Le problème des conditions initiales sur l'état et les paramètres n'existe pas.

 La contrepartie réside dans l'estimation de l'état et de sa dérivée, nécessaires au calcul du régresseur. Les dérivées sont calculées par filtrage passe-bande, avec une bande passante résultant d'un compromis entre le respect de la dynamique du système et le rapport signal sur bruit des dérivées. Un deuxième filtre (Chebyshev réalisé sous Matlab) permet de diminuer les perturbations dans la matrice d'observation et le vecteur des mesures de façon à réduire fortement le biais éventuel.

#### 2.4.2. Identification basée sur l'erreur de sortie

 La méthode du modèle repose sur la définition d'un modèle mathématique, fonction d'un certain nombre de paramètres auxquels on peut attribuer une signification plus ou moins physique, que l'on compare au système réel (objet) ; [11].

 Le principe de la méthode du modèle est rappelé par le synoptique suivant (figure 2.3), où  $u$  est le vecteur d'entrée du système,  $Y$  le vecteur de sortie égal au vecteur d'état  $x$ ,  $\hat{Y}$  est le vecteur de paramètres estimés par un algorithme de Programmation Non Linéaire (PNL), et e est le vecteur d'erreur de sortie entre la mesure  $Y$  et l'estimée  $\hat{Y}$  du modèle :

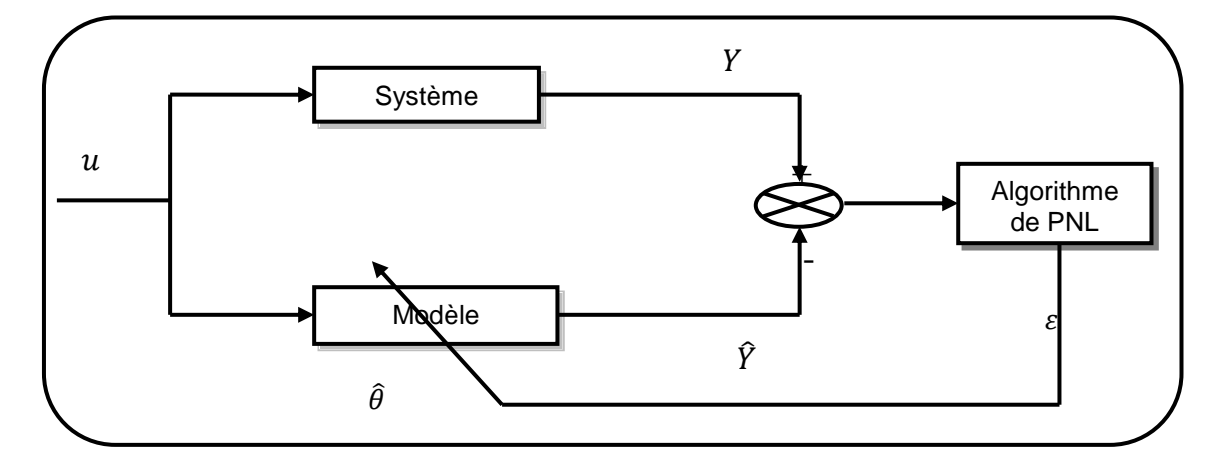

Figure 2.3 : Principe de la méthode du modèle.

La valeur optimale de  $\widehat{\theta}$  ,  $(\widehat{\theta}_{opt})$ , est obtenue itérativement grâce à des techniques de programmation non linéaire, telles que :

- l'algorithme du gradient,
- l'algorithme de Gauss-Newton,
- l'algorithme de Levenberg-Marquardt,
- ou l'algorithme du simplex.

qui minimisent le critère quadratique suivant *J* :

$$
\mathcal{J} = \sum_{i=1}^{N} \varepsilon_i^2 = \sum_{i=1}^{N} (Y_i - \hat{Y}(u_i, \hat{\theta}))^2
$$
 (2.1)

Ces techniques n'émettent au départ aucune hypothèse restrictive sur la structure du modèle et elles se positionnent dans un contexte déterministe contrairement au Filtre de Kalman qui évolue dans un contexte stochastique bien précis. Elles présentent un certain nombre d'avantages :

- le modèle peut être linéaire ou non linéaire,
- aucune hypothèse n'est formulée concernant la nature des bruits,
- il s'agit de méthodes à erreur de sortie, donc non biaisées en présence de bruits de mesure en boucle ouverte,
- et, il n'y a pas de calcul des dérivés de l'état, et donc le filtrage n'est pas nécessaire.

Par contre, la recherche de l'optimum s'effectue par des méthodes analytiques qui sont :

- itératives,
- consommatrices en temps de calcul,
- et, nécessitent la connaissance des dérivées premières ou secondes par rapport aux paramètres du critère à minimiser.

## 2.5. Méthodes d'optimisation

 Les méthodes d'optimisation peuvent être classées en deux grandes catégories : les **méthodes déterministes** et les **méthodes stochastiques**.

## 2.5.1. Méthodes déterministes

 Ces méthodes nécessitent la connaissance du point initiale (point de départ). Ce sont souvent des méthodes locales, c'est-à-dire qu'elles convergent vers l'optimum le plus proche du point de départ, qu'il soit local ou global.

 Les différents types d'algorithmes se distinguent par leur façon de convergence vers l'optimum [12]. Ces types sont définis comme suit:

- 1 Algorithmes d'exploration directe (calcul itératif) ou «méthodes d'ordre zéro».
- 2 Algorithmes du gradient ou «méthodes d'ordre un».

## 2.5.1.1 Algorithmes d'ordre 1

Nous présentons les algorithmes suivants :

## 2.5.1.1.1. L'algorithme du gradient

C'est une méthode itérative détaillée entre autres par Trigeassou; [13]. On dispose de N couples  $[Y_i, t_i]$  de points expérimentaux. On connaît la forme explicite de la fonction non linéaire liant ces points dans laquelle figurent  $p$  paramètres inconnus à déterminer :  $\hat{Y}_{mod} = f(k_0, k_1, ..., k_n, t)$ .

On note  $\varepsilon$  la somme des écarts quadratiques entre les courbes expérimentales et simulées :

$$
\varepsilon = \sum_{i=1}^{N} \left[ Y(t_i) - \hat{Y}(t_i) \right]^2 \tag{2.2}
$$

Dans la méthode du gradient, la matrice [P] des paramètres inconnus se calcule de manière itérative par :

$$
[P_{i+1}] = [P_i] - \lambda \begin{bmatrix} \frac{\partial \varepsilon}{\partial k_0} \\ \frac{\partial \varepsilon}{\partial k_1} \\ \vdots \\ \frac{\partial \varepsilon}{\partial k_p} \end{bmatrix} \quad \text{avec: } \frac{\partial \varepsilon}{\partial k_j} = -2 \sum_{i=1}^N \left[ Y(t_i) - \hat{Y}(t_i) \right] \frac{\partial \hat{Y}}{\partial k_j} (t_i) \tag{2.3}
$$

Où sont calculés avec les valeurs  $k_{0j}$ ,  $k_{1j}$ , ...  $k_{pj}$ .  $\lambda$  est un nombre positif dont le choix est important dans la stabilité de la méthode. Si la méthode diverge, il faut réessayer avec une autre valeur de $\lambda$ . Cet inconvénient associé au fait que la méthode du gradient est une méthode d'ordre1.

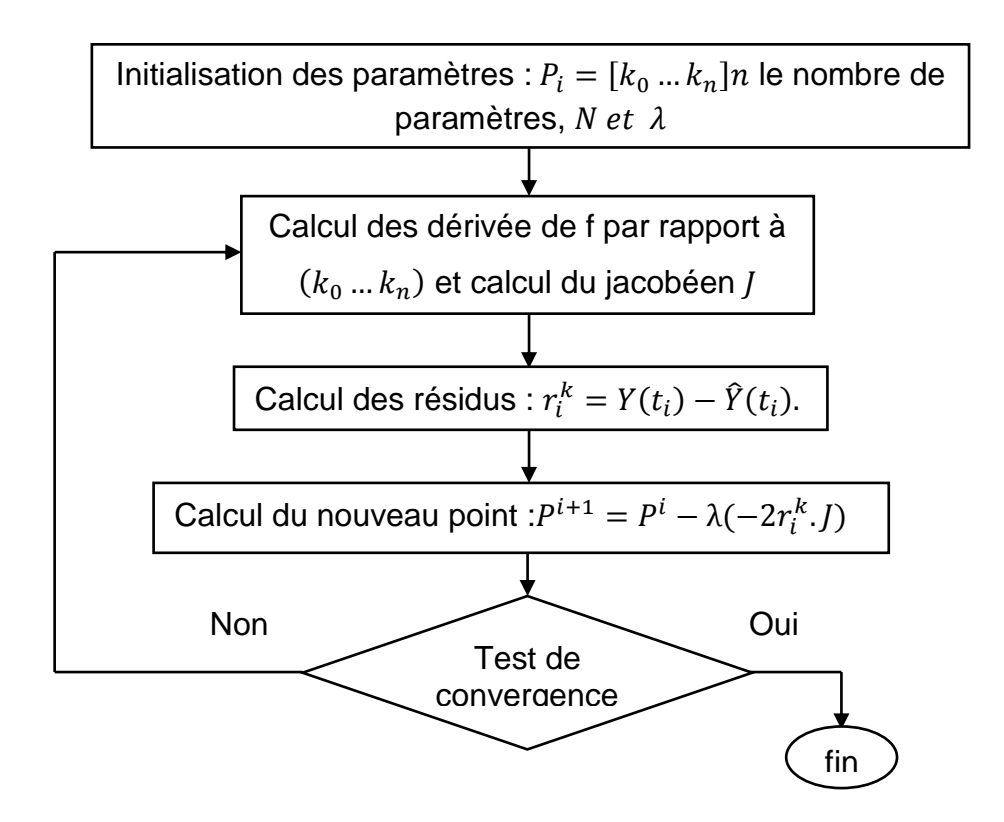

Figure 2.4: Organigramme de l'algorithme du gradient.

## 2.5.1.1.2. L'algorithme de Gauss-Newton

 La méthode de Gauss Newton peut être interprétée comme la technique consistant à remplacer le coefficient  $\lambda$  de la méthode du gradient par l'inverse du hessien. La proposition est de partir d'une valeur initiale  $P_0$  des paramètres et de

modifier itérativement la valeur de P d'un incrément ∆Pde façon à minimiser le critère d'erreur quadratique cumulée  $\varepsilon$  à chaque étape ; [14].

#### Etape initiale

Pour 
$$
P_0 = [p_{10}, p_{20}, \dots]^T
$$
 le modèle prend les valeurs :  $F(t, P_0) = \begin{bmatrix} f(t_1, P_0) \\ f(t_2, P_0) \\ \dots \\ f(t_n, P_0) \end{bmatrix}$ 

\nL'erreur entre le modèle et les mesures est :  $\varepsilon = Y - F(t, P_0)$ 

L'erreur quadratique cumulée est :

$$
\varepsilon(P_0) = \varepsilon^T \varepsilon = \left(Y - F(t, P_0)\right)^T \left(Y - F(t, P_0)\right) \tag{2.4}
$$

Généralement, l'erreur cumulée sera importante, les conditions initiales étant éloignées de la solution optimale.

#### **Incrémentation**

Modification de la valeur de  $P_0$  d'un incrément  $\Delta P$  de façon à minimiser le critère d'erreur quadratique cumulée  $\varepsilon$ .

Pour  $P = P_0 + \Delta P$ , le modèle prend les valeurs  $F(t, P_0 + \Delta P)$  et l'erreur  $\varepsilon(P_0 + \Delta P)$ Pour se placer au minimum d'erreur, on choisit ΔP tel que  $\frac{\partial \varepsilon (P_0 + \Delta P)}{\partial \Delta P} = 0$ 

Calcul du minimum de l'erreur cumulée :

$$
\frac{\partial \varepsilon (P_0 + \Delta P)}{\partial \Delta P} = -2 \left[ \frac{\partial F (P_0 + \Delta P)}{\partial \Delta P} \right]^T \left( Y - F(t, P_0 + \Delta P) \right) = 0 \tag{2.5}
$$

### Calcul de  $F(\theta_0 + \delta_0)$

Le développement de Taylor du 1er ordre du modèle permet d'approximer la nouvelle valeur du modèle à chaque instant d'observation :

$$
f(t_i, P_0 + \Delta P) = f(t_i, P_0) + J_i(P_0) \cdot \Delta P \tag{2.6}
$$

avec  $J_i(P_0) = \nabla (f(t_i, P_0))^T$  gradient de  $f$ 

L'extension à l'ensemble des points de calculs prend la forme matricielle suivante :

$$
F(t, P_0 + \Delta P) = F(t, P_0) + J(P_0) \cdot \Delta P \tag{2.7}
$$

$$
\text{Avec}: f(P_0) = \frac{\partial F(t, P_0 + \Delta P)}{\partial \Delta P} = \begin{bmatrix} \frac{\partial f(t_1)}{\partial p_1} & \frac{\partial f(t_1)}{\partial p_2} & \cdots & \frac{\partial f(t_1)}{\partial p_k} \\ \frac{\partial f(t_2)}{\partial p_1} & \frac{\partial f(t_2)}{\partial p_2} & \cdots & \frac{\partial f(t_2)}{\partial p_k} \\ \vdots & \vdots & \ddots & \vdots \\ \frac{\partial f(t_n)}{\partial p_1} & \frac{\partial f(t_n)}{\partial p_2} & \cdots & \frac{\partial f(t_n)}{\partial p_k} \end{bmatrix} \text{Jacobianne de } f/\text{parameters}
$$

Calcul du minimum de l'erreur cumulée :

$$
\frac{\partial \varepsilon (P_0 + \Delta P)}{\partial \Delta P} = -2 \left[ \frac{\partial F(P_0 + \Delta P)}{\partial \Delta P} \right]^T \left( Y - F(t, P_0 + \Delta P) \right) = 0 \tag{2.8}
$$

D'où : 
$$
-2 JT (Y - (F(t, P0) + J(P0). ΔP)
$$
 (2.9)

On en déduit la valeur de l'accroissement à faire sur les paramètres pour minimiser l'erreur: $\Delta P = [J(P_0)^T . J(P_0)]^{-1} . J(P_0)^T (Y - F(t, P_0))$  $(2.10)$ 

### Itération

On itère en définissant les nouvelles valeurs des paramètres  $P_1 = P_0 + \Delta P$  et les nouvelles valeurs du modèle  $(t, P_1)$ . La correction suivante à faire sera :

$$
\Delta P = [J(P_1)^T \cdot J(P_1)]^{-1} \cdot J(P_1)^T (Y - F(t, P_1)) \tag{2.11}
$$

On peut résumer la méthode de Gauss-Newton dans l'organigramme suivant :

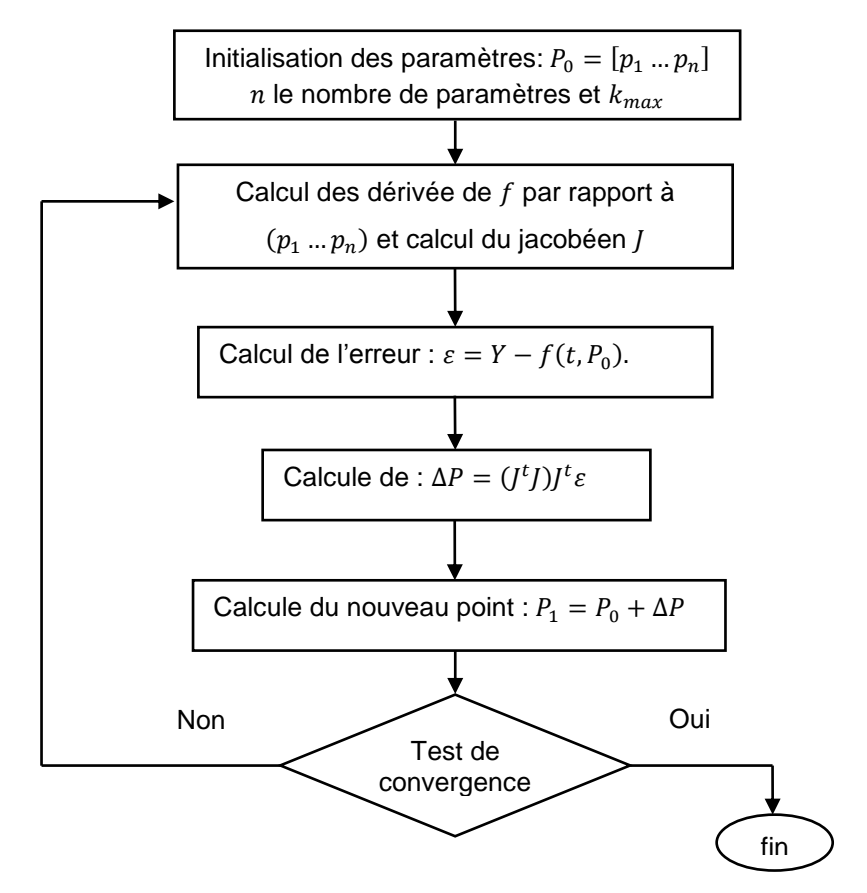

Figure 2.5: Organigramme de l'algorithme de Gauss-Newton.

#### 2.5.1.1.3. L'algorithme de Levenberg-Marquardt

 L'algorithme de Marquardt est un algorithme d'optimisation qui allie la robustesse du gradient loin de l'optimum à la rapidité de convergence de la méthode de Gauss Newton à son voisinage. L'équation itérative originale proposée par Levenberg est la suivante ; [15] :

$$
\Delta P = [\nabla F(t, P)^{\mathrm{T}} \cdot \nabla F(t, P) + \lambda I]^{-1} \cdot \nabla F(t, P)^{\mathrm{T}} (Y - F(t, P)) \tag{2.12}
$$

Où  $I$  est la matrice identité et  $\lambda$  un coefficient qui permet d'adapter la direction de recherche à chaque itération :

- $\sin \lambda \to 0$ , on retrouve l'algorithme de Gauss-Newton.
- $\sin \lambda \rightarrow \infty$ , on retrouve l'algorithme du Gradient.

L'algorithme d'optimisation choisi est un algorithme de type Levenberg-Marquardt. Cet algorithme a été choisi pour sa rapidité de convergence, notamment par rapport à l'algorithme du gradient et sa robustesse en pratique, ce qui justifie son utilisation dans un grand nombre de logiciels spécialisés.

La méthode de Levenberg-Marquardt peut être résumée dans l'enchaînement des étapes suivantes:

 $É$ tape 0: Mesure expérimental de  $Y$ .

Étape 1: Initialisation des paramètres :

 $\hat{\rho} = \lambda_0$  : Paramètre scalaire de Marquardt.  $\left\{ \quad P=P_0=[p_1, p_2...p_n]:$  Vecteur des estimes initiaux.  $k = k_{max}$  : Nombre maximal des itérations.

Étape 2: Calcul de  $\hat{Y} = F(t, P)$ .

<u>Étape 3</u>: Calcul des dérivée de  $F$  par rapport à  $(p_1\,...\,p_n)$  et calcul du jacobéen *J* 

Étape 4: Calcul de l'erreur  $Y - F(t, P)$ 

## Test de convergence :

Une valeur typique de  $\lambda$  pour commencer l'ajustement est  $\lambda = 0.01$ . Ensuite, la RMSE, pour « root mean square error » (ce terme est défini par l'équation (2.13)) doit être calculée plusieurs fois (et donc la fonction elle-même) afin de déterminer la nouvelle valeur de $\lambda$ . À chaque itération, la RMSE est calculée pour  $\lambda = \lambda_0$  et pour  $\lambda = \frac{\lambda_0}{4.8}$  $\frac{\lambda_0}{10}$  . Ensuite, à chaque itération, on a les conditions ; [16] :

- si Δ*p* conduit à une moins bonne RMSE que le Δ*p* original, alors
- $\lambda_0 = \lambda_0 \times 10$  jusqu'à ce qu'une meilleure RMSE soit calculée et le « vieux » Δp n'est pas remplacé par le nouveau ;
- si  $\lambda = \frac{\lambda_0}{4.2}$  $\frac{\lambda_0}{10}$  donne la meilleure RMSE, alors  $\lambda_0 = \frac{\lambda_0}{10}$  $\frac{\lambda_0}{10}$ ,  $\Delta p$  est remplacé et l'itération continue ;
- si  $\lambda = \lambda_0$  donne la meilleure RMSE, alors on garde $\lambda_0 = \lambda_0$ , Δ*p* est remplacé et l'itération continue.

Bien que cette méthode fasse appel à plus de calculs, elle est stable, en ce sens que les paramètres  $p$ , au pire ne convergeront pas, mais dans ce cas, ils ne divergeront pas, car ∆ $p^k$  n'est pas recalculé pendant que  $\lambda$  augmente.

La RMSE est la racine de la somme des carrés des résidus ou « root mean square error » (RMSE) en anglais, est la quantité la plus basique, car elle ne dépend que de la distance verticale séparant la donnée expérimentale de la valeur calculée :

$$
rmse = \sqrt{\frac{\sum_{i=1}^{N} (y_i^o - y_i^c)^2}{N}}
$$
\n(2.13)

Où  $N$  est le nombre total de points expérimentaux,  $y_i^o$  est une donnée expérimentale et  $y_i^c$  est la valeur correspondante calculée.

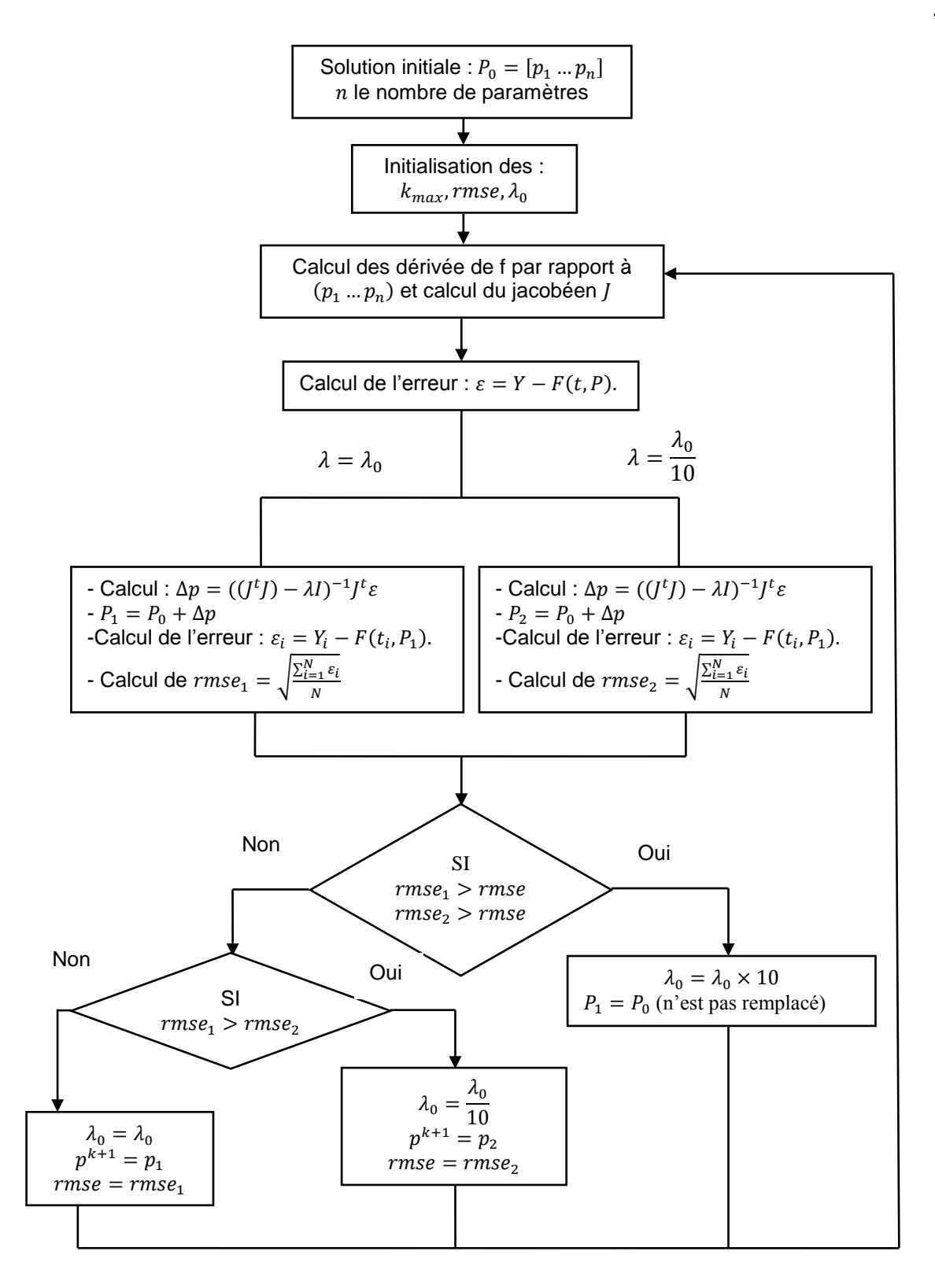

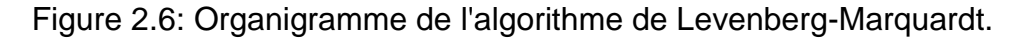

### 2.5.1.2. Algorithmes d'ordre 0

Parmi ces algorithmes du simplex, on a l'algorithme de Nelder-Mead :

#### 2.5.1.2.1. Algorithme du simplex de Nelder-Mead

 Parmi les algorithmes d'ordre 0, la méthode d'optimisation ''Simplex'' de Nelder & Mead, est l'une des plus anciennes connues et est encore aujourd'hui souvent utilisée (fminsearch de matlab). La démonstration de la convergence de cet algorithme dans le cas de fonctions convexes, n'a été réalisée qu'en 1995.

 Pour deux variables un simplex est un triangle et pour trois variables le simplex est un tétraèdre, la méthode est un motif de recherche qui compare les valeurs de la fonction aux sommets du simplex. Le premier sommet du simplexe initial (point initial) peut être fourni par l'utilisateur ; [17].

 Les autres sommets peuvent être définis à partir de celui, en sommant une longueur en chaque direction des n coordonnées :

$$
x_i = x_0 + \lambda e_i \quad ; \quad \text{tel que} : i = 1 \dots n. \tag{2.14}
$$

 $\int x_i$ : Vecteur du simplex.

 $\mid x_0:$  Vecteur initial quelconque.

 $\lambda$ : Paramètre réel.

 $\left\langle e_i\right\rangle$ cteur linéairement indépendant (vecteur unitaire).

Les vecteurs  $e_i$ forment donc une base de l'espace des paramètres.

### Algorithme :

Dans la méthode du simplex, on calcule les valeurs prises par la fonction  $f$  en  $(n + 1)$  points mutuellement équidistants dans l'espace des  $(n)$  paramètres, on dit que ces points constituent les sommets d'un simplex régulier.

On commence par mettre en place un simplex régulier dans l'espace des  $(n)$ paramètres et on calcule la valeur prise par la fonction en chaque sommet. On itère ensuite en appliquant les règles suivantes :

1- Déterminer le sommet en lequel la fonction  $f$  prend la valeur la plus forte et trouver la réflexion de ce point par rapport au centre de gravité des autres sommets. On forme ainsi un nouveau simplex.

2- Calculer la valeur de la fonction en ce nouveau sommet et revenir à l'étape (1).

Au cas où ce nouveau sommet donnerait à  $f$  sa plus forte valeur dans le nouveau simplex, c'est sur lui que se ferait la symétrie suivante et la procédure

bouclerait sans progresser. Pour éviter cette situation, on introduit la règle supplémentaire :

- 1) Si le sommet choisi en (1) est celui qui a été introduit en dernier dans le simplex, effectuer :
- 2) la symétrie sur le sommet donnant la deuxième plus grande valeur à la fonction.
- 3) Si un sommet du simplex n'est pas modifié au cours de  $\Box$  itérations successives, réduire la taille du simplex en diminuant de moitié les distances qui le séparent des autres sommets, puis revenir en (1).
- 4) Un exemple d'exécution dans le cas d'une fonction de deux variables est représenté à la figure (2.7).

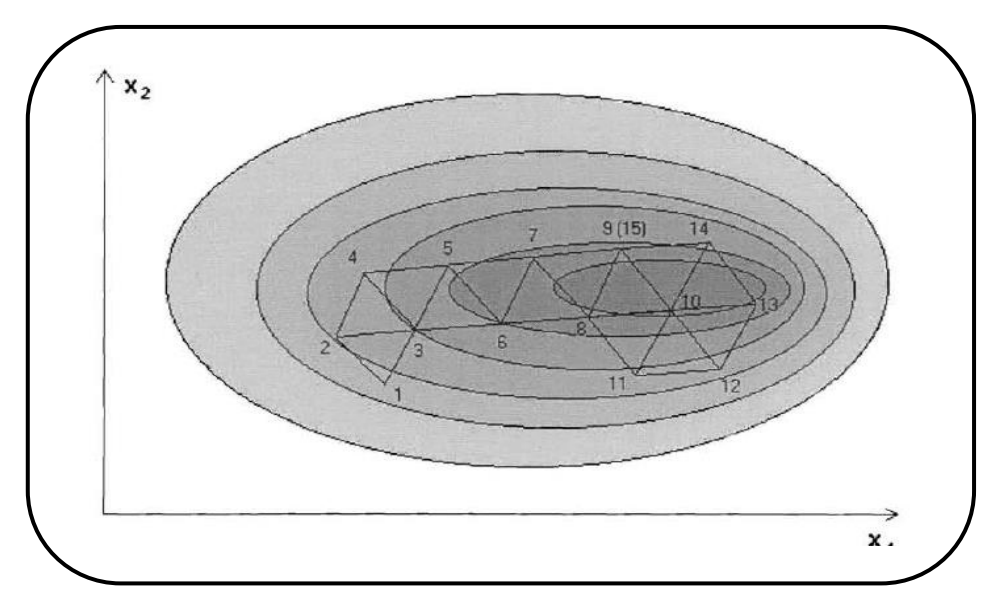

Figure 2.7: Exemple d'exécution de la méthode du simplex.

La méthode procède à une série de :

- **- Réflexions** (le volume du Simplex reste constant) : pour déplacer le barycentre du Simplex en direction du point de critère le plus faible.
- **Expansions** (le volume augmente) : qui étendent le Simplex en direction du point de critère le plus faible.
- **- Contractions** (le volume diminue) : qui lui permettent de passer dans des "goulets".

Désignons par  $S_i$  les sommets du simplex et par  $f_i$ les valeurs correspondantes de la fonction pour  $i = 0, 1, ..., n$ . Soit  $f_h$ ,  $f_s$ , et  $f_l$  les indices des sommets correspondants respectivement à la plus grande valeur de la fonction *f,* à celle qui la suit dans l'ordre décroissant et à la plus petite valeur de *f.*

- On calcul le centre de gravité de tout les points sans considération du mauvais point tel que :

$$
c = \sum_{i=1}^{n} x_i \tag{2.15}
$$

-Au départ,  $x_{n+1}$  se réfléchit par rapport à  $c$  pour donner un nouveau sommet  $x_r$ , (voir la figure (2.4)) tel que :

$$
x_r = (1 + \alpha).c + \alpha.x_h \tag{2.16}
$$

Tel que  $\alpha = 1$ .

Où  $\alpha$  est appelé **coefficient de réflexion**.

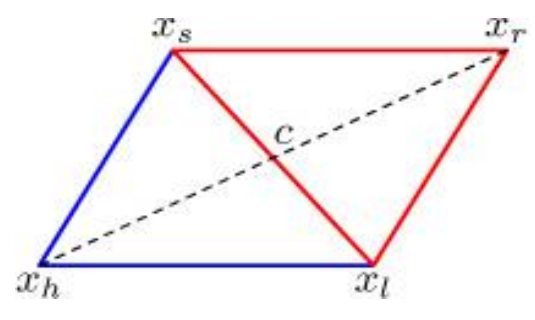

Figure 2.8 : La réflexion (cas de deux dimensions).

Si la valeur du critère  $f(x_r)$ , associée au vecteur  $x_r$  est la plus faible obtenue jusqu'à présent, on tente une expansion du Simplex dans la direction de la projection. Sinon on conserve  $x<sub>r</sub>$  et on recommence une nouvelle itération. La procédure d'expansion.

$$
x_e = \gamma x_r + (1 - \gamma) . x_h \,. \tag{2.17}
$$

Tel que :  $\nu = 2$ .

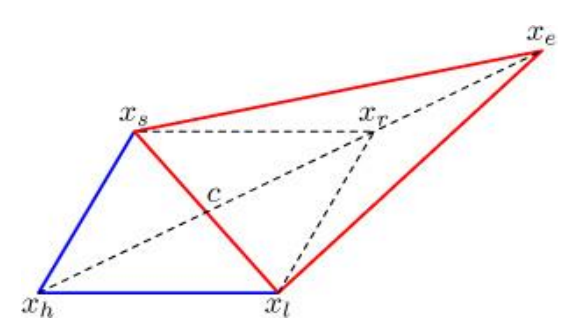

Figure 2.9: L'expansion (cas de deux dimensions).

Si la valeur du critère  $f(x_e)$  est plus faible que celle associée aux autres vecteurs du Simplex on la conserve, sinon on conserve  $x_r$  et l'on passe à l'itération suivante.

Si  $f(x_r)$ est plus grande que la valeur maximale des vecteurs du Simplex, on tente une **compression**

$$
x_c = \beta \cdot x_h + (1 + \beta) \cdot c. \tag{2.18}
$$

Tel que:  $\beta = (\frac{1}{2})$  $\frac{1}{2}$ 

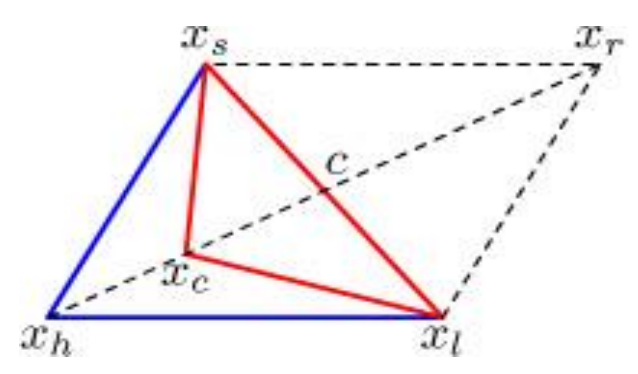

Figure 2.10: La contraction interne (cas de deux dimensions).

Si  $f(x_c)$ est plus grande que la plus grande valeur associée des autres vecteurs du simplex, on procède alors à une contraction, de tous les vecteurs du Simplex en direction du vecteur donnant le critère le plus faible  $\left( x_{l}\right) .$ 

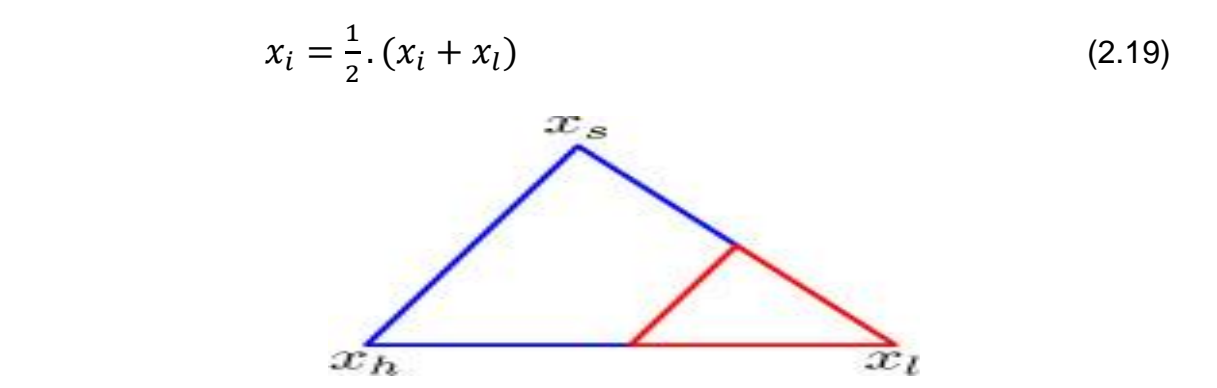

Figure 2.11: Le rétrécissement (cas de deux dimensions).

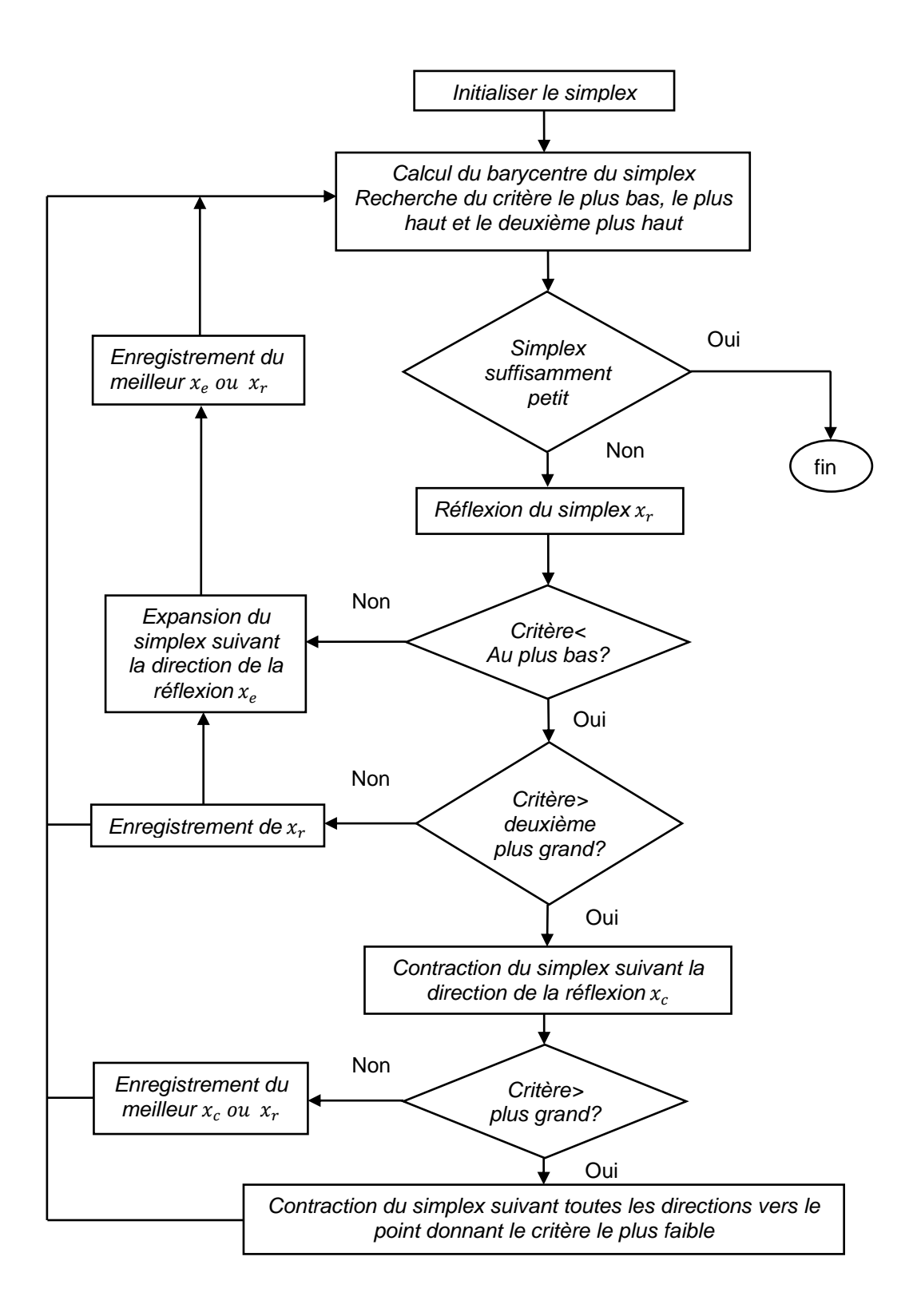

Figure 2.12 : L'organigramme de l'algorithme de Nelder –Mead

#### 2.5.2. Méthodes stochastiques

 Les méthodes d'optimisation stochastiques s'appuient sur des mécanismes de transition probabilistes et aléatoire. Cette caractéristique indique que plusieurs exécutions successives de ces méthodes peuvent conduire à des résultats différents pour une même configuration initiale d'un problème d'optimisation ; [18].

 Ces méthodes ont une grande capacité à trouver l'optimum global du problème. Contrairement à la plus part des méthodes déterministes, elles ne nécessitent ni point de départ, ni la connaissance du gradient de la fonction objectif pour atteindre la solution optimale. Elles sont d'ordre zéro. Cependant, elles demandent un nombre important d'évaluations de la fonction objectif.

### 2.6. Conclusion

 Dans ce chapitre nous avons présenté l'identification continue. Puis nous avons présenté quelques méthodes d'identification, nous basant sur la méthode du gradient, Gauss-Newton, Levenberg-Marquardt et la méthode du simplex, ces méthodes nous allons utilisée pour l'identification de la machine asynchrone à l'arrêt.

## **CHAPITRE 3**

## **IDENTIFICATION DISCRETE DES PARAMETRES DE LA MAS**

#### 3.1. Introduction

 Ce chapitre développe l'approche indirecte (l'identification en temps discret) des paramètres de la MAS. Au début, nous présentons l'approche indirecte basée sur la méthode des moindres carrés simple.

A l'aide de données simulées nous avons testé l'approche en identifiant :

- les paramètres électriques d'une bobine.

- les paramètres électriques d'un moteur asynchrone à l'arrêt, en utilisant la fonction de transfert dans un repère lié au stator.

#### 3.2. L'identification discrète:

 Dans cette partie l'identification de notre système est réalisée à partir de son modèle discret (si ses variables temporelles (entrées, état, sorties) ne sont définies qu'en des instants particuliers, par exemple à des instants d'échantillonnage).

 L'identification par l'approche indirecte (identification discrète) a connu un grand succès durant les dernières décennies ; [19] [20] [21].

#### 3.3. Identification classique des moindres carrés

La méthode des moindres carrés, introduite par Gauss au début du XIX<sup>éme</sup> siècle, peut être utilisée afin de déterminer les paramètres optimaux d'une équation linéaire vis-à-vis de ces paramètres. Le principe de l'algorithme des moindres carrés consiste à minimiser la somme des carrés de la différence entre les valeurs prédites par le modèle et les valeurs observées. comme le montre la figure (3.1) ; [22].

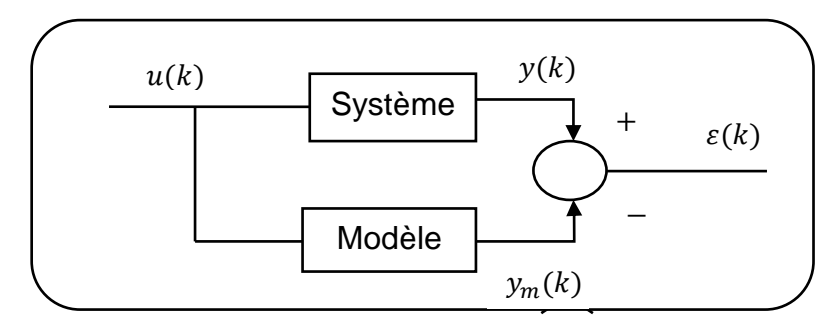

Figure 3.1 : Méthode des moindres carrés

On a que la fonction de transfert du modèle :  $G(p) = \frac{Y_m(p)}{U(p)}$  $\frac{Im(P)}{U(p)}$ , on cherche à calculer la fonction de transfert échantillonnée $G(z)$ .

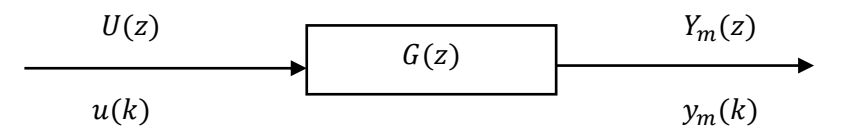

Figure 3.2 : Représentation d'un système dynamique linéaire discret par sa fonction de transfert  $G(z)$ 

## 3.3.1. Calcule de la fonction de transfert échantillonnée:

Dans cette sous-section, la méthode de calcul qui permet à la donnée d'une fonction de transfert d'un système à temps continu de déduire le modèle en  $z$  du système a temps discret, parmi ces méthodes on citera :

# - Evaluation de  $G(z)$  en considérant l'entrée  $u(t)$  générée par un bloqueur d'ordre zéro

Soit un procédé continu modélisé par une fonction de transfert  $G(p)$ . Ce procédé, échantillonné suivant le schéma de la figure (3.2) admet une fonction de transfert en z telle que ; [22] [23]:

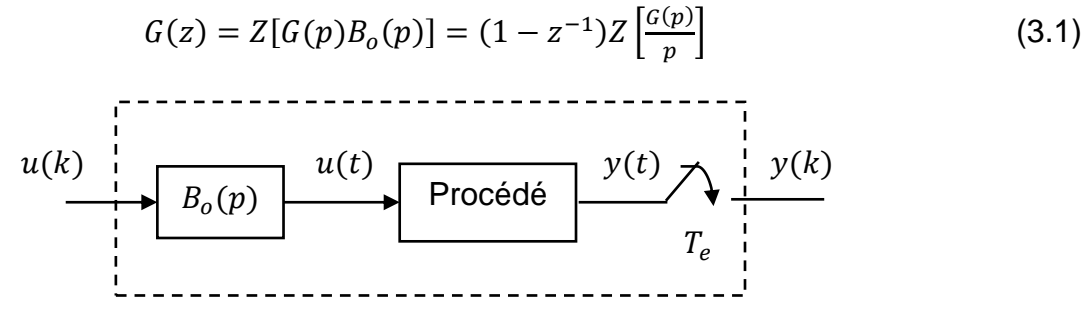

Figure 3.3 : Procédé échantillonné

#### - Transformation bilinéaire [24]

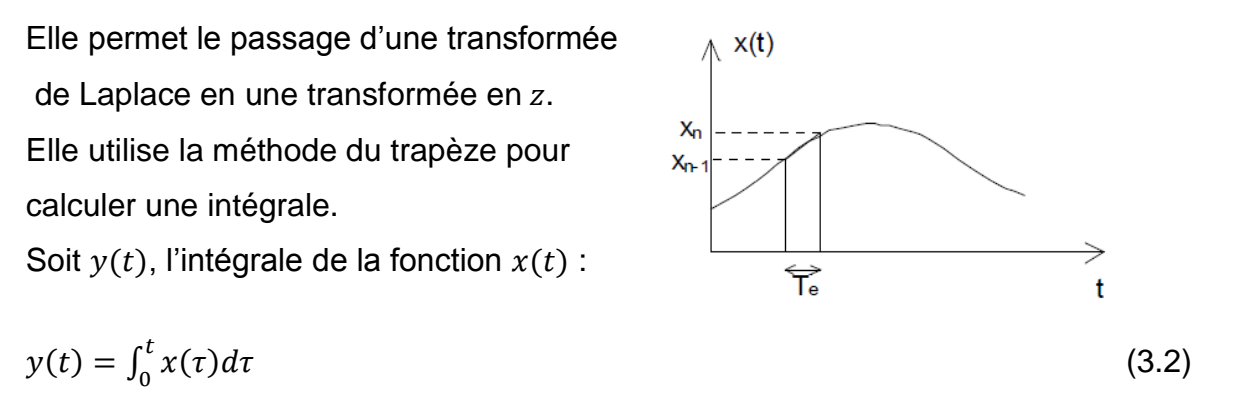

Si l'on effectue cette intégration entre les instants  $(n-1)$ .  $T_e$  et  $n$ .  $T_e$ :

 $y_n - y_{n-1} =$  aire du trapèze défini ci-contre,

Soit : 
$$
y_n - y_{n-1} = (x_n + x_{n-1}) \cdot \frac{T_e}{2}
$$
 (3.2)

En passant à la transformée en z :  $Y(z)$ .  $(1 - z^{-1}) = X(z)$ .  $(1 + z^{-1})$ .  $\frac{T_e}{2}$ 2

On passe donc de la transformée en z d'un signal à la transformée en z de son intégrale, en multipliant la transformée en z du signal par :  $\frac{1+z^{-1}}{1+z^{-1}}$  $1-z^{-1}$  $T_e$ 2

Or un intégration en Laplace correspond à une division par p, on aura donc la correspondance :

 $p = \frac{1+z^{-1}}{1-z^{-1}}$  $1-z^{-1}$  $T_e$  $\frac{t_{e}}{2}$  qui constitue la **transformation bilinéaire**.

donc: 
$$
G(z) = G(p)|_{p = \frac{2}{T_e} \frac{1 - z^{-1}}{1 + z^{-1}}}
$$
 (3.3)

#### - Approximation par différences finies

Il s'agit de reconstitue  $y(t)$  à partir des échantillons  $y(kT)$  pour  $kT \le t$ . Le développement en série de Taylor de  $y(t)$  au voisinage de  $t = kT + e$  est la base de la méthode ; [25].

$$
s(kT + e) = s(kT) + es'(kT) + e 2s''(kT)
$$
\n(3.4)

On évalue avec une certaine approximation les dérivées successives par des différences finies :

$$
y'(k) \approx \frac{1}{T_e} \left[ y(k) - y[(k-1)T_e] \right]
$$
\n(3.5)

$$
y''(k) \approx \frac{1}{T_e^2} \left[ y(k) - 2y[(k-1)T_e] + 2y[(k-1)T_e] \right]
$$
 (3.6)

#### 3.3.2. Le choix de La période d'échantillonnage [23]

 Parmi les préoccupations essentielles de l'échantillonnage, on a celle qui consiste a ne pas perdre d'informations lors de la discrétisation temporelle du signal continu. Pour que cela soit possible, une des conditions à remplir est que le signal  $y(t)$  que l'on doit échantillonner ait une largeur spectrale (exprimée en Hz ou rad/s) finie, on parle alors d'un spectre de type passe-bas. On rappelle que la largeur spectrale d'un tel signal est définie par l'intervalle  $[0, f_{max}]$  où  $f_{max}$  est la plus grande fréquence présente dans le spectre fréquentiel de ce signal.

 Cette condition découle du phénomène de recouvrement (ou repliement) de spectre, pour préserver, lors de l'échantillonnage d'un signal  $y(t)$ , le contenu spectral de ce signal, la fréquence d'échantillonnage, $f_e = \frac{1}{T}$  $\frac{1}{T_e}$  doit être supérieure au double de  $f_{max}$ , la largeur spectrale du signal :

$$
f_e > 2f_{max} \tag{3.7}
$$

3.4. Algorithme des moindres carrés [26] [27]

On a:  
\n
$$
G(z) = \frac{Y_m(z)}{U(z)} = z^{-d} \frac{b_0 + b_1 z^{-1} + \dots + b_m z^{-m}}{1 + a_1 z^{-1} + \dots + a_n z^{-n}} =
$$
\n
$$
z^{-d} \frac{B(z^{-1})}{A(z^{-1})}
$$
\n(3.8)

Où ;

 $z^{-1}$  est l'operateur retard et  $d > 0$  le retard du processus et on suppose les valeurs de  $n$ ,  $m$  et  $d$  connues a priori.

L'équation aux différences correspondante s'écrit:

$$
y_m(k) = -a_1 y_m(k-1) - \dots - a_n y_m(k-n) + b_0 u(k-d) + b_1 u(k-d-1) + \dots + b_m u(k-d-m)
$$
\n(3.9)

d'où ;

$$
y_m(k) + \sum_{i=1}^n a_i y_m(k-i) = \sum_{j=0}^m b_j u(k-d-j) \qquad k = 0,1,2,3,...
$$
 (3.10)

#### Opérateur retard

 Dans le but de simplifier l'´ecriture des équations aux différences, on introduit l'opérateur retard  $q^{-1}$  défini comme suit:

$$
q^{-1}y(k) \equiv y(k-1) \qquad k \ge 1 \tag{3.11}
$$

$$
q^{-1}y(0) \equiv 0 \tag{3.12}
$$

d'où l'on tire:

$$
q^{-i}y(k) \equiv y(k-i) \qquad k \ge i \tag{3.13}
$$

$$
q^{-i}y(k) \equiv 0 \qquad 0 \le k < i \tag{3.14}
$$

L'équation (3.11) s'écrit ainsi:

$$
A(q^{-1})y_m(k) = B(q^{-1})u(k-d) = q^{-d}B(q^{-1})u(k)
$$
\n(3.15)

avec

$$
A(q^{-1}) = 1 + a_1 q^{-1} + \dots + a_n q^{-n}
$$
 (3.16)

$$
B(q^{-1}) = b_0 + b_1 q^{-1} + \dots + b_m q^{-m}
$$
 (3.17)

On peut ainsi définir l'opérateur de transfert temporel  $G(q^{-1})$  qui, au signal discret  $u(k)$ , fait correspondre le signal discret  $y_m(k)$ 

$$
G(q^{-1}) = \frac{y_m(k)}{u(k)} = q^{-d} \frac{B(q^{-1})}{A(q^{-1})}
$$
\n(3.18)

 Comme l'opérateur de transfert temporel (3.18) possède la même forme que  $G(z)$  dans l''equation (3.8), on l'appellera également, par abus de langage, fonction de transfert ; [28].

Considérons le cas de la minimisation du critère quadratique basé sur l'erreur d'équation représenté par la figure 3.4. Supposons que le système soit strictement causal  $(d \ge 1)$ 

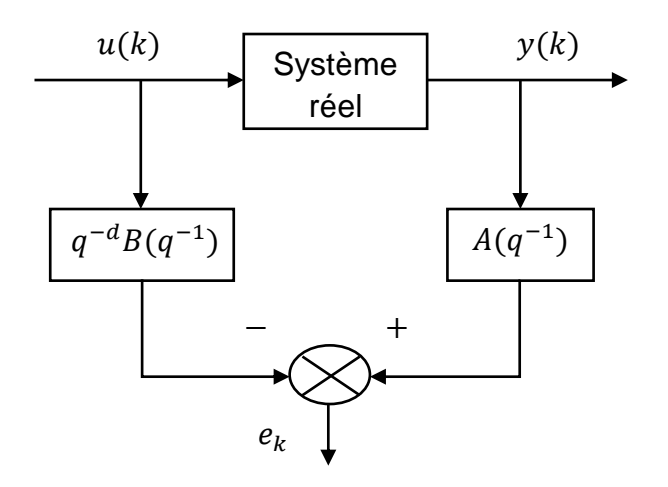

Figure 3.4 : Principe de la méthode des moindres carrés

En général, la sortie mesurée y diffère de  $y_m$ , celle du modèle. L'erreur d'équation  $e_e(k)$  représente l'erreur dans l'équation (3.9) lorsque la sortie du modèle  $y_m$  est remplacée par la sortie mesurée  $y$ :

$$
e_e(k) \equiv y(k) + a_1 y(k-1) + \dots + a_n y(k-n) - b_0 u(k-d) - b_1 u(k-d-1) - \dots - b_m u(k-d-m)
$$
\n(3.19)

L'erreur d'équation peut également s'écrire comme suit:

$$
e_e(k) = A(q^{-1})y(k) - q^{-d}B(q^{-1})u(k)
$$
\n(3.20)

Comme les échantillons  $u(k - d)$ , …,  $u(k - d - m)$  sont donnés et les échantillons  $y(k), ..., y(k - n)$ sont mesurés, l'erreur d'équation  $e_{\rho}(k)$  est linéaire par rapport aux paramètres  $\theta$ , c'est-`a-dire  $a_i$  et  $b_i$  ( $i = 1, 2, ..., n; j = 0, 1, ..., m$ ).

On peut également écrire l'équation (3.24) sous la forme:

$$
e_e(k) = y(k) - [-a_1y(k-1) - \dots - a_ny(k-n) + b_0u(k-d) + b_1u(k-d-1) + \dots + b_mu(k-d-m)
$$
\n(3.21)

La minimisation de l'erreur d'équation quadratique s'écrit:

$$
min \mathcal{J}(\theta) = \sum_{k=1}^{N} e_e^2(k)
$$
\n(3.22)

et constitue un problème de régression linéaire par rapport aux paramètres  $\theta =$  $[a_1, ..., a_n, b_0, ..., b_m]^T$ 

L'erreur d'équation dans l'équation (3.21) peut aussi être écrite comme une erreur de prédiction en choisissant la sortie prédite égale au terme entre crochets de l'équation (3.21):

$$
\hat{y}(k) = -a_1 y(k-1) - \dots - a_n y(k-n) + b_0 u(k-d) + \dots + b_m u(k-d-m) \quad (3.23)
$$

Avec ce choix on obtient :  $\varepsilon(k) = e_e(k) = y(k) - \hat{y}(k)$ 

A partir de l'équation (3.21), on a:

$$
\varepsilon(k) = y(k) - \varphi^{T}(k)\theta
$$
\n(3.24)

avec:

$$
\varphi^{T}(k) = [-y(k-1), \dots, -y(k-n), u(k-d), \dots, u(k-d-m)] \qquad (3.25)
$$

$$
\theta^T = [a_1, ..., a_n, b_0, ..., b_m]
$$
\n(3.26)

où  $\varphi(k)$  représente le vecteur des variables explicatives (ou régresseur),  $\theta$  le vecteur des paramètres à identifier et  $\varepsilon(k)$  l'erreur d'équation écrite sous la forme générique d'erreur de prédiction.

Le terme  $\varphi^{T}(k)\theta$  correspond au terme entre crochets de l'équation (3.21) et représente donc la prédiction de  $y(k)$  obtenue à l'aide du modèle et des entrées et sorties mesurées (3.23). Le modèle (3.24) est linéaire par rapport aux paramètres à identifier  $\theta$ . L'algorithme des moindres carrés présenté ci-dessous sera valable pour tout modèle qui peut s'écrire sous la forme (3.24).

En accumulant N mesures, par exemple aux instants discrets  $k = 1, 2, \dots N$ , l'équation (3.31) donne sous forme matricielle:

$$
\begin{bmatrix} \varepsilon(1) \\ \vdots \\ \varepsilon(N) \end{bmatrix} = \begin{bmatrix} y(1) \\ \vdots \\ y(N) \end{bmatrix} - \begin{bmatrix} \varphi(1) \\ \vdots \\ \varphi(N) \end{bmatrix} \theta
$$
 (3.27)

que l'on note:

$$
\varepsilon = Y - H\theta \tag{3.28}
$$

avec les dimensions suivantes:

 $\varepsilon$  : ( $N \times 1$ ) vecteur d'erreurs.  $Y : (N \times 1)$  vecteur de mesures  $H : (N \times p)$  matrice d'observations  $\theta$  : ( $p \times 1$ ) vecteur de paramètres

Où  $p = n + m + 1$  représente le nombre de paramètres à identifier. Remarquons que :

$$
\varphi^{T}(1) = [-y(0), ..., -y(1-n), u(1-d), ..., u(1-d-m)]
$$

contient des éléments avec des indices de temps négatifs. Ces éléments sont inconnus et seront choisis nuls en supposant que le système dynamique soit initialement au repos. Si cela n'est pas le cas, on mettra l'entrée à zéro et attendra que le système atteigne l'état stationnaire (environ 3-5 constantes de temps) avant d'accumuler les N mesures. Si les mesures ont déjà été prises et ne proviennent pas d'un système initialement au repos, il convient alors d'identifier en plus les conditions initiales du système  $y(0)$ ,  $y(-1)$ , ...,  $y(1 - n)$ ,  $u(1 - d)$ , ...,  $u(1 - d (m)$ , ce qui a pour effet de doubler le nombre de grandeurs à identifier! La minimisation de l'erreur de prédiction quadratique s'écrit ainsi:

$$
\min \mathcal{J}(\theta) = \sum_{k=1}^{N} \varepsilon^{2}(k) = \varepsilon^{T} \varepsilon
$$
  
= 
$$
[Y - H\theta]^{T} [Y - H\theta] = Y^{T} Y - 2Y^{T} H\theta + \theta^{T} H^{T} H\theta
$$
 (3.29)

Le vecteur de paramètres  $\widehat{\theta}$  qui minimise l'équation (3.29) annule le gradient de  $\mathcal J$ par rapport à  $\theta$ :

$$
\frac{\partial J(\theta)}{\partial \theta}\Big|_{\theta=\widehat{\theta}} = -2H^T Y + 2H^T H \widehat{\theta}
$$
\n(3.30)

d'où l'on tire:

$$
\hat{\theta} = (H^T H)^{-1} H^T Y \tag{3.31}
$$

#### 3.5 Application de la méthode des moindres carrés

A l'aide des données simulés nous testons l'approche sur la bobine et le moteur asynchrone.

3.5.1 Identification paramétrique de la bobine

La bobine est représenté par le schéma suivant :

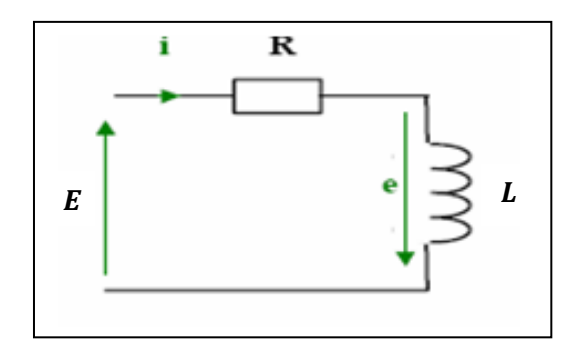

Figure 3.5 : système électrique du 1er ordre

La loi des mailles s'exprime par la relation :

$$
E = Ri(t) + L \frac{di(t)}{dt}
$$
\n(3.32)

Pour s'en convaincre, il convient de considérer le modèle classique d'un système du premier ordre dans le domaine de Laplace  $G(p) = \frac{R}{2\pi\epsilon}$  $\frac{\pi}{1+\tau p}$  et de le discrétiser à  $T_e$ à l'aide la formule (3.1) :

L'équation aux différences correspondante s'écrit:

$$
y(k) = -ay(k-1) + bu(k-1)
$$
\n(3.33)

avec ;

$$
a = e^{-\frac{T_e}{\tau}}
$$
 ;  $b = K(1 - a)$  ;  $K = \frac{E}{R}$ ;  $\tau = \frac{L}{R}$ 

donc :

$$
y = \begin{pmatrix} y_1 \\ y_2 \\ \vdots \\ y_N \end{pmatrix} , H = \begin{pmatrix} -y_0 & u_0 \\ -y_1 & u_1 \\ \vdots & \vdots \\ -y_{N-1} & y_{N-1} \end{pmatrix} \qquad et \theta = \begin{pmatrix} a \\ b \end{pmatrix} \qquad (3.34)
$$

On cherche les paramètres  $a$  et  $b$  qui minimisent ce critère revient à dériver le critère par rapport à  $\theta$ , et à chercher quand il s'annule. La valeur des paramètres qui annulent la dérivée du critère est donnée par :

$$
\hat{\theta} = (H^T H)^{-1} (y^T H) \tag{3.35}
$$

donc :

$$
\widehat{R} = E \frac{1 - \widehat{\theta}(1)}{\widehat{\theta}(2)} \qquad \text{et } \widehat{L} = -\frac{\widehat{R}T_e}{\log \widehat{\theta}(1)} \tag{3.36}
$$

 On appliquant l'algorithme des moindres carrés pour identifier les paramètres de la bobine dans les paramètres mesurés sont :  $R = 4.7015 \Omega$  et  $L = 0.3025 H$ , on procède à une estimation du courant calculé circulant dans la bobine et on calcule l'erreur quadratique  $\varepsilon$ .

L'implémentation de l'algorithme des moindres carrés sur PC, en utilisant le langage de programmation MATLAB, nous a donné les résultats suivants :

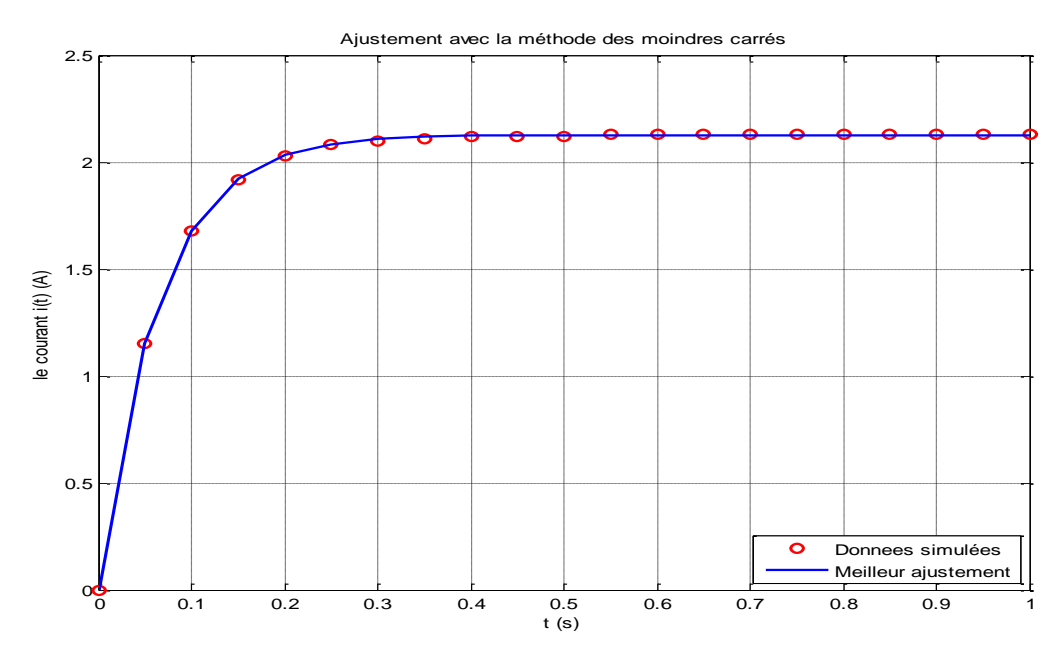

Figure 3.6 : Superposition du courant simulé et calculé de la bobine par la méthode des moindres carrés.

$$
\hat{R} = 4.7015 \; ; \; \hat{L} = 0.3022 \; ; \;
$$

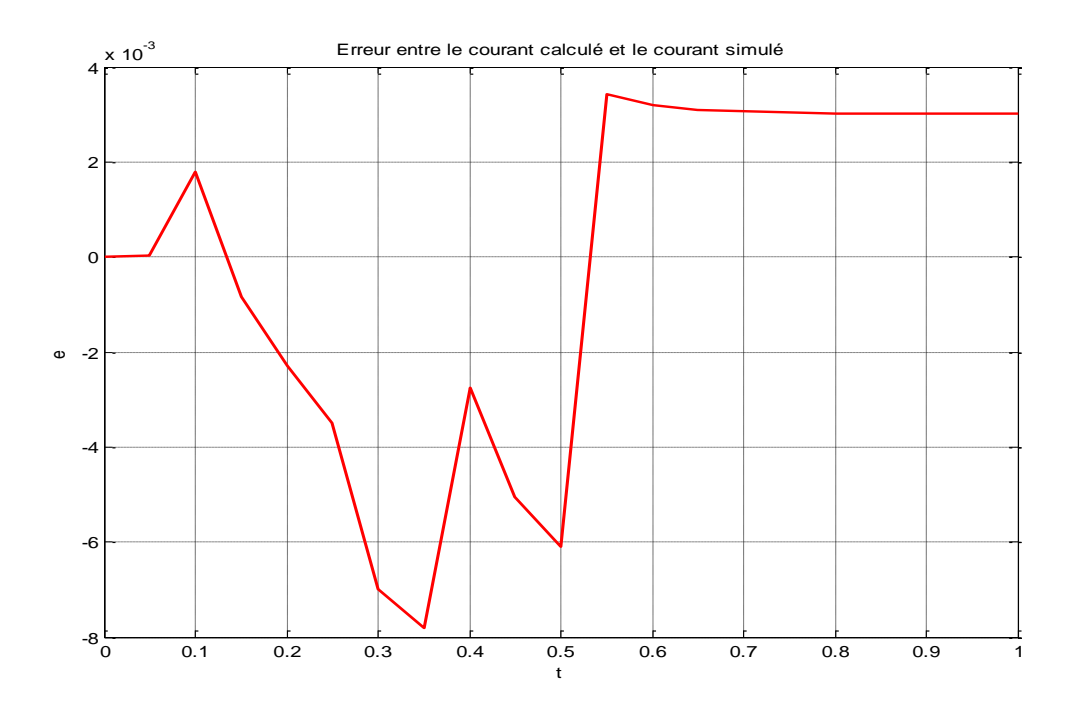

Figure 3.7 : Erreur entre le courant simulé et le courant calculé par la méthode des moindres carrés.

On considère la fonction de transfert (1.43) du modèle exprimé dans le repère fixe au stator en vue de l'identifier par la méthode des moindres carrés simples. Elle est de la forme.

$$
G(p) = \frac{\overline{I_s}(p)}{\overline{V_s}(p)} = \frac{1}{\sigma L_s} \frac{p + \frac{1}{T_r} - jw}{p^2 + p\left(\frac{1}{\sigma}\left(\frac{1}{T_r} + \frac{1}{T_s}\right) - jw\right) + \frac{1}{\sigma T_s}\left(\frac{1}{T_r} - jw\right)}
$$
(3.37)

A l'arrêt on trouve ;

$$
\frac{I_{sd}(p)}{V_{sd}(p)} = \frac{1}{\sigma L_s} \frac{p + \frac{1}{T_r}}{p^2 + p\left(\frac{1}{\sigma}\left(\frac{1}{T_r} + \frac{1}{T_s}\right)\right) + \frac{1}{\sigma T_s}\left(\frac{1}{T_r}\right)}
$$
(3.38)

Ou bien ;

$$
G(p) = \frac{I_{sd}(p)}{V_{sd}(p)} = \frac{b_1 p + b_0}{p^2 + a_1 p + a_0}
$$
\n(3.39)

avec ;

$$
b_1 = \frac{1}{\sigma L_s} \; ; b_0 = \frac{1}{\sigma L_s T_r} \; ; a_1 = \frac{1}{\sigma} \left( \frac{1}{T_r} + \frac{1}{T_s} \right) \; ; a_0 = \frac{1}{\sigma T_s} \left( \frac{1}{T_r} \right) \tag{3.40}
$$

L'identification de la fonction de transfert G(p) par l'algorithme des moindres carrés s'appuit sur l'utilisation la discrétisation par BOZ et par différences finies: 1- La discrétisation par BOZ :

1- La fonction de transfert discrète avec la méthode du bloqueur d'ordre zéro est donnée par :  $G(z)$ :

$$
G(z) = \frac{N_1 z^{-1} + N_0 z^{-2}}{1 + D_1 z^{-1} + D_0 z^{-2}}
$$
\n(3.41)

Selon le déterminant du dénominateur on distingue deux cas :

<u>1- Cas des pôles réels</u> :  $a_1^2 - 4a_0 > 0$ 

$$
\begin{cases}\nN_1 = e^{-p_1 T_e} \left( \frac{b_0}{p_1 + p_2} - \frac{b_1 + b_1 c_1 p_1}{p_1 - p_2} \right) - e^{-p_2 T_e} \left( \frac{b_1 + b_1 c_1 p_1}{p_1 - p_2} \right) + \frac{b_0}{p_1 + p_2} \\
N_0 = \left( \frac{b_0}{p_1 + p_2} \right) e^{(p_1 + p_2)T_e} - \left( \frac{b_0}{p_1 + p_2} - \frac{b_1 + b_1 c_1 p_1}{p_1 - p_2} \right) e^{p_2 T_e} - \frac{b_1 + b_1 c_1 p_1}{p_1 - p_2} e^{p_1 T_e} \\
D_1 = -(e^{p_1 T_e} + e^{p_2 T_e}) \\
D_0 = e^{(p_1 + p_2)T_e}\n\end{cases} (3.42)
$$

a) Cas des pôles complexes : 
$$
a_1^2 - 4a_0 < 0
$$

$$
\begin{cases}\nN_1 = \frac{b_0}{a_0} + e^{-\frac{a_1}{2}re} \left( \frac{1}{\Omega} \left( b_1 - \frac{b_0 a_1}{2a_0} \right) \sin(\Omega T e) - \frac{b_0}{a_0} \cos(\Omega T e) \right) \\
N_0 = \frac{b_0}{a_0} e^{-a_1 T e} - e^{-\frac{a_1}{2} T e} \left( \frac{b_0}{a_0} \cos(\Omega T e) + \frac{1}{\Omega} \left( b_1 - \frac{b_0 a_1}{2a_0} \right) \sin(\Omega T e) \right) \\
D_1 = -2e^{-\frac{a_1}{2} T e} \cos(\Omega T e) \\
D_0 = e^{-a_1 T e} \\
\Omega = \left( a_0 - \frac{a_1^2}{4} \right)\n\end{cases} \tag{3.43}
$$

L'équation aux différences correspondante s'écrit:

$$
I_{sd}(k) = -D_1 I_{sd}(k-1) - D_0 I_{sd}(k-2) + N_1 V_{sd}(k-1) + N_0 V_{sd}(k-2)
$$
\n(3.44)

Sous forme matricielle :

$$
I_{sd} = \begin{pmatrix} I_{sd}(3) \\ I_{sd}(4) \\ \cdot \\ \cdot \\ I_{sd}(N) \end{pmatrix}, H = \begin{pmatrix} -I_{sd}(2) & -I_{sd}(1) & V_{sd}(2) & V_{sd}(1) \\ -I_{sd}(3) & -I_{sd}(2) & V_{sd}(3) & V_{sd}(2) \\ \cdot & \cdot & \cdot \\ \cdot & \cdot & \cdot \\ -I_{sd}(N-1) & -I_{sd}(N-2) & V_{sd}(N-1) & V_{sd}(N-2) \end{pmatrix} et \ \theta = \begin{pmatrix} D_1 \\ D_0 \\ N_1 \\ N_0 \end{pmatrix} \tag{3.45}
$$

On cherche les paramètres  $(D_1, D_0, N_1, N_0)$  qui minimisent ce critère revient à dériver le critère par rapport à  $\theta$ , et à chercher quand il s'annule. La valeur des paramètres qui annulent la dérivée du critère est donnée par :

$$
\hat{\theta} = (H^T H)^{-1} (I_{sd}^T H) \tag{3.46}
$$

## 2- La discrétisation par différences finies

La fonction de transfert : G(p) =  $\frac{b_1p+b_0}{p}$  $\frac{\nu_1 p + \nu_0}{p^2 + a_1 p + a_0}$  génère une équation différentielle :

$$
p^{2}I_{sd} + a_{1}pI_{sd} + a_{0}I_{sd} = b_{1}pV_{sd} + b_{0}V_{sd}
$$
\n(3.47)

Dans le domaine temporel : $\left(p\rightarrow \frac{d}{dt}\right)$ 

$$
\frac{d^2I_{sd}}{dt^2} + a_1 \frac{dI_{sd}}{dt} + a_0 I_{sd} = b_1 \frac{dV_{sd}}{dt} + b_0 V_{sd}
$$
 (3.48)

On utilise les relations (3.5) et (3.6) :

$$
\frac{dI_{sd}}{dt} = \frac{1}{2T_e} [I_{sd}(k+1) - I_{sd}(k-1)]
$$
\n(3.49)

Puis,

$$
\frac{d^2I_{sd}}{dt^2} = \frac{1}{T_e^2} \left[ I_{sd}(k+1) - 2I_{sd}(k) + I_{sd}(k-1) \right]
$$
 (3.50)

On effectue un calcul similaire pour  $V_{sd}$ , en utilisant le schéma d'intégration (3.49) et (3.50) l'équation (3.48) devient dans le domaine à temps discret :

$$
\left(\frac{1}{T_e^2} + \frac{a_1}{2T_e}\right)I_{sd}(k+1) + \left(a_0 - \frac{2}{T_e^2}\right)I_{sd}(k) + \left(\frac{1}{T_e^2} - \frac{a_1}{2T_e}\right)I_{sd}(k-1) =
$$
\n
$$
\frac{b_1}{2T_e}V_{sd}(k+1) + b_0V_{sd}(k) - \frac{b_1}{2T_e}V_{sd}(k-1) \tag{3.51}
$$

En effectuant le changement de variable  $:k \rightarrow k - 1$  il vient :

$$
\left(\frac{1}{T_e^2} + \frac{a_1}{2T_e}\right)I_{ds}(k) + \left(a_0 - \frac{2}{T_e^2}\right)I_{ds}(k-1) + \left(\frac{1}{T_e^2} - \frac{a_1}{2T_e}\right)I_{ds}(k-2) =
$$
\n
$$
\frac{b_1}{2T_e}V_{ds}(k) + b_0V_{ds}(k-1) - \frac{b_1}{2T_e}V_{ds}(k-2)
$$
\n(3.52)

où  $\{k_i\}_{i=1,\dots,5}$  sont des paramètres qui s'expriment à partir du  $(b_1,b_0,a_1,a_0)$  et de la période d'échantillonnage  $T_e$ :

$$
k_1 = -\frac{\left(a_0 - \frac{2}{T_e^2}\right)}{k_{div}}; k_2 = -\frac{\left(\frac{1}{T_e^2} - \frac{a_1}{2T_e}\right)}{k_{div}}; k_3 = \frac{\frac{b_1}{2T_e}}{k_{div}}; k_4 = \frac{b_0}{k_{div}}; k_5 = -k_3
$$
  
avec 
$$
k_{div} = \left(\frac{1}{T_e^2} + \frac{a_1}{2T_e}\right)
$$

Sous forme matricielle :

$$
I_{sd} = \begin{pmatrix} I_{sd}(3) & -I_{sd}(2) & -I_{sd}(1) & V_{sd}(3) & V_{sd}(2) & V_{sd}(1) \\ I_{sd}(4) & -I_{sd}(3) & -I_{sd}(2) & V_{sd}(3) & V_{sd}(3) & V_{sd}(2) \\ \vdots & \vdots & \vdots & \vdots & \vdots \\ I_{sd}(N) & -I_{sd}(N-1) & -I_{sd}(N-2) & V_{sd}(3) & V_{sd}(N-1) & V_{sd}(N-2) \end{pmatrix}
$$

$$
et \theta = \begin{pmatrix} k_1 \\ k_2 \\ k_3 \\ k_4 \\ k_5 \end{pmatrix}
$$
 (3.53)

On cherche les paramètres  $(k_1, k_2, k_3, k_4 \text{ et } k_5)$ qui minimisent le critère (3.29) puis, en le dérivant par rapport à  $\theta$ .

La valeur des paramètres qui annulent la dérivée du critère est donnée par :

$$
\hat{\theta} = (H^T H)^{-1} (I_{sd}^T H) \tag{3.64}
$$

Puis, on calcul les paramètres électriques da la machine asynchrone à l'aide des expressions suivantes ; [9]; [29] :

•  $a_1 = \frac{1}{a_1}$  $\frac{1}{\sigma}\bigg(\frac{1}{T_s}$  $\frac{1}{T_s} + \frac{1}{T_1}$  $\frac{1}{T_r}$ 

$$
\bullet \quad a_0 = \frac{1}{\sigma T_s} \left( \frac{1}{T_r} \right)
$$

• 
$$
b_1 = \frac{1}{\sigma L_s}
$$

• 
$$
b_0 = \frac{1}{\sigma L_s} \left(\frac{1}{T_r}\right)
$$

Alors les paramètres du modèle de la MAS exprimés en fonction des coefficients sont calculés comme suit :

- La résistance statorique :  $R_s = \frac{a_0}{b_0}$  $b_0$ (3.65)

- L'inductance: 
$$
L = \frac{a_1 - R_S b_1}{b_0}
$$
 (3.66)

- La constante de temps rotorique : 
$$
T_r = \frac{b_1}{b_0}
$$
 (3.67)

- La résistance rotorique : $R_r = \frac{L}{T}$  $T_r$ (3.68)

- Le coefficient de dispersion magnétique : 
$$
\sigma = \frac{1}{L.b_1}
$$
 (3.69)

- Inductance mutuelle :  $L_m = \sqrt{L^2(1-\sigma)}$  (3.70)

L'identification de la MAS à donné les résultats ci-dessous :

Le moteur est alimenté par un système triphasé équilibré, on prend le vecteur de paramètre  $P_c = [L L_m R_s R_r]$  tel que  $P_c = [0.274 \ 0.258 \ 4.85 \ 3.805]$ , on prend  $L_r = L_s = L$ 

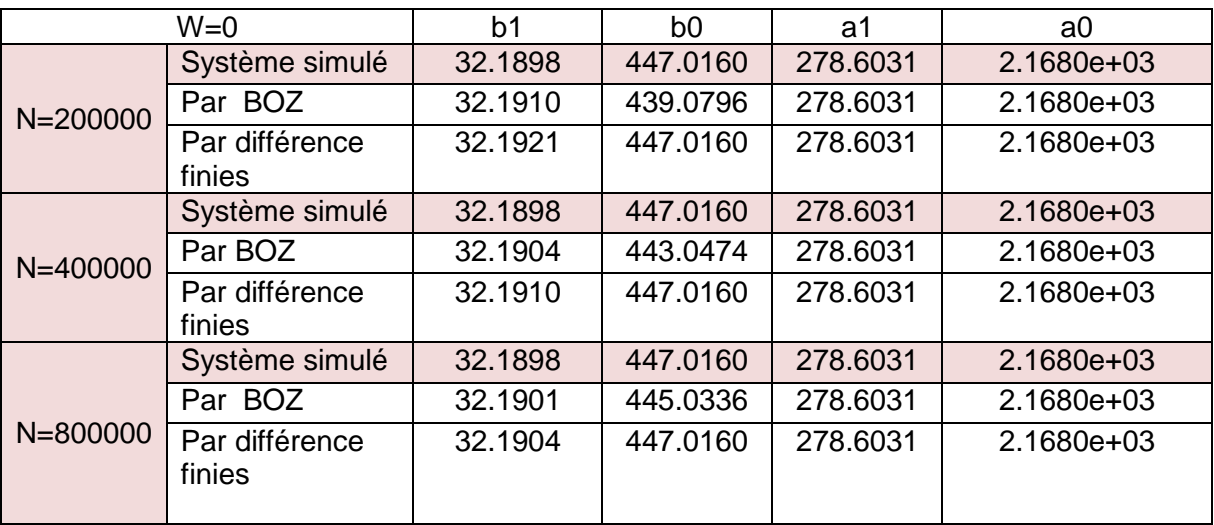

Les résultats de simulation sont donnés ci-dessous :

Tableau 3.1: Résultats de simulation des paramètres de la fonction de transfert

de la MAS à l'arrêt.

## Analyse des résultats:

Le tableau montre que:

- Plus le nombre d'échantillon augmente, plus la précision sur les paramètres identifiés est grande.
- Si on considère les résultats obtenus concernant les coefficients du polynôme du dénominateur de notre modèle discret (*<sup>1</sup>* , *<sup>0</sup>* ), on peut dire que les deux méthodes sont équivalentes dans la mesure pour toutes les identifications pratiques. Concernant l'identification des paramètres  $(a_1, a_0)$ donne des bonnes résultats quand le nombre d'échantillon augmente.
- Nous avons vu que les deux méthodes sont très robuste.

| $W=0$        |                       |        | $\nu$   | $R_{\rm c}$ | $R_{r}$ |
|--------------|-----------------------|--------|---------|-------------|---------|
| $N = 200000$ | Système simulé        | 0.274  | 0.258   | 4.85        | 3.805   |
|              | Par BOZ               | 02725  | 02526   | 4.9377      | 3.7710  |
|              | Par différence finies | 0.2740 | 0.2580  | 4.8500      | 3.8044  |
| $W=0$        |                       |        | $L_{m}$ | $R_{c}$     | $R_{r}$ |
| $N = 400000$ | Système simulé        | 0.274  | 0.258   | 4.85        | 3.805   |
|              | Par BOZ               | 0.2733 | 0.2573  | 4.8934      | 3.7614  |
|              | Par différence finies | 0.2740 | 0.2580  | 4.850       | 3.8047  |
| $W=0$        |                       | L      | $L_m$   | $R_{c}$     | $R_{r}$ |
| $N = 800000$ | Système simulé        | 0.274  | 0.258   | 4.85        | 3.805   |
|              | Par BOZ               | 0.2737 | 0.2577  | 4.8716      | 3.7833  |
|              | Par différence finies | 0.2740 | 0.2580  | 4.850       | 3.8049  |

<u>Calcul des paramètres électriques du moteur simulé</u> [ L  $\rm L_m\,R_s\,R_r]$ 

Les figures du courant calculés et courant simulé et l'erreur entre les deux courants sont représentés au dessous pour N=80000 échantillon.

- Ajustement avec la methode des moindres carrés en discret par BOZ 2 1.5 1  $0.5$  $\begin{array}{c|c}\n\text{S} & \text{S} \\
\text{S} & \text{S} \\
\text{S} & \text{S} \\
\text{S} & \text{S} \\
\text{S} & \text{S} \\
\text{S} & \text{S} \\
\text{S} & \text{S} \\
\text{S} & \text{S} \\
\text{S} & \text{S} \\
\text{S} & \text{S} \\
\text{S} & \text{S} \\
\text{S} & \text{S} \\
\text{S} & \text{S} \\
\text{S} & \text{S} \\
\text{S} & \text{S} \\
\text{S} & \text{S} \\
\text{S} & \text{S} \\
\text{S} &$ o.,  $-0.5$ -1 -1.5 ÷ Données simulés Meilleur ajustement  $-2\frac{L}{0}$ 0 0.01 0.02 0.03 0.04 0.05 0.06
- 1- La discrétisation par BOZ :

Figure 3.8 : Superposition du courant simulé et calculé de la MAS à l'arrêt par la méthode des moindres carrés (discrétisation BOZ).

Tableau 3.2: Les paramètres électriques de la MAS calculés à l'arrêt.

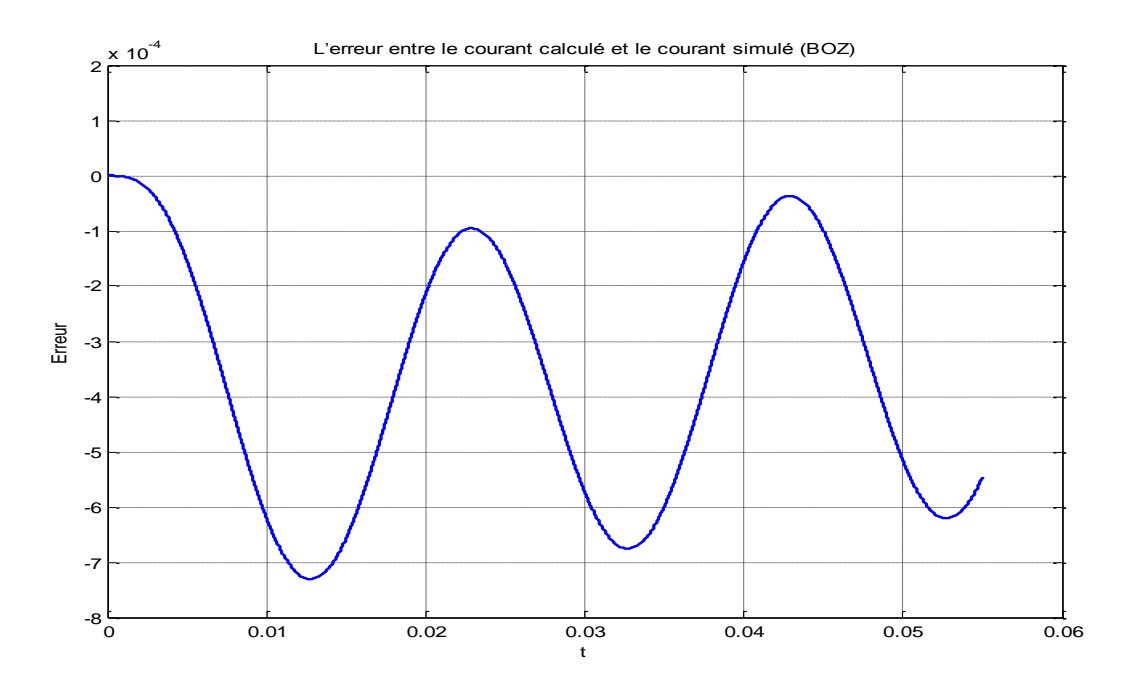

Figure 3.9 : Erreur entre le courant simulé et le courant calculé par la méthode des moindres carrés (discrétisation BOZ).

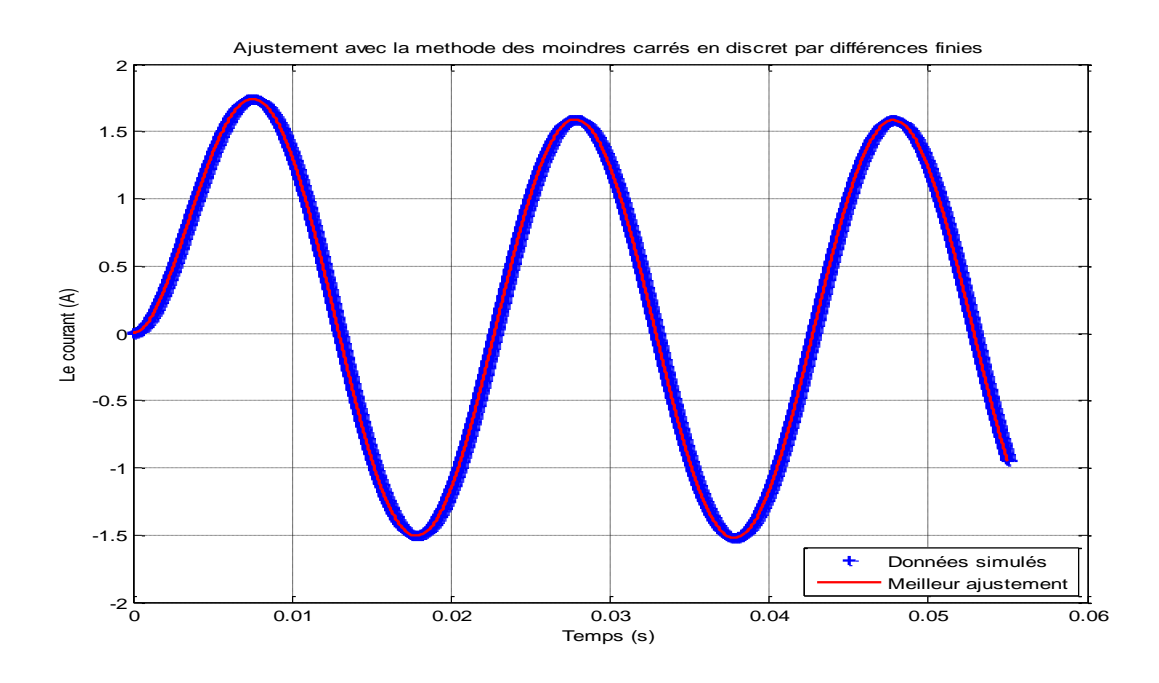

2 La discrétisation par différences finies :

Figure 3.10 : Superposition du courant simulé et calculé de la MAS à l'arrêt par la méthode des moindres carrés (discrétisation par différences finies).

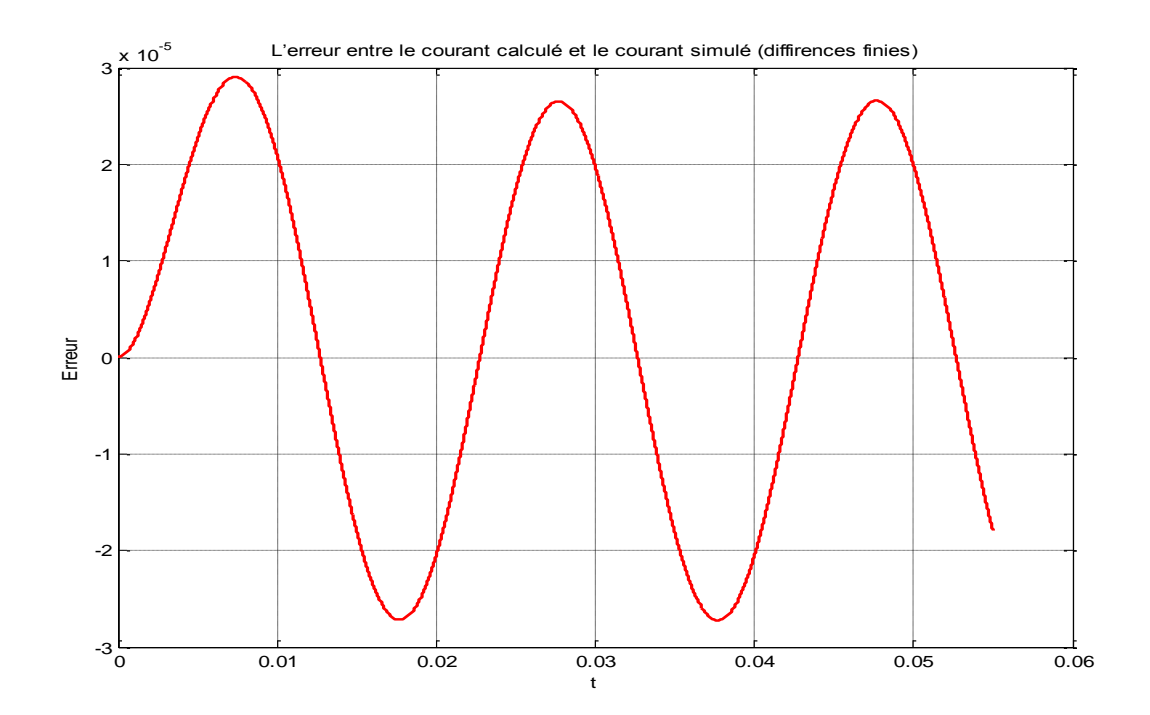

Figure 3.11 : Erreur entre le courant simulé et le courant calculé par la méthode des moindres carrés (discrétisation par différences finies).

Il ressort des résultats obtenus de l'application des deux méthodes de discrétisations, sont récapitulés dans les tableaux ci-dessus :

- Les deux méthodes de discrétisation donnent des résultats satisfaisants.
- On remarque d'après ces courbes que le courant de phase calculé en utilisant les paramètres identifiés par moindres carrés suit bien celui simulé en régime permanent et aussi en régime transitoire. Ce qui augmente la certitude à la méthode proposée pour l'estimation des paramètres de la machine asynchrone quelque soit la méthode de discrétisation.

### 3.6. Conclusion

Dans ce chapitre, nous avons présentés l'identification discrète, ainsi que la méthode des moindres carrés.

 A l'aide des données simulés, la méthode des moindres carrés est appliqué à la bobine puis au moteur asynchrone.

 Les résultats obtenus montrent que la discrétisation par bloqueur d'ordre zéro sont plus précis que par la méthode d'estimation aux différences finies. Par contre la discrétisation par différences finies est très couteuse en temps de calcul.

## **CHAPITRE 4**

## **IDENTIFICATION CONTINUE DES PARAMETRES DE LA MAS**

### 4.1 Introduction

 Ce chapitre présente l'identification en temps continu des paramètres de la MAS à l'arrêt. A l'aide des données simulés, nous testons les programmes développés en les appliquant à la bobine et au moteur asynchrone.

 On termine le chapitre par une étude comparative entre les résultats obtenus par les deux approches (l'approche directe et l'approche indirecte).

## 4.2 Principe d'identification

 L'identification basée sur l'erreur de sortie, illustrée par la figure 4.1, est adoptée dans ce travail. Où  $\varepsilon$  représente l'erreur quadratique entre les valeurs des courants mesurés, issues du système réel et les valeurs des courants calculées à partir du modèle adopté.

$$
\varepsilon = \sum_{i=1}^{N} (I_{mes} - I_{cal})^2
$$
\n(4.1)

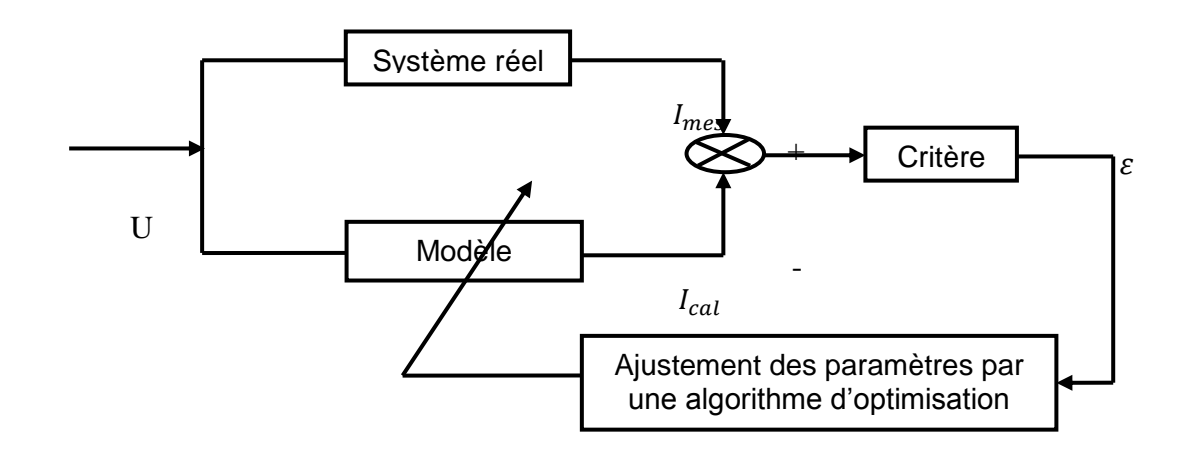

Figure 4.1 **:** Principe d'identification

### 4.3 Application des algorithmes d'optimisation à la bobine

Nous appliquons les algorithmes suivants à l'identification des paramètres de la bobine.

La bobine est représenté par le schéma suivant :

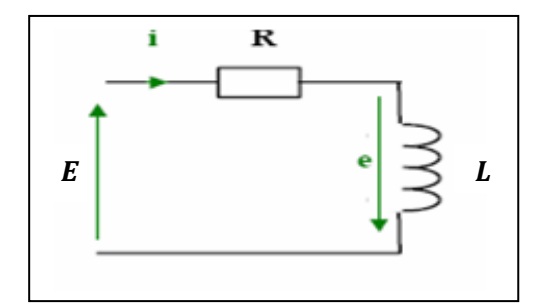

Figure 4.2 : Représentation de la bobine

Le courant dans la bobine est donné par l'équation suivante :

$$
i(t) = K\left(1 - e^{-\frac{t}{\tau}}\right)
$$
\n
$$
K = \frac{E}{R}; \quad \tau = \frac{L}{R}
$$
\n(4.2)

Le courant simulé est donné par la figure 4.3.

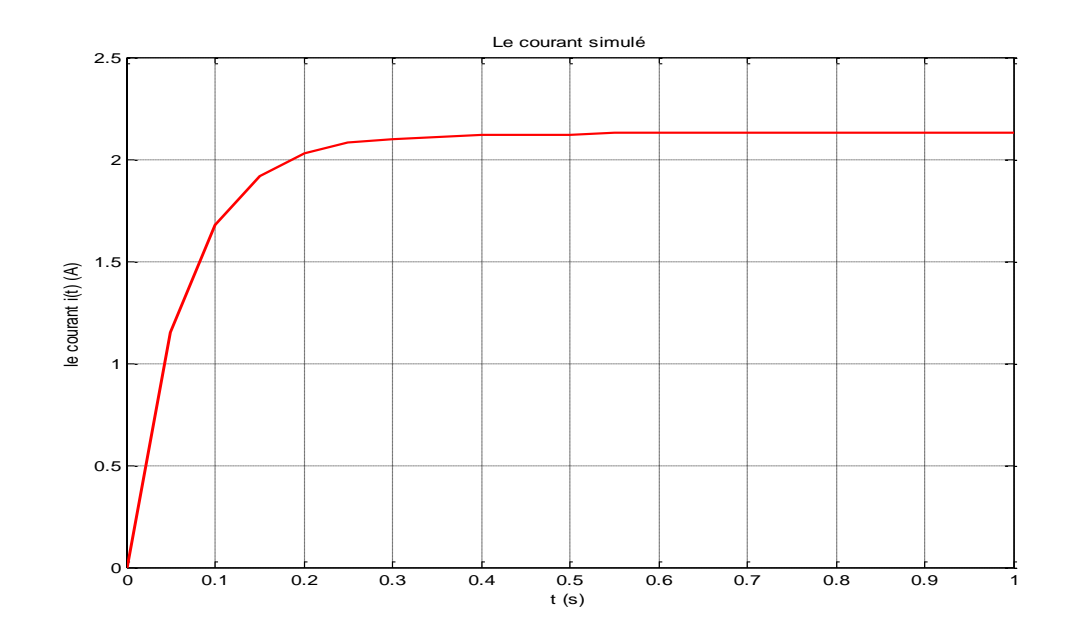

Figure 4.3 : Réponse indicielle du système électrique en fonction de temps*.*

 L'observation directe montre que le gain (valeur finale) est proche de 2.13 et la constante de temps de l'ordre de la seconde (échelle de temps). On prends comme vecteur de paramètre initial  $(P_i = [2; 0.75]$  et  $\lambda = 0.001$ ) Le modèle est : $Y_{mod} = f(k_0, k_1, t) = K(1 - e^{-\frac{t}{\tau}})$  ; avec  $k_0 = K$  ;  $k_1 = \tau$ 

La matrice du Jacobien est construite à partir des dérivées partielles de  $Y_{mod}$  par rapport à :

$$
\frac{\partial Y_{mod}}{\partial K} = \left(1 - e^{-\frac{t}{\tau}}\right) \qquad ; \ \frac{\partial Y_{mod}}{\partial \tau} = -K \frac{t}{\tau^2} e^{-\frac{t}{\tau}} \tag{4.4}
$$

Après la simulation nous avons trouvé les valeurs du paramètre estimée ( $R$  et  $L$ ) les mêmes que les paramètres ayant servis au calcul du courant simulé:

## $\hat{R} = 4.7015\Omega$  et  $\hat{L} = 0.3025H$

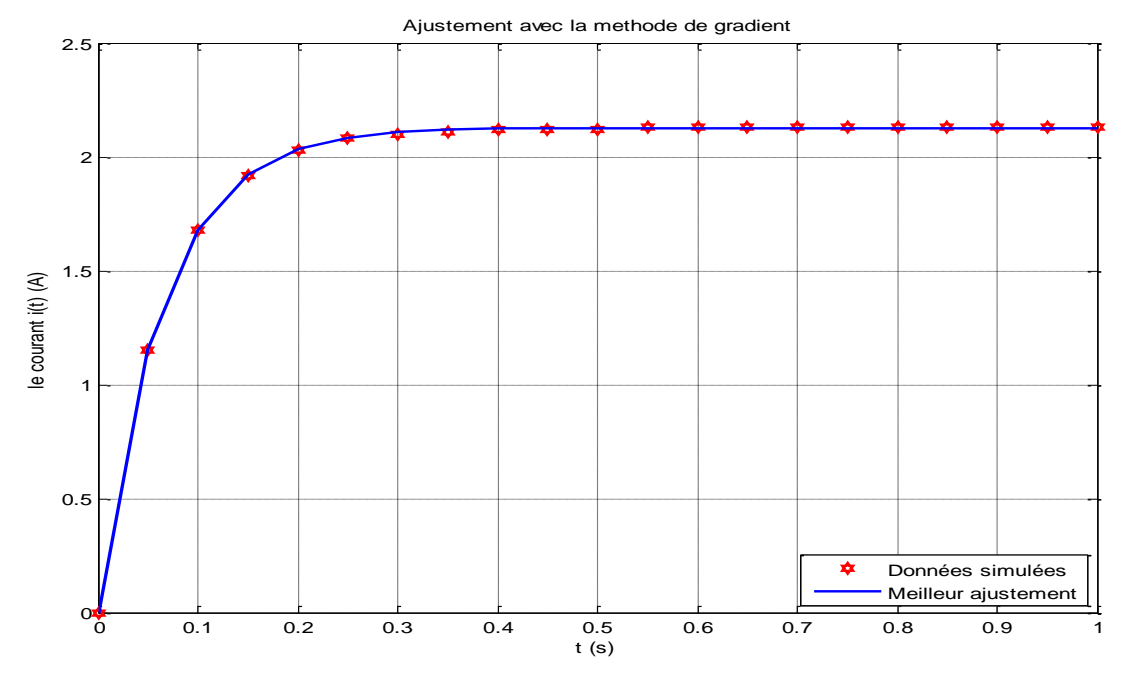

Figure 4.4: Superposition du courant simulé et calculé de la bobine par la méthode du gradient.

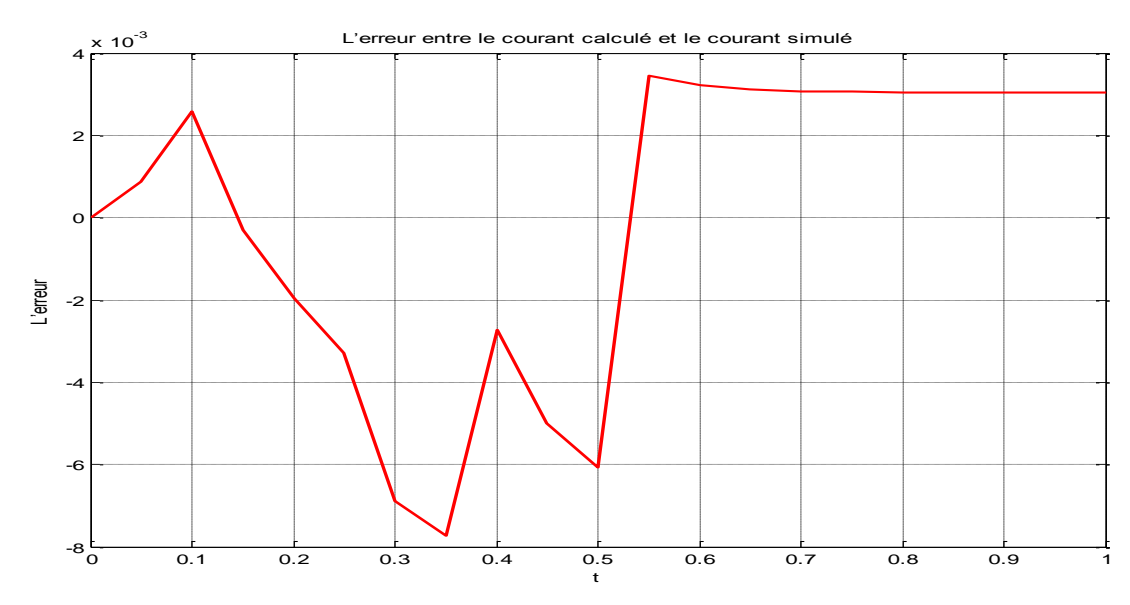

Figure 4.5 : Erreur entre le courant simulé et le courant calculé par la méthode du gradient

#### 4.3.2 La méthode du Gauss-Newton

L'implémentation de l'algorithme du Gauss-Newton, en utilisant le langage de programmation MATLAB, à la bobine pour le même vecteur simulé pour identifier les paramètres caractéristiques (gain et constante de temps) et on prend comme vecteur initial  $P_i = [5; 0.1]$  et pour 5 itérations nous a donné les résultats suivants :

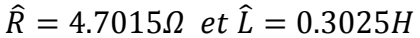

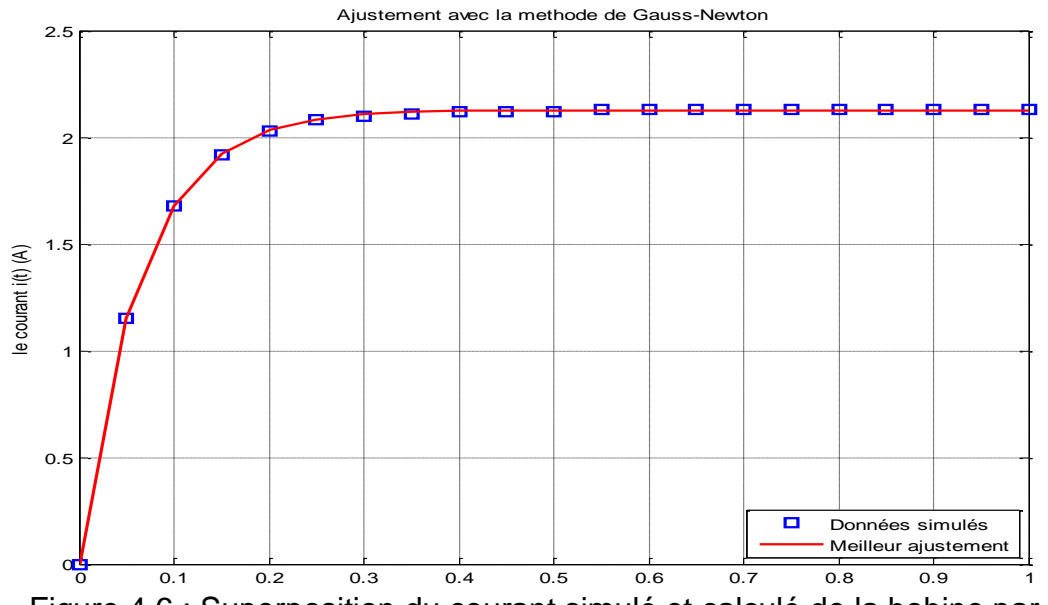

Figure 4.6 : Superposition du courant simulé et calculé de la bobine par la

méthode du Gauss-Newton

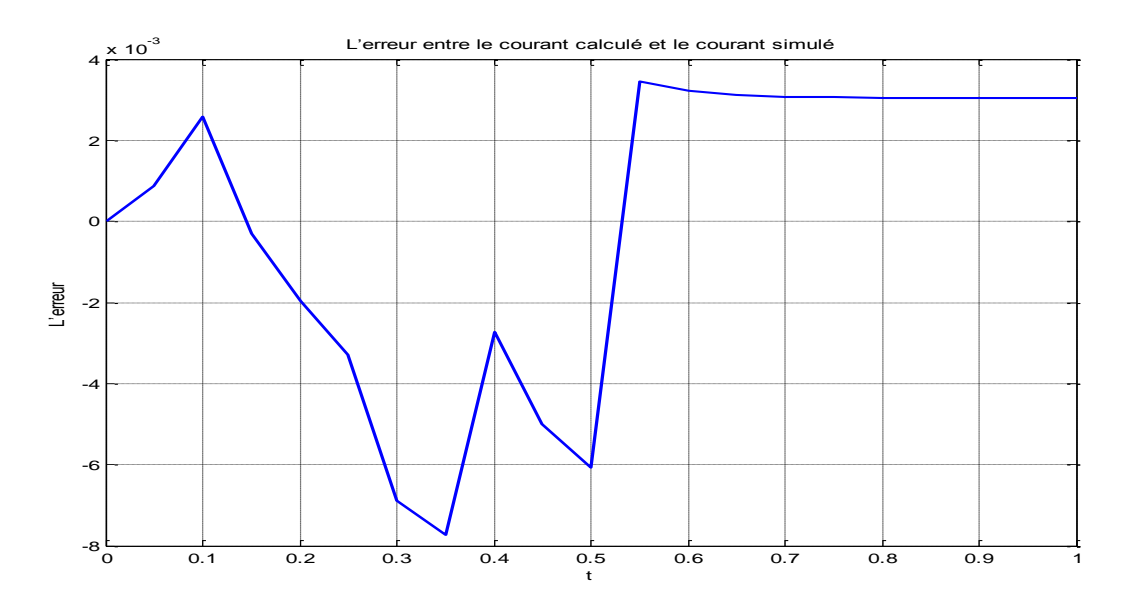

Figure 4.7 : Erreur entre le courant simulé et le courant calculé par la méthode du Gauss-Newton.
#### 4.3.3 La méthode de Levenberg-Marquardt

On utilise l'algorithme développé par Levenberg Marquardt, pour estimer, d'une manière optimale les paramètres caractéristiques (gain et constante de temps) puis extraire les paramètres électriques de la bobine  $(R$  et  $L)$ .

Le calcul de la matrice jacobéenne est basé sur les dérivées de l'équation (4.2) par rapport aux paramètres caractéristiques( $K$  *et*  $\tau$ ), comme suivant :

$$
\frac{\partial Y_{mod}}{\partial K} = \left(1 - e^{-\frac{t}{\tau}}\right) \qquad ; \ \frac{\partial Y_{mod}}{\partial \tau} = -K \frac{t}{\tau^2} e^{-\frac{t}{\tau}} \tag{4.5}
$$

Les résultats de simulation ci-dessous pour un point initial  $P_i = [2000; 200]$ ;  $\lambda = 0.01$ . On trouve :  $\hat{R} = 4.7015 \Omega$  et  $\hat{L} = 0.3025 H$ 

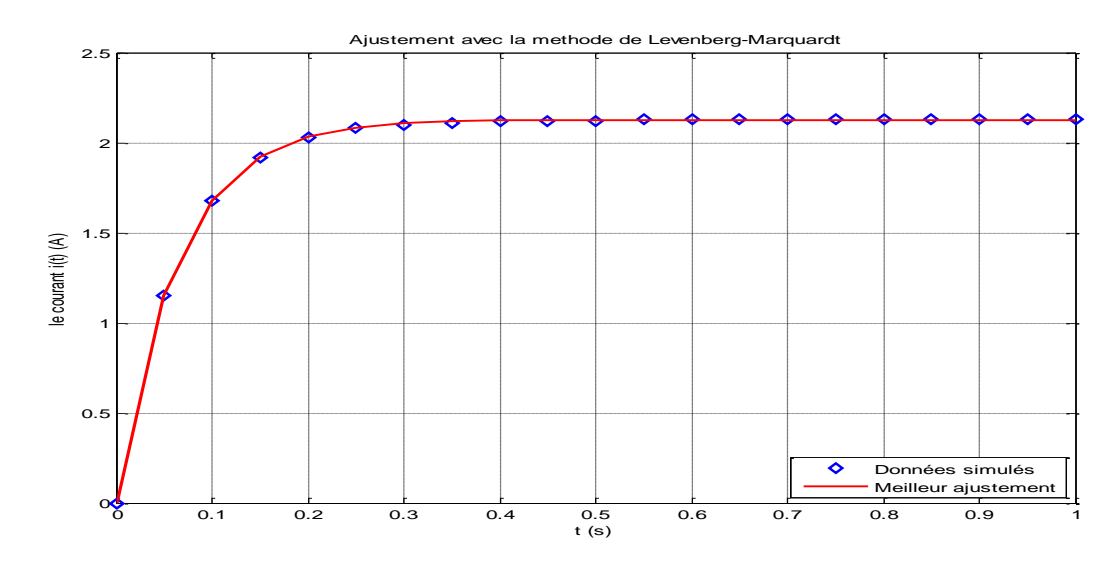

Figure 4.8: Superposition du courant simulé et calculé de la bobine par la méthode de LM

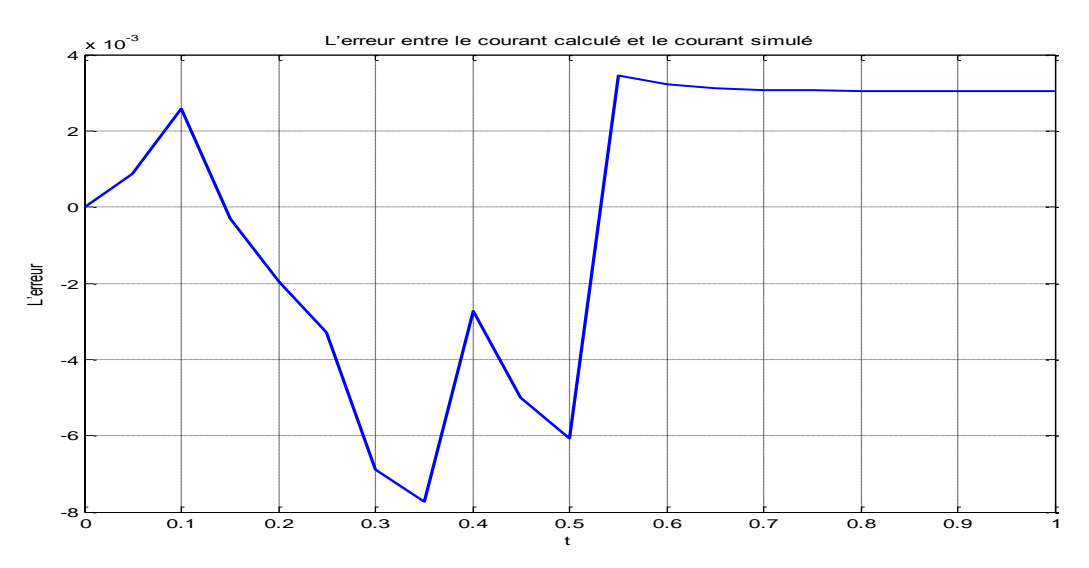

Figure 4.9 : La variation de l'erreur entre le courant simulé et le courant calculé par

#### 4.3.4 La méthode du simplex

On applique l'algorithme de Nelder-Mead pour identifier les paramètres caractéristiques de la bobine, et en prenant comme vecteur de paramètre initial  $(P_i = [4, 5]$  *et*  $\lambda = 0.01$ ) on procède à une estimation du courant  $I_{cal}$ circulant dans la bobine.

 Après la simulation nous avons trouvé les valeurs du paramètre estimée  $(R$  et  $L$ ) les mêmes que les paramètres mesurées.

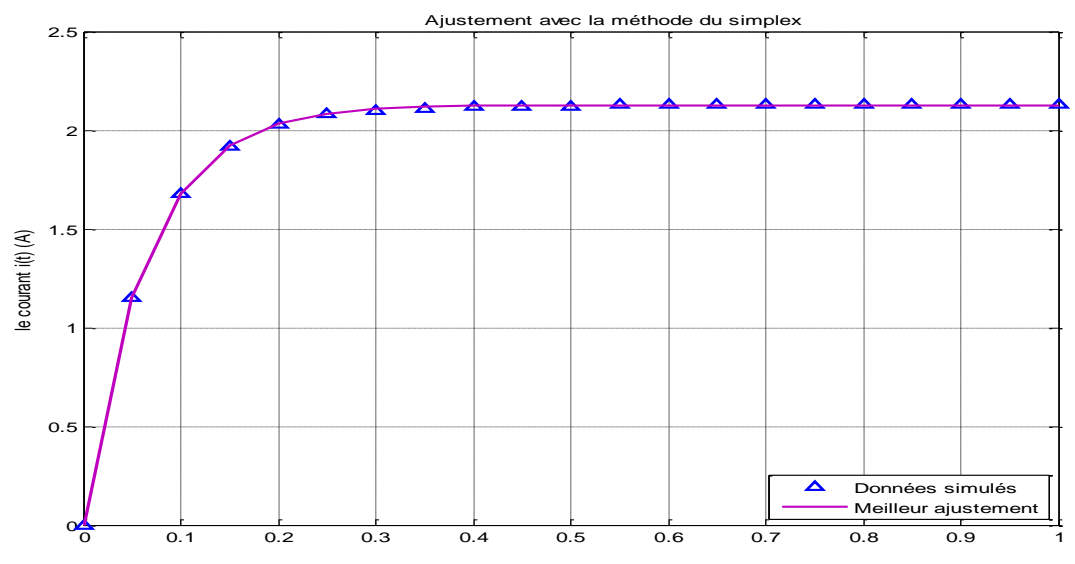

Figure 4.10 : Superposition du courant simulé et calculé de la bobine par la méthode du simplex.

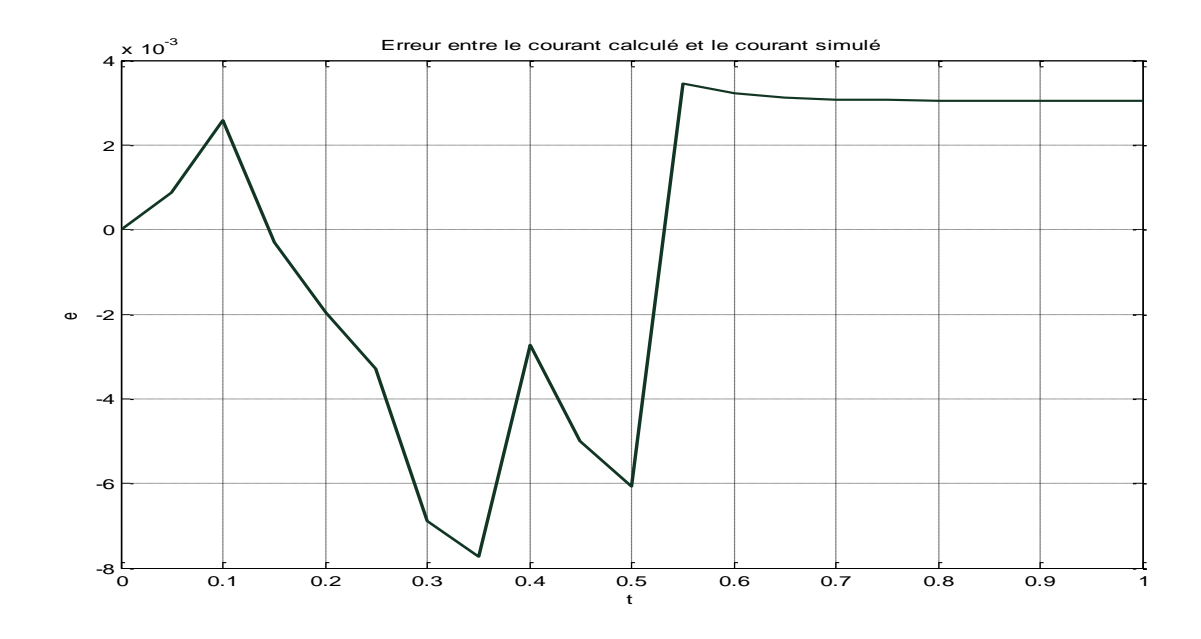

Figure 4.11 : Erreur entre le courant simulé et le courant calculé par la méthode du simplex.

#### 4.4 Application des algorithmes d'optimisation à la machine asynchrone

Dans cette partie, nous réalisons l'identification des paramètres d'un modèle continu. Ainsi nous pouvons identifier directement les paramètres  $(b_1, b_0, a_1, a_0)$  de la fonction de transfert de la MAS :

On a :  $G(p) = \frac{I_{sd}(p)}{V_{eq}(p)}$  $\frac{I_{sd}(p)}{V_{sd}(p)} = \frac{b_1 p + b_0}{p^2 + a_1 p + p}$  $\frac{\nu_1 \nu + \nu_0}{p^2 + a_1 p + a_0}$  et on cherche l'expression de  $I_{sd}(t)$  par la transformée inverse de Laplace.

Soit :

$$
V_{sd}(t) = A \cdot \sin(wt) \Rightarrow V_{sd}(p) = \frac{A w}{p^2 + w^2}
$$
 (4.6)

Donc:  $I_{sd}(p) = G(p)V_{sd}(p) = \frac{w}{n^2 + 1}$  $\frac{w}{p^2+w^2} \cdot \frac{b_1p+b_0}{p^2+a_1p+1}$  $p^2 + a_1 p + a_0$ (4.7)

 $D(p)$  représente l'équation caractéristique. Soit  $D(p) = 0 \rightarrow p^2 + a_1 p + a_0 = 0$ Trois cas se présentent selon la valeur du  $d$ é $terminant$ : ∆ $= a_1^2 - 4a_0^2$ 

#### Cas 1 :  $\Delta$  > 0

D(p) a deux racines réelles et on a à faire à un système dit hyper-amorti. Soient  $p_1$  et  $p_2$  les deux racines de D(p), on a :

$$
\begin{cases}\np_1 = \frac{-a_1 - \sqrt{\Delta}}{2} \\
p_2 = \frac{-a_1 + \sqrt{\Delta}}{2} \\
\frac{k_1 p + k_2}{p^2 + w^2} + \frac{k_3}{p - p_1} + \frac{k_4}{p - p_2}\n\end{cases}
$$
\n(4.8)

D'où ;

La solution temporelle :

$$
I_{sd}(t) = Aw \left[ k_1 \cos(wt) + \left(\frac{k_2}{w}\right) \sin(wt) + k_3 e^{p_1 t} + k_4 e^{p_2 t} \right]
$$
\n(4.9)

où  $\{k_i\}_{i=1,\dots,4}$  sont des paramètres qui s'expriment à partir du  $(b_1, b_0, a_1, a_0)$ .

#### $Case 2:  $\Delta$  < 0$

D(p) a des racines complexes conjuguées →le système sous amorti

$$
\begin{cases}\np_1 = \frac{-a_1 - j\sqrt{\Delta}}{2} \\
p_2 = \frac{-a_1 + j\sqrt{\Delta}}{2}\n\end{cases}
$$
\n(4.10)

A lors: 
$$
I_{sd}(t) = Aw \cdot L^{-1} \left( \frac{k_1 p + k_2}{p^2 + w^2} + \frac{k_3 p + k_4}{(p + \frac{a_1}{2}) + (a_0 - \frac{a_1^2}{4})} \right)
$$
 (4.11)

D'où la solution temporelle :

$$
I_{sd}(t) = Aw \left( k_1 \cos(wt) + k_2 \sin(wt) + e^{-\left(\frac{a_1}{2}t\right)} \left( k_3 \cos(\Omega t) + \left( k_4 - \frac{k_3 a_1}{2} \right) \frac{1}{\Omega} \sin(\Omega t) \right) \right)
$$
(4.12)

avec ;

 $\Omega = (a_0 - \frac{a_1^2}{4})$  $\frac{M_1}{4}$ ) *et les*  $\{k_i\}_{i=1,\dots,4}$  sont des paramètres qui s'expriment à partir du  $(b_1, b_0, a_1, a_0).$ 

$$
Cas 3: \Delta = 0
$$

D(p) a une racine double et le système est dit critiquement amorti. Soit : $p_{1,2} = -\frac{a_1}{2}$ 2

#### Procédure de l'identification

 On considère la fonction de transfert (3.47) du modèle exprimé dans le repère lié au stator en vue de l'identifier par la méthode du gradient. On doit identifier les paramètres électriques de la machine asynchrone  $[R_s R_r L L_m]$  en considérant l'hypothèse suivante : $L_r = L_s = L$ .

### Remarque :

Pour l'identification, on prend comme vecteur initial  $P_i = [a_1 a_0 b_1 b_0]$  puis, on extrait les paramètres électriques d'une manière identique comme dans le chapitre précédent :

- La résistance statorique :  $R_s = \frac{a_0}{b_0}$  $b_0$ (4.13)

- L'inductance: 
$$
L = \frac{a_1 - R_S b_1}{b_0}
$$
 (4.14)

- La constante de temps rotorique :  $T_r = \frac{b_1}{b_2}$  $b_0$ (4.15)
- La résistance rotorique : $R_r = \frac{L}{T}$  $T_r$ (4.16)
- Le coefficient de dispersion magnétique :  $\sigma = \frac{1}{16}$  $L.b_1$ (4.17)

- Inductance multiple : 
$$
L_m = \sqrt{L^2(1-\sigma)}
$$
 (4.18)

#### Contraintes :

- Les solutions trouvées doivent être toutes positives.
- Le coefficient de dispersionσ, donné par(1  $\frac{L_m^2}{l}$  $\frac{L_m}{L_s.L_r}$ ), doit vérifier l'inégalité  $0 < \sigma < 1$ .
- Données simulées

On utilise un vecteur de paramètre  $P_c$  d'un moteur asynchrone triphasé connu, soit :  $P_c = [0.274 \ 0.258 \ 4.85 \ 3.805]$ .

### 4.4.1 Application de l'algorithme du gradient à la MAS à l'arrêt

On prend comme vecteur de paramètre initial  $P_i = [270; 2100; 30; 440]$ 

$$
avec \lambda=1
$$

Le modèle est :

$$
Y_{mod} = f(a_1, a_0, b_1, b_0, t) =
$$
  
\n
$$
Aw \left( k_1 \cos(wt) + k_2 \sin(wt) + e^{-\left(\frac{a_1}{2}t\right)} \left( k_3 \cos(\Omega t) + \left( k_4 - \frac{k_3 a_1}{2} \right) \frac{1}{\Omega} \sin(\Omega t) \right) \right)
$$
 (4.19)

L'implémentation de l'algorithme du gradient sur PC, en utilisant le langage de programmation MATLAB, nous a donné les résultats suivants :  $P =$ [0.2825 0.2665 4.8067 3.8359]

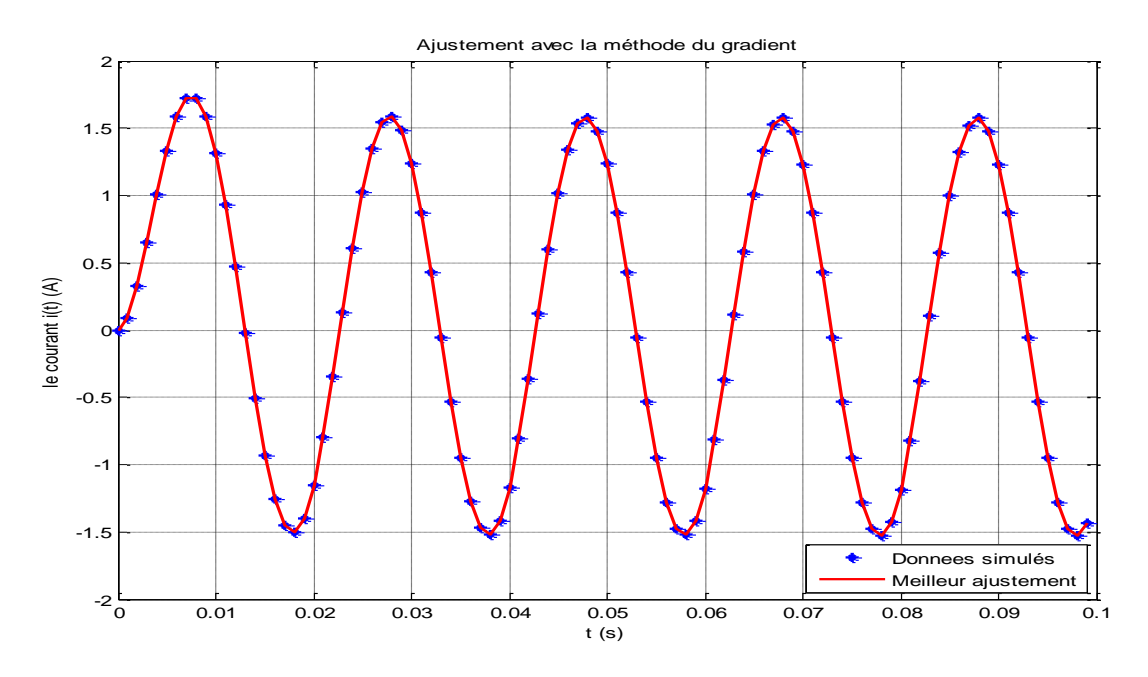

Figure 4.12 : Superposition du courant simulé et calculé de la MAS à l'arrêt par la méthode du gradient.

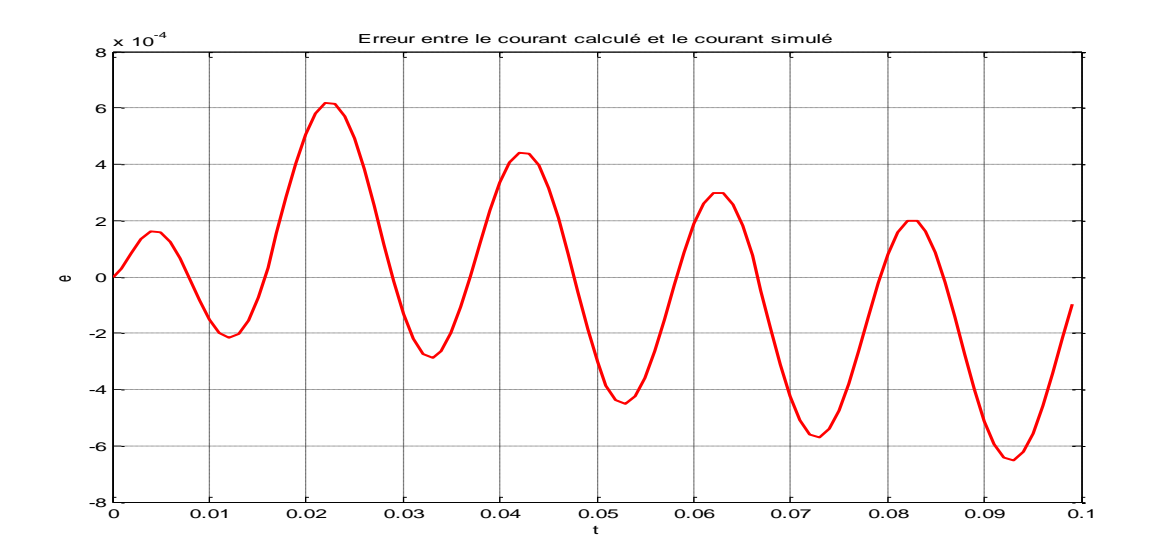

Figure 4.13 : Erreur entre le courant simulé et le courant calculé par la méthode du gradient.

#### 4.4.2 Application de l'algorithme du Gauss-Newton à la MAS à l'arrêt

 Les paramètres électriques de la machine asynchrone triphasée ont été identifiés (calculées) par la procédure de l'algorithme de Gauss-Newton ainsi définie en partant de plusieurs vecteurs initiaux différents  $P_i$  générés aléatoirement à priori sur le système.

$$
P_i = [143; 20; 185; 250]
$$

On constate que les valeurs calculées par l'algorithme de gauss-Newton sont proches aux paramètres réels de la MAS.  $P = [0.2740 \ 0.2580 \ 4.8500 \ 3.8050]$ 

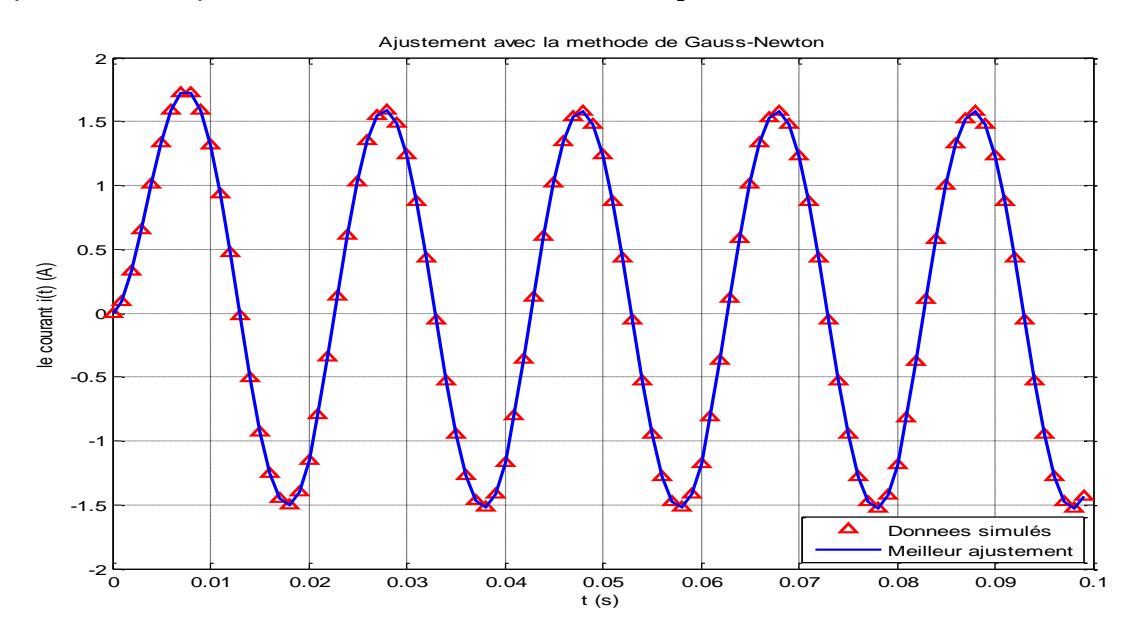

Figure 4.14 : Superposition du courant simulé et calculé de la MAS à l'arrêt par la méthode du Gauss-Newton.

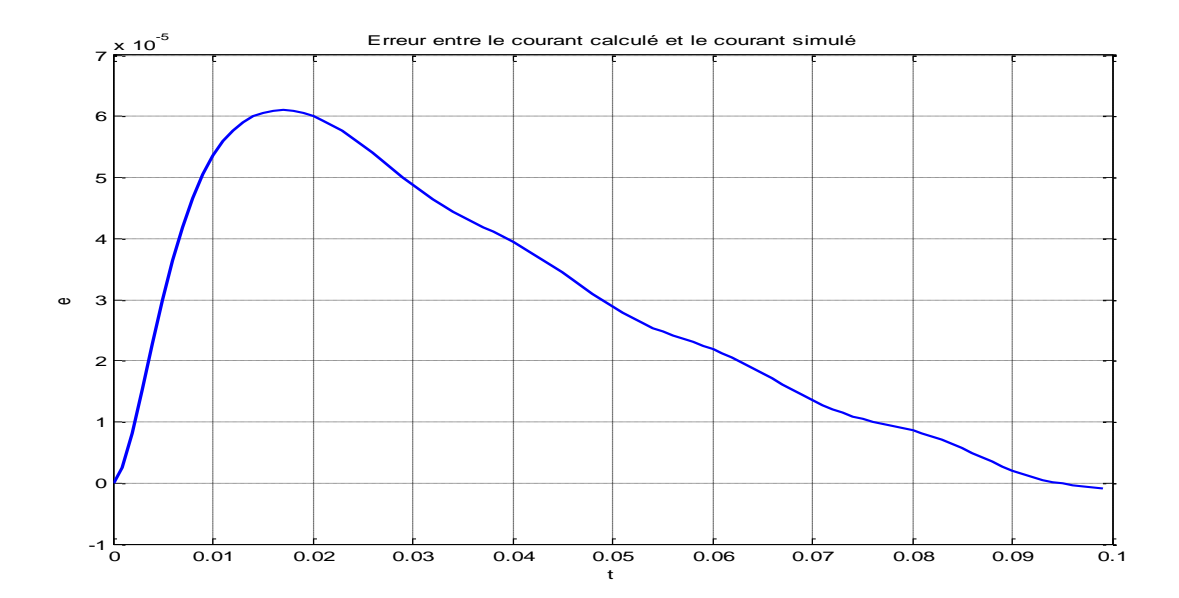

Figure 4.15 : Erreur entre le courant simulé et le courant calculé par la méthode du Gauss-Newton.

#### 4.4.3 Application de l'algorithme de Levenberg-Marquardt à la MAS à l'arrêt

On utilise l'algorithme de Levenberg Marquardt, pour estimer, d'une manière optimale les paramètres électriques de la MAS. Le calcul de la matrice jacobéenne est basé sur les dérivées de l'équation (4.11) par rapport aux paramètres  $(a_1, a_0, b_1, b_0)$ :

On prend comme vecteur initial :  $P_i = [1985; 1975; 2017; 1438]$ .

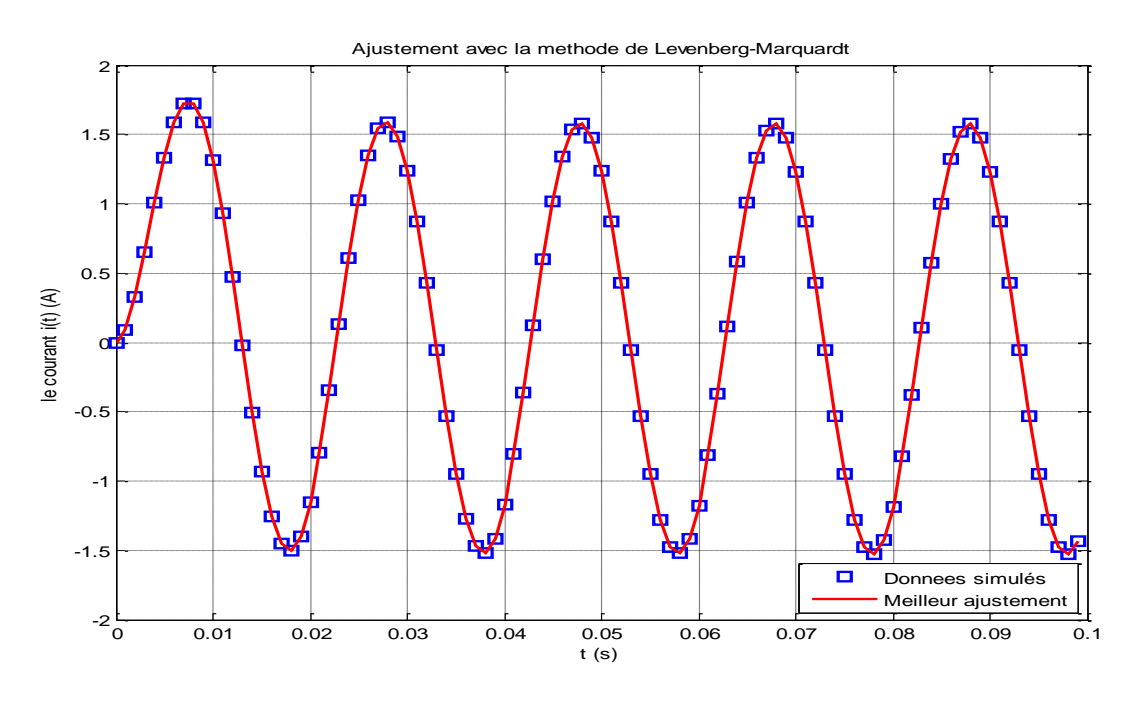

Figure 4.16 : Superposition du courant simulé et calculé de la MAS à l'arrêt par la méthode de LM.

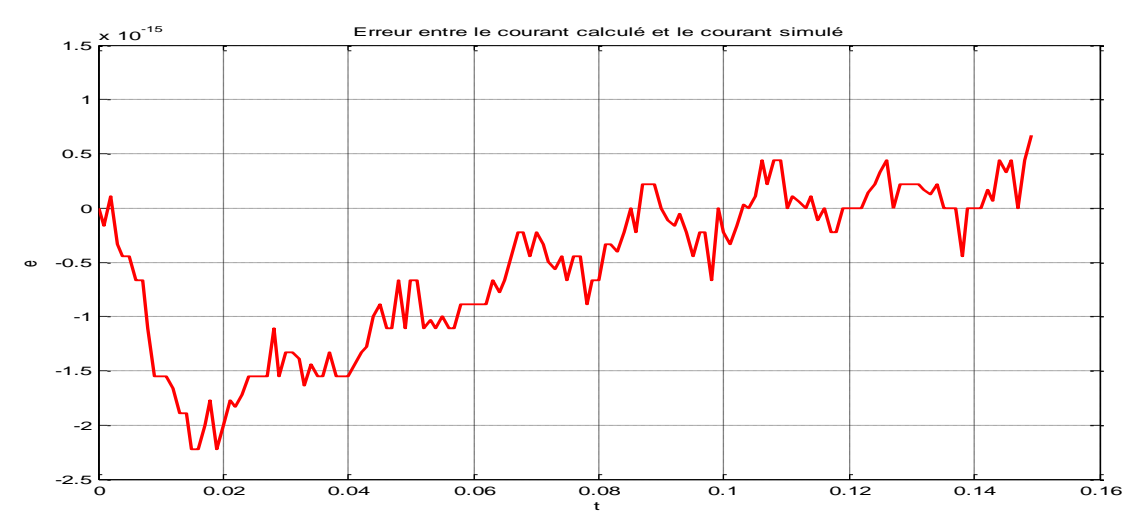

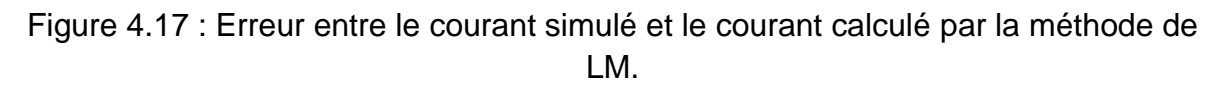

### 4.4.4 Application de La méthode du simplex

Présentation de l'algorithme de Nelder-Mead:

- D'un point de vue global, initialement on génère aléatoirement un vecteur de paramètre initial  $P_i$  .
- Dans la seconde étape on génère les autres points (quatre paramètres vont générer un simplex de cinq points).
- On calcule l'erreur quadratique entre le courant simulé et le courant calculé.
- Après une série de calcul (de réflexion, expansion et contraction interne ou externe) on doit minimiser l'erreur et identifier les paramètres précédents.

Le tableau ci-dessous représente une étude comparative entre les paramètres estimé et les paramètres calculés par l'algorithme de Nelder-Mead en partant de différents points à l'arrêt.

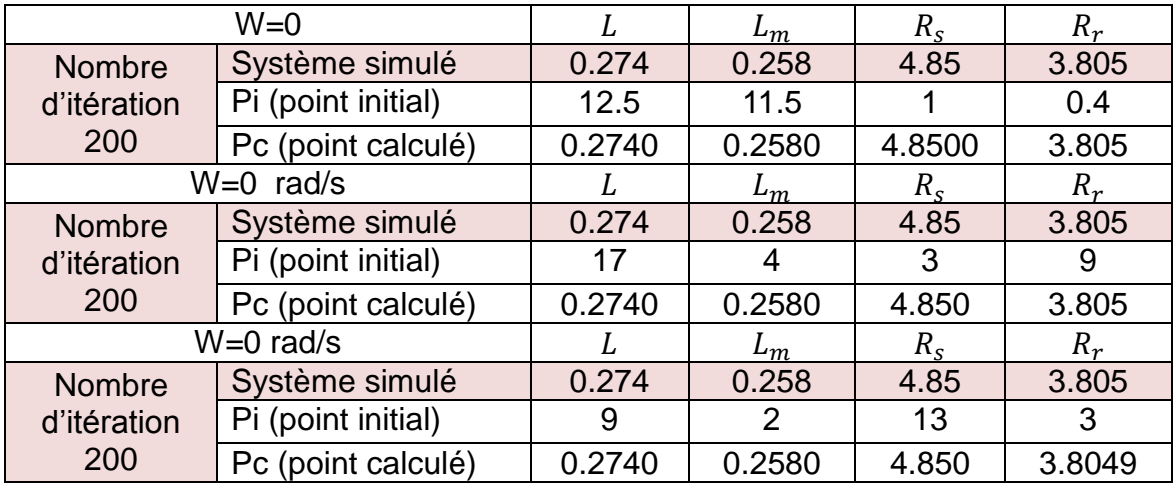

Tableau 4.1 : Résultats de simulation des paramètres électriques de la MAS par la méthode du simplex.

Les résultats de simulation des courants simulés et courants calculés et l'erreur à l'arrêt et pour une vitesse constante sont représentés au dessous.

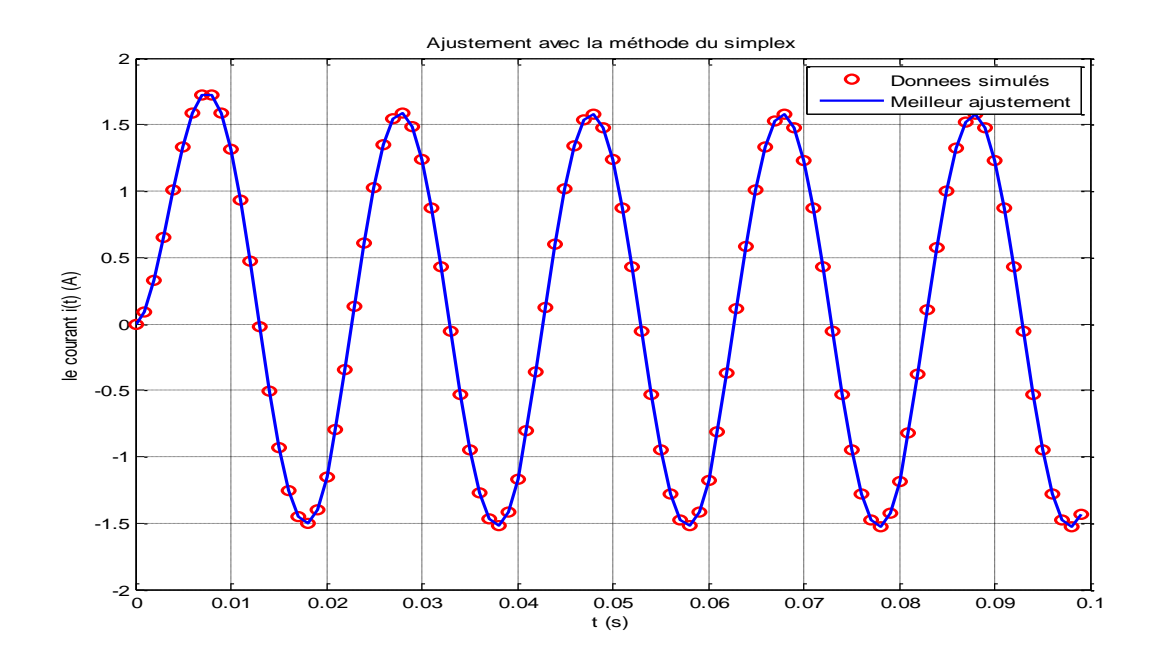

Figure 4.18 : Superposition du courant simulé et calculé de la MAS par la méthode du simplex à l'arrêt.

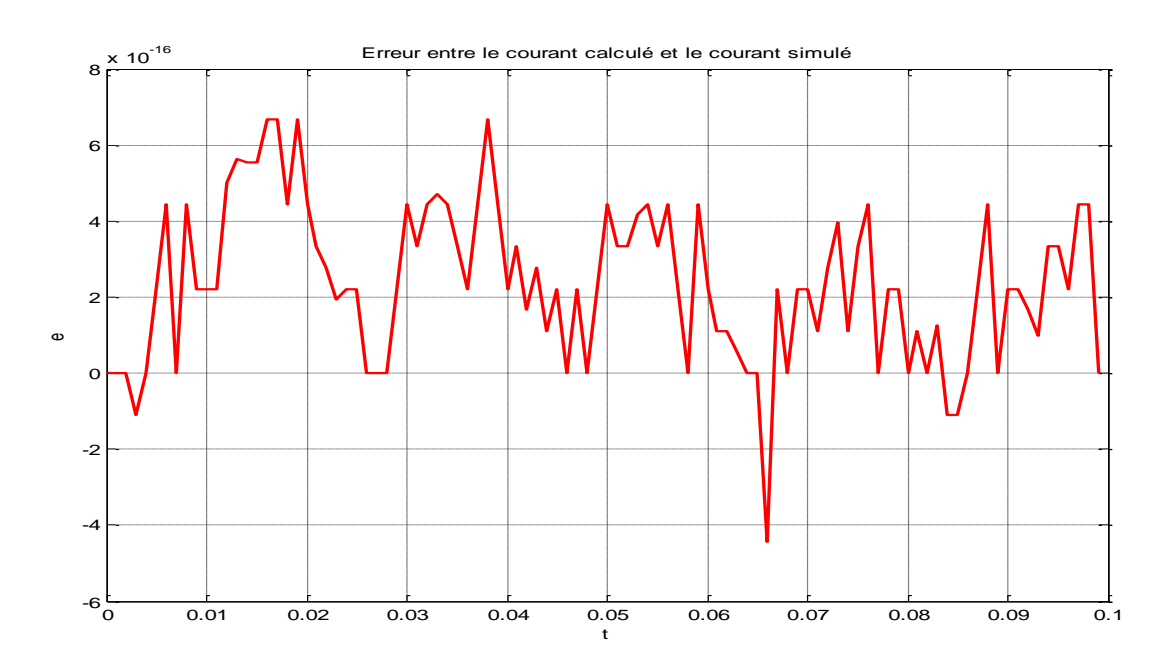

Figure 4.19 : Erreur entre le courant simulé et le courant calculé par la méthode du simplex à l'arrêt.

### 4.5 Analyse des résultats

- Les deux méthodes (Gradient et Gauss-Newton) peut poser un problème d'inversion de la matrice (jacobien) par ce que la matrice est singulière, pour éviter cet inconvénient l'algorithme a été modifié par Levenberg-Marquardt.
- La convergence des deux méthodes précédentes dépend du point initial.
- L'algorithme Levenberg-Marquardt contourne l'inconvénient précédent on proposant un compromis entre la méthode du gradient (robuste mais lente à l'approche du minimum) et celle de Gauss-Newton (peu robuste loin du minimum mais très efficace).
- Les résultats obtenus montrent que l'identification des paramètres de la MAS par la méthode de simplex basé sur le critère des moindre carrés donne des résultats acceptables.
- Pour certains points initiaux, l'algorithme du simplex converge vers un minimum local.
- Les algorithmes de l'identification directe (l'identification en temps continu) ne dépendent pas de la période d'échantillonnage.

4.6Comparaison des résultats dans les domaines discret et continu

- Que ce soit dans le domaine discret ou dans le domaine continu, on a vu que les résultats sont corrects.

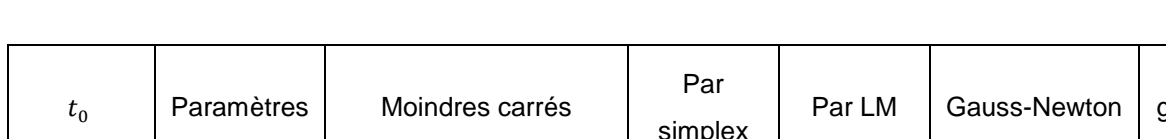

- Les résultats de simulation obtenus sont indépendants du temps initial  $t_0$  :

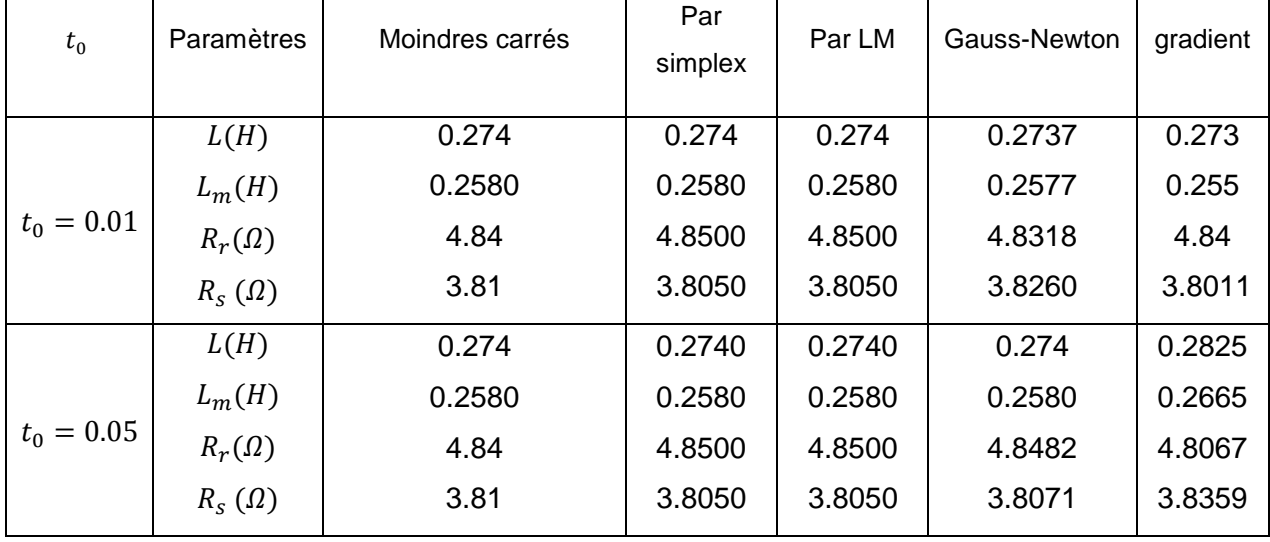

## Tableau 4.2 **:** Résultats de simulation des paramètres électriques de la MAS à l'arrêt pour différents temps initiaux.

 Donc, on constate que les identifications des modèles discret et continu de la MAS, donnent des résultats équivalents. Ils sont plus précis dans le domaine continu.

### 4.6.1 Les avantages de l'identification des systèmes à temps discret

- Le développement des calculateurs numériques a rendu l'utilisation des modèles à temps discret de plus en plus utilisé, non seulement en raison de la nature discrète des données acquises, mais surtout à cause de la facilité de l'implantation de l'algorithme d'identification; [30].

### 4.7.2 Les avantages de l'identification des systèmes à temps continu

 Plusieurs travaux ont discuté de l'importance de l'analyse, de l'identification et de la commande des systèmes à temps continu ; [31] ; [32] ; [35]. Nous allons donner les principales limitations de l'approche indirecte (identification discrète) qui peuvent être palliées par l'approche directe. Ainsi, on va mettre en évidence les avantages qu'apporte l'identification continue :

#### 1- Perte de la signification physique des paramètres:

 Nous allons donner un exemple illustratif (vu précédemment) d'une discrétisation d'un modèle linéaire et stationnaire à temps continu ; [1] [31]. Il s'agit d'un système électrique simple composé d'une résistance  $R$  et d'une bobine $L$ . La tension d'entrée  $e(t)$  et le courant  $i(t)$ sont mesurée. Le système est donc régit par l'équation suivante :

$$
L\frac{di(t)}{dt} + Ri(t) = e(t)
$$
 (4.20)  
de Laplace  

$$
Z
$$
 (Transformation en z)

 $L$  (Transformation

$$
\frac{i(t)}{e(t)} = \frac{k}{1 + \tau p}
$$
\n
$$
\Rightarrow \begin{cases}\nk = \frac{E}{R} \\
\tau = \frac{L}{R}\n\end{cases}
$$
\n
$$
\Rightarrow \begin{cases}\nk = \frac{E}{R} \\
\tau = \frac{L}{R}\n\end{cases}
$$
\n
$$
\Rightarrow \begin{cases}\nb = 1 - e^{-\frac{T_e}{\tau}} \\
a = -e^{-\frac{T_e}{\tau}}\n\end{cases}
$$

Les paramètres du modèle discret sont des combinaisons des paramètres du modèle continu ainsi que de la période d'échantillonnage. Il est clair que les paramètres du modèle continu ont conservé leurs significations physiques contrairement à ceux du modèle discret qui ont perdu le caractère physique de l'équation de fonctionnement du système.

#### 2- Sensibilité au choix de la période d'échantillonnage:

 Une des limites principales de l'approche indirecte est le choix délicat de la période d'échantillonnage lorsque le système étudié possède des constantes de temps éloignées. Si la période d'échantillonnage est choisie trop grande, les constantes de temps rapides ne seront pas prises en compte. A l'inverse, une sous-estimation de celle-ci provoque une migration des pôles estimés (discrets) vers le point  $z = 1$   $(z = e^{pT_e})$ ; [32]; [33]; [34].

#### 3- Conversion modèle à temps discret/modèle à temps continu:

 Le problème de passage inverse du modèle continu n'est pas une tâche triviale ; [31] ; [35]. Ce passage nécessite la résolution des équations complexes reliant les paramètres du modèle continu à ceux du modèle discret. Pour s'en convaincre, on va donner l'exemple de la machine asynchrone à l'arrêt (notre sujet) dans un référentiel lié au stator décrit par sa fonction de transfert suivante :

$$
G(p) = \frac{b_1 p + b_0}{p^2 + a_1 p + a_0}
$$
\n(4.21)

La procédure classique d'identification se pose sur la discrétisation de la fonction de transfert  $G(p)$  avec la méthode du bloqueur d'ordre zéro. On obtient, ainsi :

$$
G(p) = \frac{b_1 p + b_0}{p^2 + a_1 p + a_0} \rightarrow G(z) = \frac{N_1 z^{-1} + N_0 z^{-2}}{1 + D_1 z^{-1} + D_0 z^{-2}}
$$
(4.22)

Le but principal est de déterminer les paramètres physiques $L_s$ ,  $L_r$ ,  $L_m$ ,  $R_s$  et  $R_r$  à partir des paramètres estimés de  $G(z)$ , plus précisément, à partir des relations qui lient les paramètres du modèle discret et ceux du modèle continu qui sont les suivantes :

$$
\begin{cases}\nN_1 = \frac{b_0}{a_0} + e^{-\frac{a_1}{2}Te} \left( \frac{1}{w} \left( b_1 - \frac{b_0 a_1}{2a_0} \right) \sin(wTe) - \frac{b_0}{a_0} \cos(wTe) \right) \\
N_0 = \frac{b_0}{a_0} e^{-a_1 Te} - e^{-\frac{a_1}{2}Te} \left( \frac{b_0}{a_0} \cos(wTe) + \frac{1}{w} \left( b_1 - \frac{b_0 a_1}{2a_0} \right) \sin(wTe) \right) \\
D_1 = -2e^{-\frac{a_1}{2}Te} \cos(wTe) \\
D_0 = e^{-a_1 Te} \\
w = \left( a_0 - \frac{a_1^2}{4} \right)\n\end{cases} \tag{4.23}
$$

Cependant, trouver les expressions de  $b_1$ ,  $b_0$ ,  $a_1$  et  $de a_0$  en fonction de  $N_1$ ,  $N_0$ ,  $D_1$  et  $D_0$ , n'est pas trivial. Par ailleurs, une solution qui peut être adoptée consiste à convertir le modèle discret estimé en un modèle continu et identifier termes à termes les paramètres estimés et les paramètres physiques continus. Une fois l'estimation discrète est effectuée et le modèle continu correspondant est déterminé, il reste alors à retrouver les valeurs de  $L_s$ ,  $L_r$ ,  $L_m$ ,  $R_s$  et  $R_r$ . L'identification termes à termes des deux fonctions de transfert suivantes :

$$
G(p) = \frac{1}{\sigma L_s} \frac{p + \frac{1}{T_r}}{p^2 + p\left(\frac{1}{\sigma}(\frac{1}{T_r} + \frac{1}{T_s})\right) + \frac{1}{\sigma T_s}(\frac{1}{T_r})} = \frac{b_1 p + b_0}{p^2 + a_1 p + a_0}
$$
(4.24)

permet d'aboutir à :

$$
\begin{cases}\n b_1 = \frac{1}{\sigma L_s} \\
 b_0 = \frac{1}{\sigma L_s} \left( \frac{1}{T_r} \right) \\
 a_1 = \frac{1}{\sigma} \left( \frac{1}{T_r} + \frac{1}{T_s} \right) \\
 a_0 = \frac{1}{\sigma T_s} \left( \frac{1}{T_r} - jw \right)\n\end{cases}
$$
\n(4.25)

#### **4.7 Conclusion**

 Dans ce chapitre, on a appliqué l'identification des paramètres électriques de la MAS à l'arrêt par les algorithmes d'identification à temps continu.

 Puis on fait une comparaison entre les résultats obtenus dans le chapitre 3 (identification à temps continu) et les résultats (d'identification à temps discret).

 L'approche directe est longtemps restée dans l'ombre des méthodes traditionnelles d'identification de modèles à temps discret. Les approches d'identification directe de modèles à temps continu présentent les avantages de fournir un modèle directement interprétable physiquement par l'utilisateur, de faciliter la mise en œuvre de la procédure complète de l'identification des systèmes sans oublier les méthodes d'identification dans le domaine fréquentiel [1], [34]. L'utilisateur doit donc connaître l'ensemble des outils existants puis choisir (ou être guidé) vers la méthode la plus appropriée pour résoudre son problème d'identification.

## **CHAPITRE 5 : PARTIE EXPERIMENTALE**

### 5.1 Introduction

 Plusieurs travaux concernant l'identification de la machine asynchrone à partir sont réalisés. Les paramètres de la machine doivent être identifiés en vue d'une bonne prédiction et une commande performante.

 Dans ce chapitre, on se propose de valider les algorithmes étudiés dans les chapitres précédents, en identifiant les paramètres électriques d'un moteur asynchrone triphasé à partir du courant de démarrage et la tension simple correspondante à l'arrêt.

### 5.2 Base de données expérimentales

 Le jeu de données est constitué respectivement de deux vecteurs de mesure; l'entrée  $u(t)$  et la sortie $y(t)$ . L'entrée du procédé représente la tension de la machine asynchrone. La sortie  $y(t)$  représente le courant de la machine asynchrone. Le moteur est excité par une tension. La période d'échantillonnage est fixée à 0.1 ms.

### 5.3 La carte dSPACE

 Les mesures de simultanées du courant de démarrage et de la tension de phase correspondante sont effectuées à l'aide de la carte dSPACE DS1104, dont le processeur principal est un MPC8240, avec un cœur PowerPC 603e, avec horloge interne à 250 MHz. Il a une capacité mémoire de 8 Mo en Flash et de 32 Mo en SDRAM.

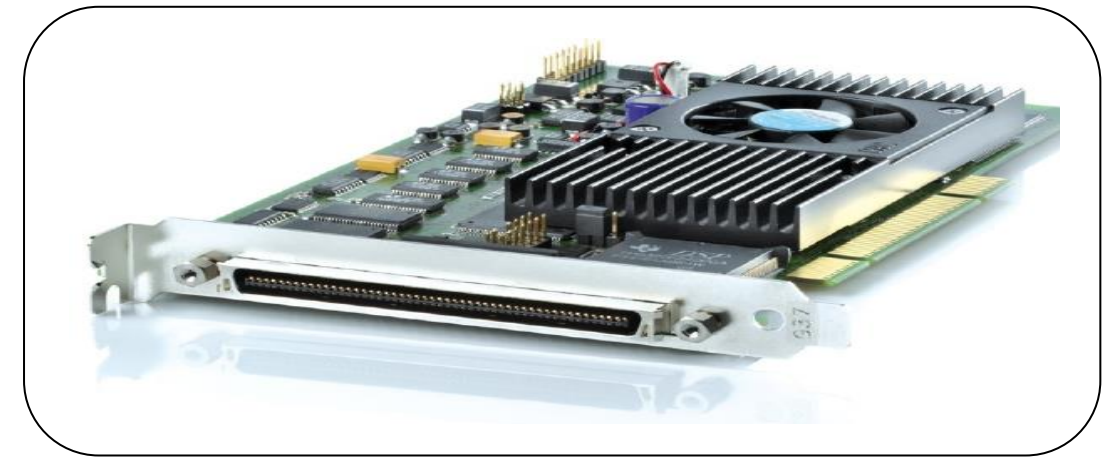

Figure 5.1 **:** La carte dSPACE

Le module de dSPACE dispose de 8 convertisseurs analogiques numériques (4 en 16 bits, 4 en 12 bits), de 8 convertisseurs numériques analogiques (CNA) de 16 bits pouvant délivrer une tension +/-10V, d'une liaison série, de 2 codeurs incrémentaux, de 20 entrées sorties numériques, d'un DSP esclave (TMS320F240) et de 3 timers (32 bits) peuvent fonctionner de manière indépendante.

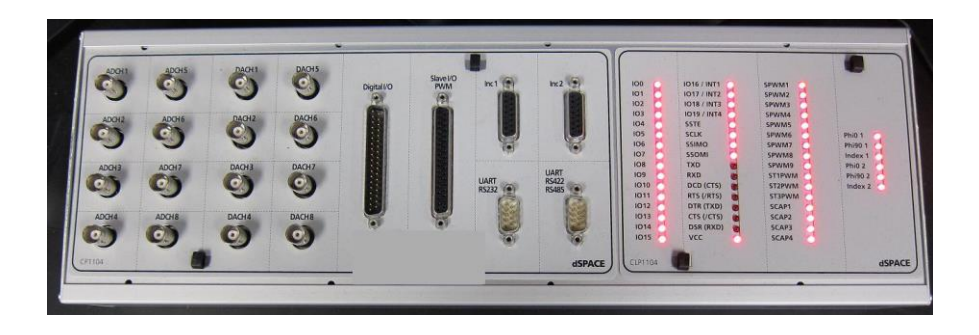

Figure 5.2 : le module de dSPACE

## 5.3.1 Domaines d'application :

 Le système temps réel basé sur la technologie PowerPC et l'ensemble de ses interfaces d'E/S font de cette carte une solution idéale pour le développement de contrôleurs dans divers domaines, tels que le pilotage de machines, la robotique, La DS1104 est utilisée dans plusieurs laboratoires universitaires.

## 5.4 Choix des signaux d'entrée sortie

 La figure 5.1 montre les variables d'entrées-sorties de la machine asynchrone triphasée dans un repère lié au stator.

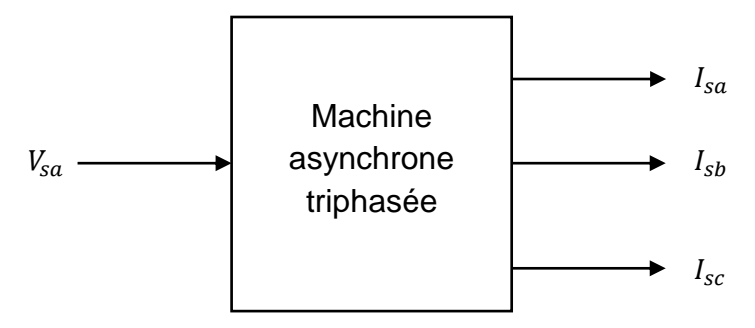

Figure 5.3 : Les variables entrées-sorties du modèle de la machine.

Pour notre identification, on a besoin du courant  $I_{sd}$  et la tension  $V_{sd}$  pour identifier les paramètres électriques de la machine à l'arrêt.

Les données de l'essai mesuré ont été enregistrées sur 500 points de mesure. La figure 5.2 présente la tension  $V_{sa}$ , et les courants  $I_{sabc}$ .

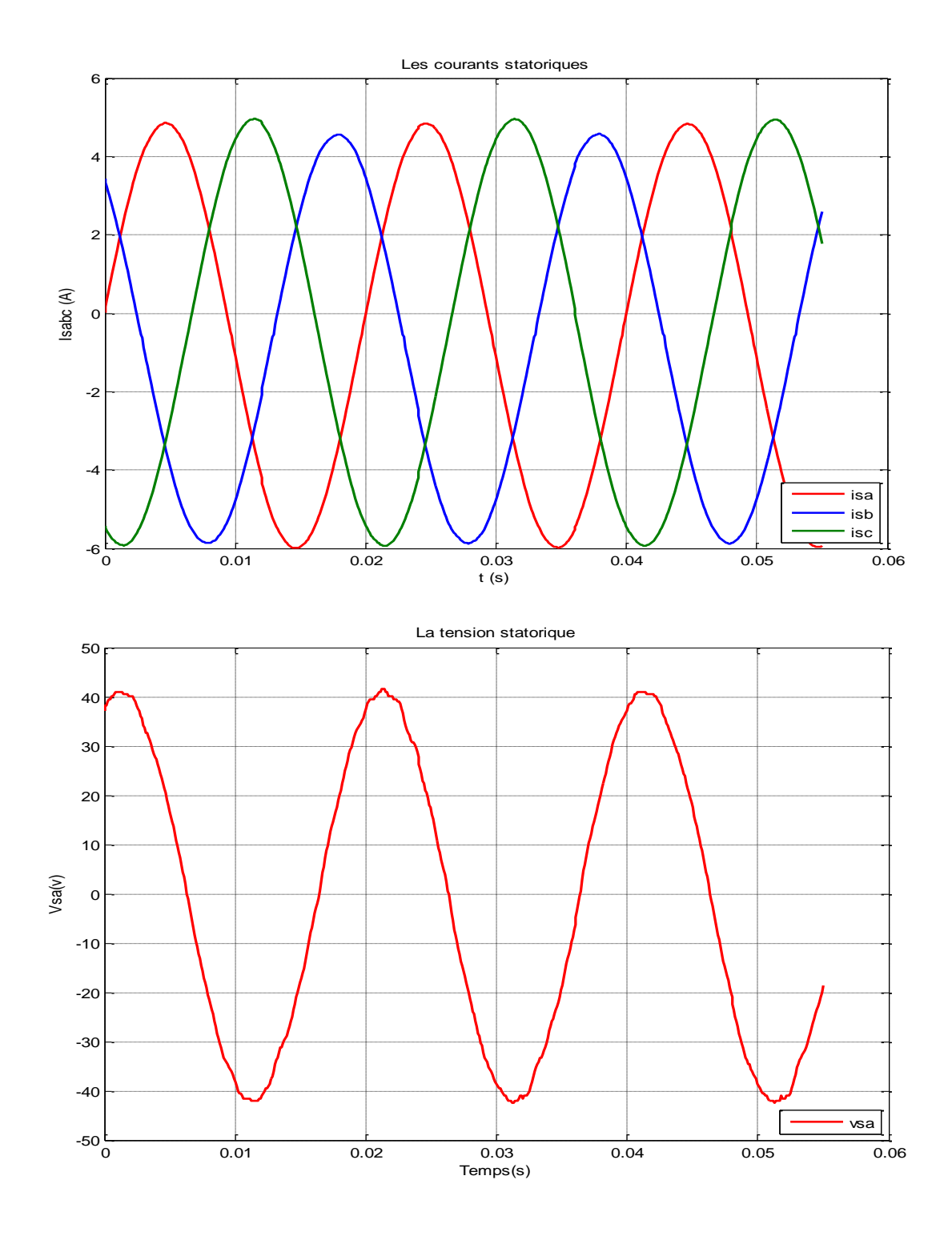

Figure 5.4 : Courants et tension mesurés.

Le passage du système triphasé au système biphasé donne la tension  $V_{sd}$  et le courant  $I_{sd}$  est comme suit :

$$
\begin{bmatrix} I_{sd} \\ I_{sq} \\ I_{so} \end{bmatrix} = [P]. \begin{bmatrix} I_{sa} \\ I_{sb} \\ I_{sc} \end{bmatrix} \qquad ; \begin{bmatrix} V_{sd} \\ V_{sq} \\ V_{so} \end{bmatrix} = [P]. \begin{bmatrix} V_{sa} \\ V_{sb} \\ V_{sc} \end{bmatrix} \qquad ; \qquad (5.1)
$$

Avec ;

$$
P(\theta_a) = \sqrt{\frac{2}{3}} \begin{bmatrix} \cos\theta_a & \cos(\theta_a - \frac{2\pi}{3}) & \cos(\theta_a + \frac{2\pi}{3}) \\ -\sin\theta_a & -\sin(\theta_a - \frac{2\pi}{3}) & -\sin(\theta_a + \frac{2\pi}{3}) \\ \frac{1}{\sqrt{2}} & \frac{1}{\sqrt{2}} & \frac{1}{\sqrt{2}} \end{bmatrix}
$$
(5.2)

On a dans un repère lié au stator la matrice de Park  $[P]$  prends la forme suivante :

$$
P = \sqrt{\frac{2}{3}} \begin{bmatrix} 1 & -\frac{1}{2} & -\frac{1}{2} \\ 0 & \frac{\sqrt{3}}{2} & -\frac{\sqrt{3}}{2} \\ \frac{1}{\sqrt{2}} & \frac{1}{\sqrt{2}} & \frac{1}{\sqrt{2}} \end{bmatrix}
$$
(5.3)

Donc ;

$$
V_{sd} = \sqrt{\frac{2}{3}} \Big[ V_{sa} - \frac{1}{2} V_{sb} - \frac{1}{2} V_{sc} \Big]
$$
 (5.4)

Pour un système de tension triphasée équilibré on a :

$$
V_{sa} + V_{sb} + V_{sc} = 0 \implies V_{sc} = V_{sb} = -\frac{1}{2}V_{sa}
$$
 (5.5)

On remplace cette expression dans l'équation, on obtient :

$$
V_{sd} = \sqrt{\frac{2}{3}} \Big[ V_{sa} - \frac{1}{2} V_{sa} \Big] = \sqrt{\frac{2}{3}} \Big[ \frac{3}{2} V_{sa} \Big]
$$
 (5.6)

Donc ;

$$
V_{sd} = \sqrt{\frac{3}{2}} V_{sa} \tag{5.7}
$$

Et même pour le courant  $I_{ds}$ , on obtient : 3 2 (5.8) Les figures du courant  $I_{sd}$  et la tension  $V_{sd}$  se représentent ci-dessous :

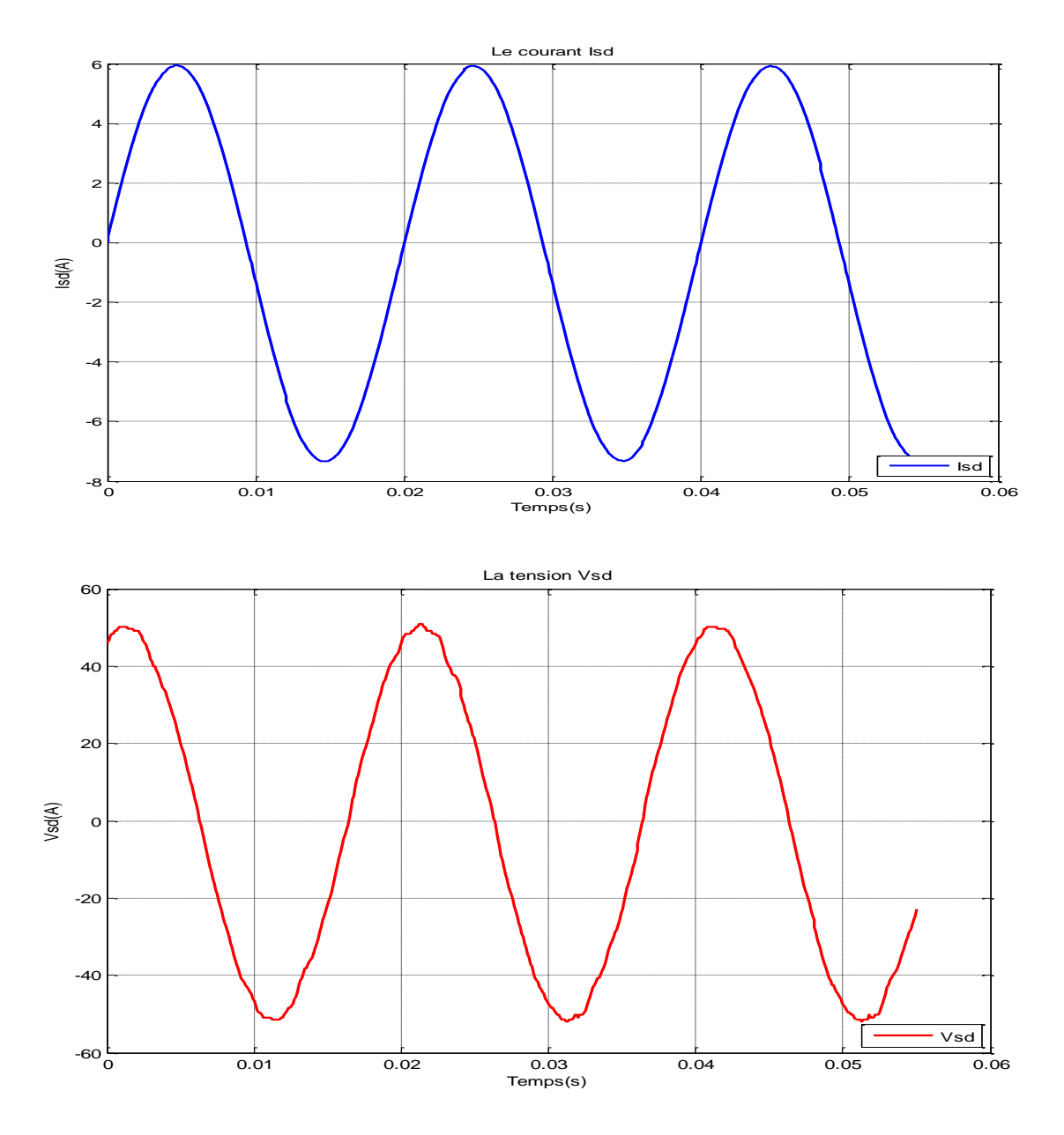

Figure 5.5 : *Courants et tensions de Park mesurés.*

5.5 Identification des paramètres électriques de la machine asynchrone à l'arrêt En utilisant l'expression de la fonction de transfert (3.46) à l'arrêt (w=0).

$$
\frac{I_{sd}(p)}{V_{sd}(p)} = \frac{1}{\sigma L_s} \frac{p + \frac{1}{T_r}}{p^2 + p\left(\frac{1}{\sigma} \left(\frac{1}{T_r} + \frac{1}{T_s}\right)\right) + \frac{1}{\sigma T_s} \left(\frac{1}{T_r}\right)} = \frac{b_1 p + b_0}{p^2 + a_1 p + a_0}
$$
(5.9)

 L'équation (5.9) fait apparaitre quatre paramètres. Les paramètres identifiables sont  $R_s L_s T_s$  et  $T_r$ .

### 5.5.1 L'identification continue des paramètres électriques de la MAS

Nous pouvons identifier directement les paramètres  $(b_1, b_0, a_1, a_0)$  de la fonction de transfert de la MAS :

On a :  $V_{sd}(t) = A \cdot \sin(wt + \varphi)$ , on extrait  $\varphi$ à partir des conditions initiales:

$$
\hat{\mathbf{a}}\ \mathbf{t} = \mathbf{0} : V_{sd}(0) = A \cdot \sin(\varphi) \Rightarrow \varphi = \arcsin(\frac{V_{sd}(0)}{A})
$$

donc l'expression du courant mesuré est :

$$
I_{sd(mesur\acute{e})}\left(t\right) = \mathcal{L}^{-1}[G(p)V_{sd}(p)]\tag{5.10}
$$

L'implémentation de cette algorithme donne les résultats suivants :

| <b>Essais</b><br>Paramèt | Par l'algorithme du |         | Par l'algorithme |         | Par l'algorithme |         | Par l'algorithme |         |
|--------------------------|---------------------|---------|------------------|---------|------------------|---------|------------------|---------|
|                          | simplex             |         | du LM            |         | du Gauss-Newton  |         | du gradient      |         |
| res                      | Essai1              | Essai 2 | Essai            | Essai 2 | Essai 1          | Essai 2 | Essai1           | Essai 2 |
| L(H)                     | 0.0269              | 0.0269  | 0.0269           | 0.0269  | 0.0275           | 0.0275  | 0.028            | 0.0268  |
| $L_m(H)$                 | 0.0134              | 0.0134  | 0.0134           | 0.0134  | 0.0141           | 0.0144  | 0.015            | 0.0132  |
| $R_{s}(\Omega)$          | 3.9084              | 3.90841 | 3.9101           | 3.9039  | 3.8831           | 3.8889  | 3.8089           | 3.9090  |
| $R_r(\Omega)$            | 1.1757              | 1.1757  | 1.1831           | 1.1842  | 1.2047           | 1.2001  | 1.1668           | 1.1776  |

Tableau 5.1 : *Paramètres électriques estimés par les algorithmes en utilisant l'identification continue.*

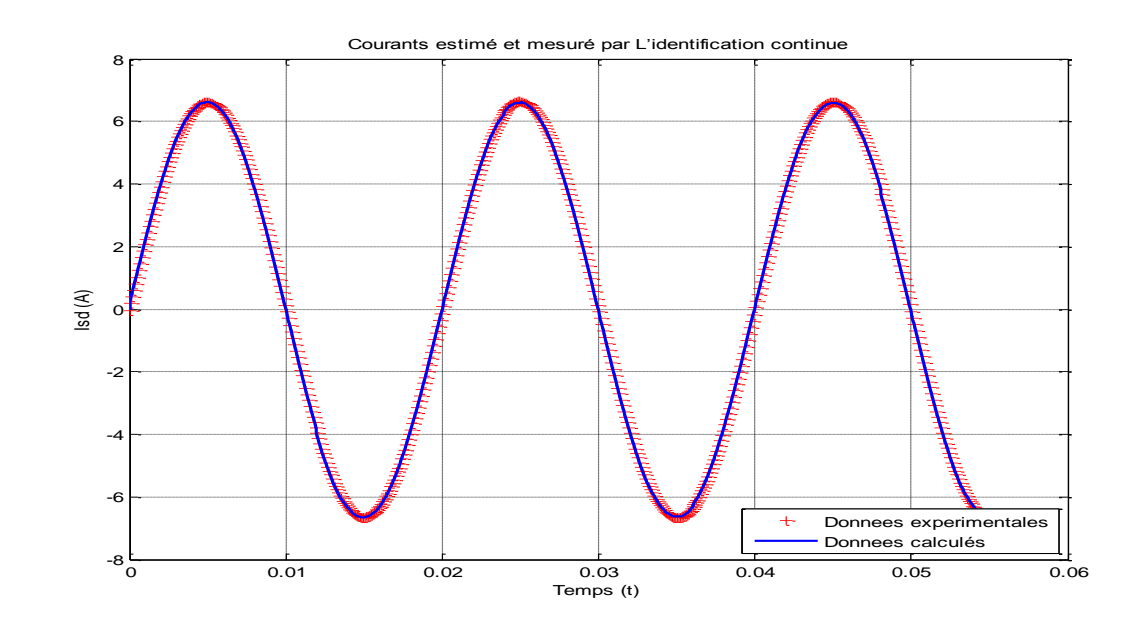

Figure 5.6 : Superposition du courant mesuré et du courant calculé par les algorithmes d'identification continue*.*

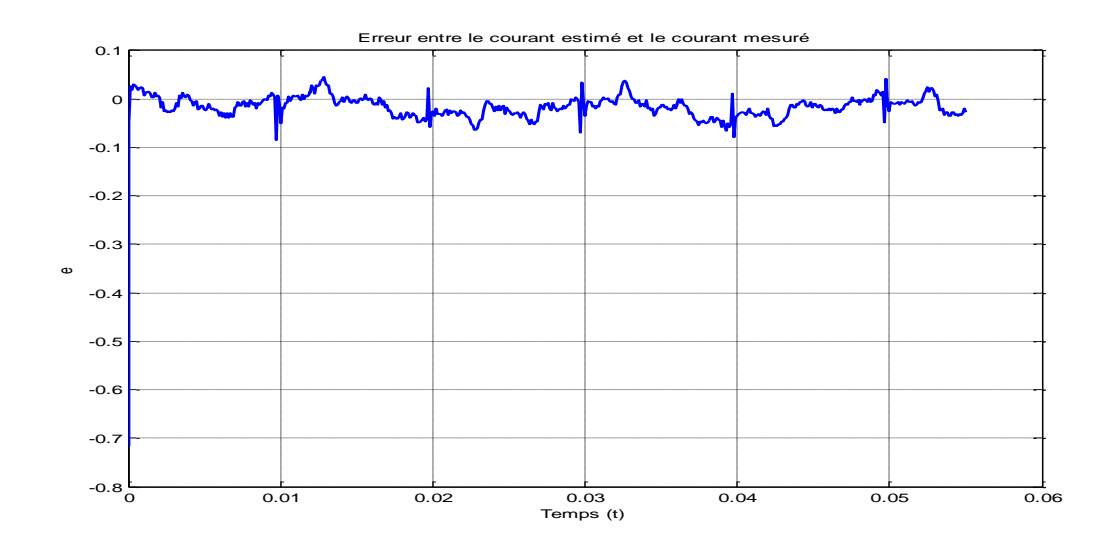

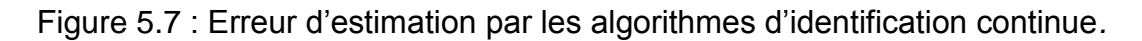

### 5.4.2 L'identification discrète des paramètres électriques de la MAS

L'exécution du programme d'identification par les moindres carrés simples en utilisant la discrétisation par bloqueur d'ordre zéro donne les résultats suivants :

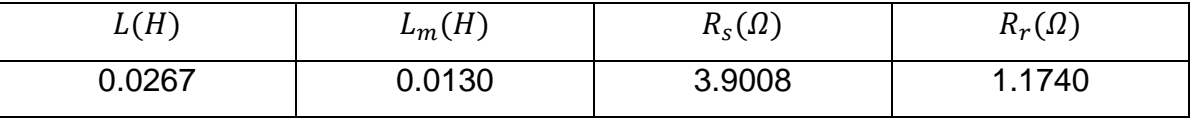

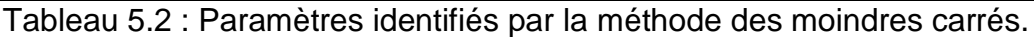

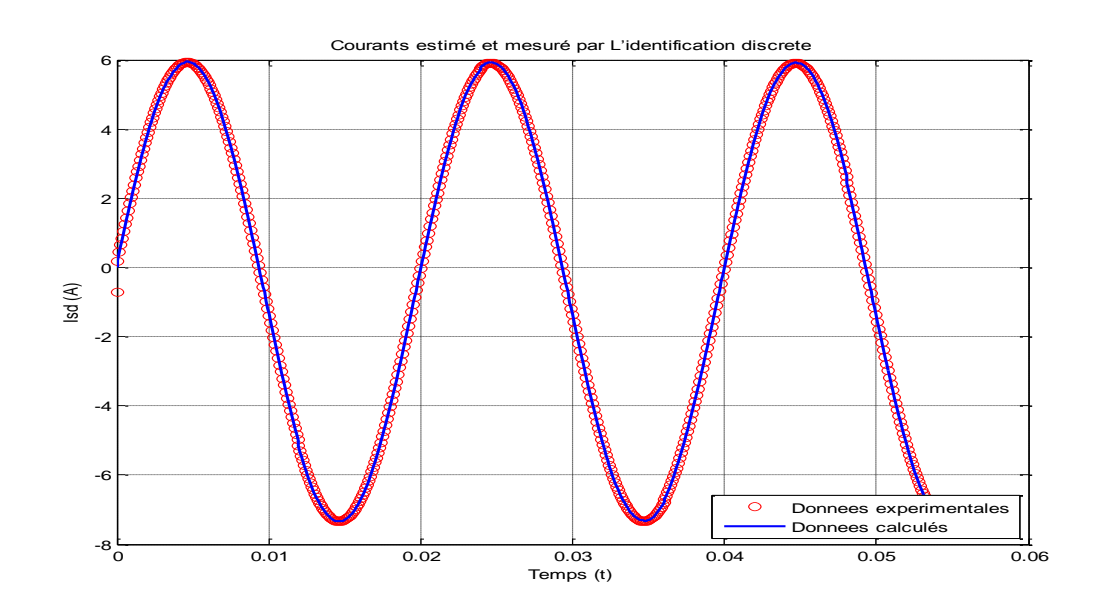

Figure 5.8 : *Courants estimé et mesuré de la MAS à l'arrêt par la méthode des moindres carrés.*

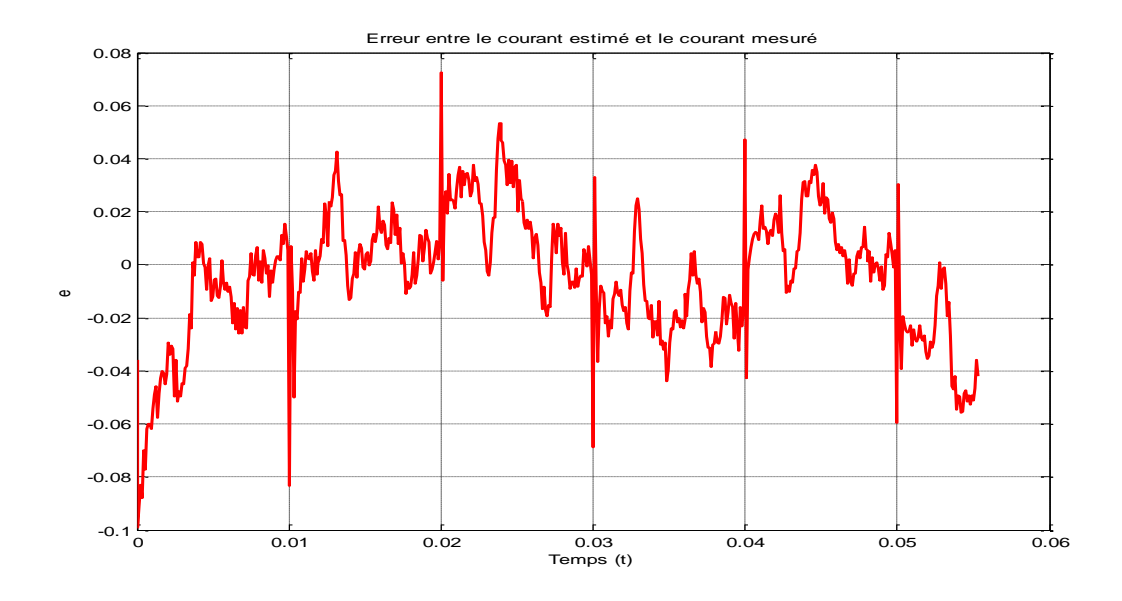

Figure 5.9 : Erreur d'estimation *par la méthode des moindres carrés.*

### 5.5 Conclusion

 Ce chapitre a été réservé à la validation des deux approches (continue et discret) développées en utilisant des essais effectués sur une machine de 3 kW. Les résultats obtenus ont permis de valider les deux méthodes d'identification (continue et discrète).

 On remarque, que les deux approches donnent les mêmes résultats. Toutefois l'approche continue est appropriée pour les systèmes d'ordre supérieur.

## **CONCLUSION GENERALE**

 Le travail présenté dans ce mémoire porte essentiellement sur l'identification des paramètres de la machine asynchrone triphasée à l'arrêt dans les domaines continu et discret.

 Avant de présenter les principaux résultats obtenus à travers cette étude, il convient de rappeler que l'identification paramétrique des machines électriques, particulièrement la machine asynchrone, constitue un axe de recherche fructueux et très important en vue de leur simulation, leur commande et leur diagnostic. Cependant, la variation des paramètres sous les effets physiques inhérents au fonctionnement de la machine tels que, la température, la saturation et l'effet de peau, qui sont, en réalité non linéaires et loin d'être négligeables, rend de l'identification un problème qui n'est pas simple à résoudre, mais il est possible d'arriver à de bons résultats.

 Alors, pour procéder à l'identification paramétrique d'un système, trois taches doivent être accomplies :

- choisir le modèle en fonction de l'objectif fixé, ce choix est souvent lié à des hypothèses supplémentaires pour simplifier l'étude.
- Choisir la méthode d'identification et/ ou les essais appropriés,
- et enfin vérifier la validité du modèle identifié.

Dans ce cadre, le travail accompli par cette présente étude concerne les points suivants :

 Dans le premier chapitre, on a présenté la MAS par ses modèles d'action, en l'occurrence son modèle triphasé et son modèle biphasé (modèle de Park linéarisé) en s'appuyant sur une approche analytique moyennant des hypothèses simplificatrices.

 La deuxième étape de l'identification est une étape quantitative qui demande de nombreux essais sur la machine. Nous avons utilisé les méthodes déterministes (l'algorithme du gradient, Gauss-Newton, Levenberg-Marquardt et l'algorithme du simplex) en temps continu et l'algorithme des moindres carrés en temps discret.

 Au cours du troisième et quatrième chapitre, les méthodes d'identification précédemment examinées, ont été testées sur la MAS à l'arrêt. Cette étude a été suivie d'une analyse comparative des résultats obtenus dans les deux approches directe et indirecte.

Il ressort de cette étude que :

- Les résultats de comparaison dans les deux approches sont encourageants et ils présentent une bonne concordance avec l'expérimentation qui sont toutefois plus intéressants dans le domaine continu car les paramètres identifiés ont une signification physique plus importante.
- La monographie faite montre que la rapidité de convergence, le temps de calcul et la robustesse restent jusqu'à maintenant des problèmes ouverts.

# **LISTE DES SYMBOLES ET DES ABREVIATIONS**

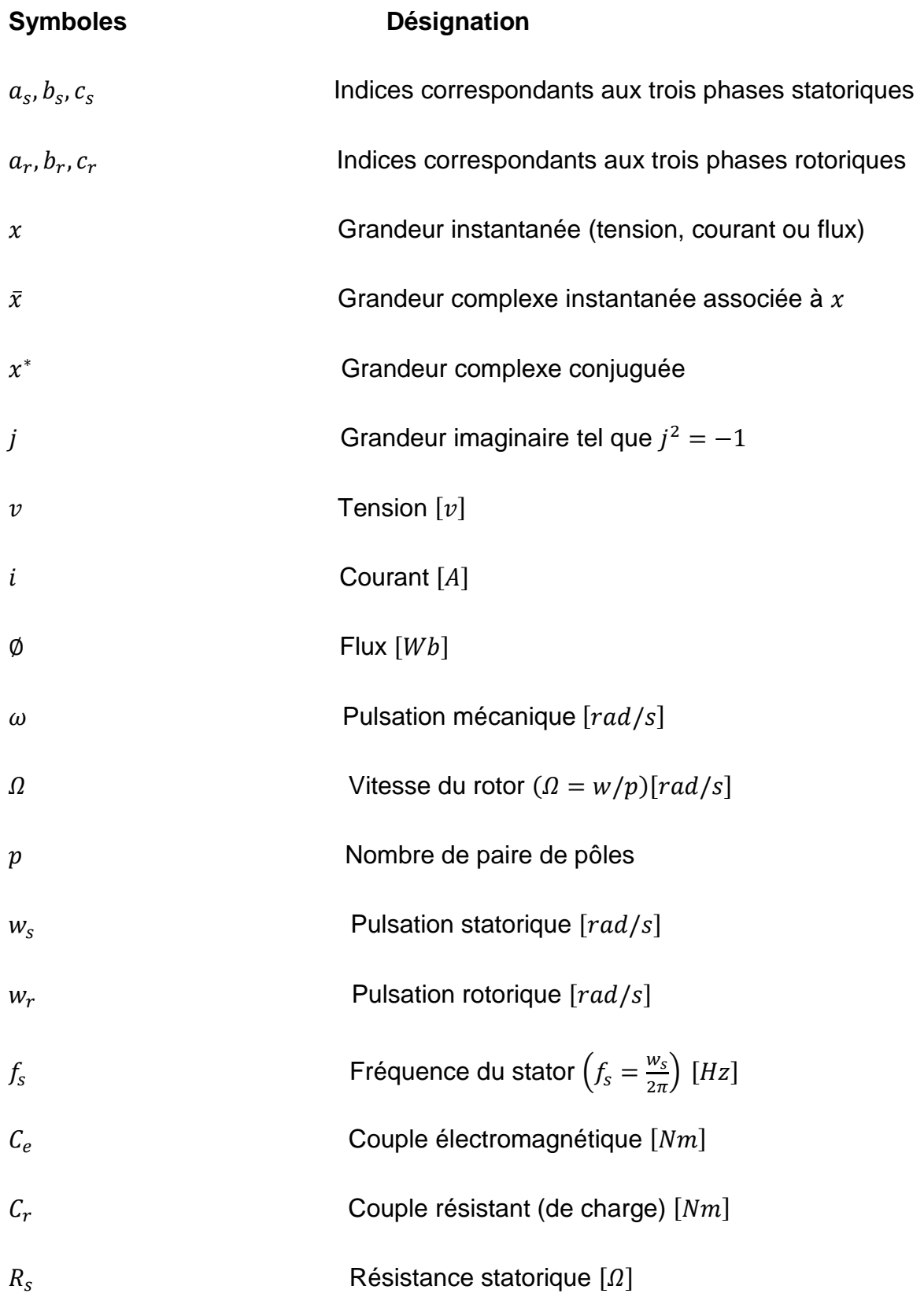

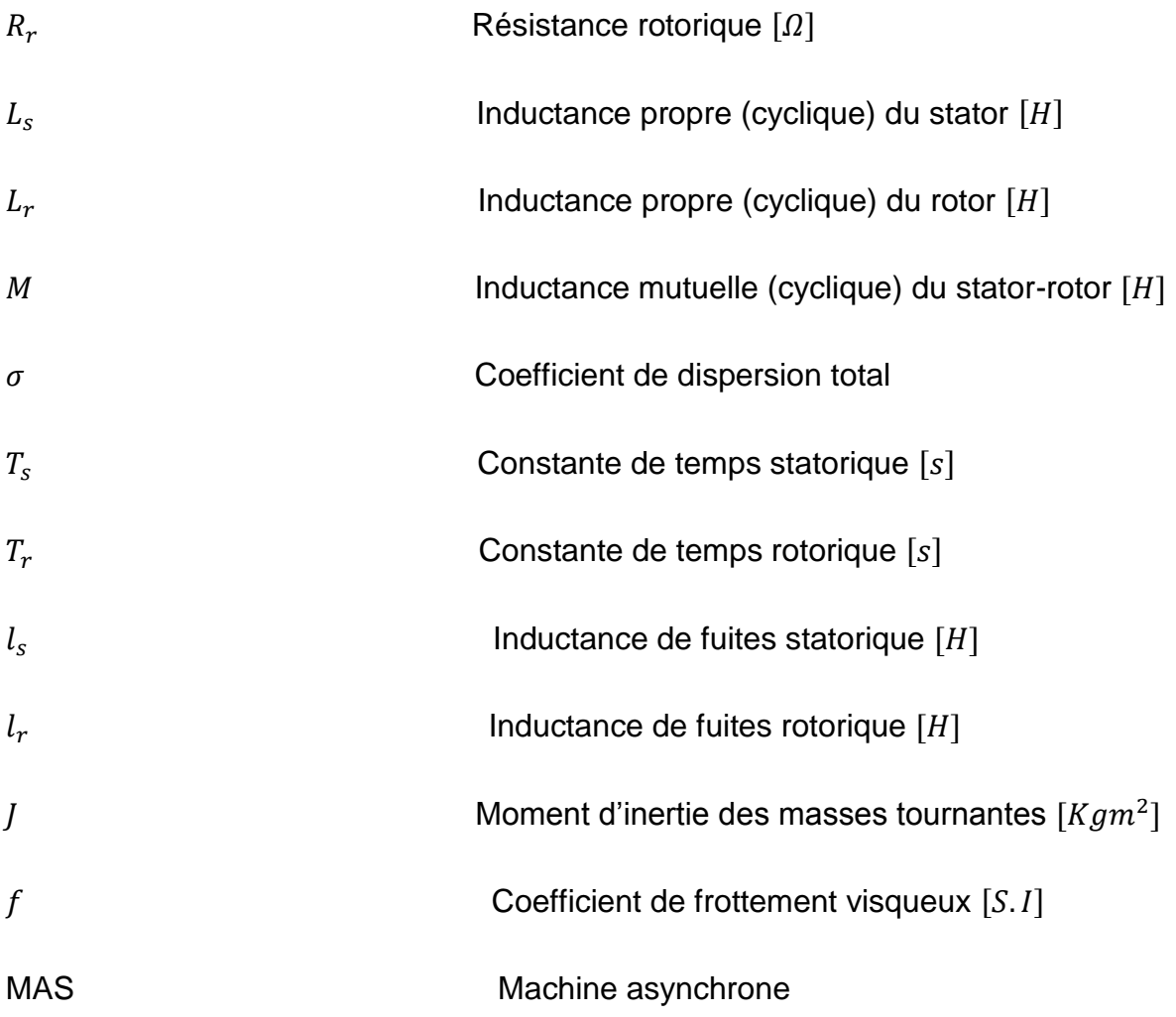

D'autres notations spécifiques peuvent être définies dans les chapitres, s'il y a lieu.

## **REFERENCES**

- 1. Kaouther Ibn Taarit, '' Contribution à l'identification des systèmes à retards et d'une classe de systèmes hybrides'' Thèse de doctorat de l'école centrale de Lille et l'école nationale d'Ingénieurs de Tunis, 2010.
- 2. LARABI Mohand Saïd et ROUIDI Bachir: "Diagnostic neuro-flou: application à la machine asynchrone", mémoire d'ingéniorat. Univ Skikda 2005.
- 3. G.Séguier et F.Notelet, ''Electrotechnique Industrielle'', Lavoisier 2ème Edition, Paris, 1985.
- 4. J. Chatelain, ''Machines Electriques'', Traité d'Electricité, d'Electronique et d'Electrotechnique Tome I, Presses Polytechniques Romandes, Edition Dunod, Suisse, 1983.
- 5. Rebaia Chergui, '' Identification des paramètres d'une machine asynchrone triphasée'', Mémoire de Magister, Univ de Batna, 2014.
- 6. D. O'Kelley, S. Sinons, ''Generalized Electrical Machine Theory'', Londres, 1968.
- 7. J.P. Caron et J.P. Hautier, ''Modélisation et Commande de la Machine Asynchrone'' Collection : Méthode et Pratique de l'Ingénieur, Electrotechnique, Lille, 1995.
- 8. T. Caussat, ''Pilotage Vectoriel Autonome d'une Machine Asynchrone alimentée par Convertisseur Statique'', Thèse de Doctorat, INP de Toulouse, 1995.
- 9. O.Touhami , ''Contribution à l'Identification Paramétrique des Machines Electriques'', Thèse de Doctorat, ENP d'Alger, 1994.
- 10.Farah SALAMEH: "Identification et Commande de Moteurs Brushless pour Mini-Drones", mémoire d'ingéniorat. Univ Libanaise 2013.
- 11.Flavia Khatounian :''Contribution à la modélisation, l'identification et à la commande d'une interface haptique à un degré de liberté entrainée par une machine synchrone à aimant permanant'' ; thèse de doctorat de l'école normale supérieure de Cachan ; 2006.
- 12.Belkacem Kada : "Contribution a l'identification et l'identification en ligne en vue de la base de la commande automatique en temps réel des systèmes complexes", Thèse doctorat, Université Laval, Québec 2006.
- 13.Yves JANNOT : livre "Estimation des paramètres méthodes de base'' Octobre 2005.
- 14.Pierre Bonnet, ''Modélisation identification des processus '', cours de Master ASE 1ère année, Univ de Lille1, 2010-2011.
- 15.Mohamed Bachani. '' Identification paramétrique de la machine asynchrone''. Mémoire de Magister en automatique USTOMB 2013.
- 16.Sébastien Payan, '' Algorithme d'inversion'', Ecole d'été du CNRS SPECATMO – juin 2009.
- 17.Gonzalo Cabodevila, '' Identification des systèmes'', cours de 3eme année, École Nationale Supérieure de Mécanique et des Microtechniques 26, chemin de l'Épitaphe.
- 18.Omessaad Hajji, ''Contribution au développement de méthode d'optimisation stochastique. Application à la conception des dispositifs électrotechniques'', thèse de doctorat de l'école nationale d'ingénieur de Monastir, Tunisie, 2003.
- 19. L. Ljung. ''System identification''. Theory for the user. Prentice Hall, Upper Saddle River, 2nd edition, 1999.
- 20. T. Söderström et P. Stoica. ''System Identification''. Series in Systems and Control Engineering. Prentice Hall, 1989.
- 21. E. Walter et L. Pronzato. ''Identification de modèles paramétriques à partir de données expérimentales''. Masson, 1994.
- 22.Dr. H. Merabet Boulouiha, ''Notes de cours : Techniques de commande avancée'' cours de Centre universitaire de Rélizane 2014/2015.
- 23.Flavia Khatounian, '' Contribution à la modélisation, l'identification et à la commande d'une interface haptique à un degré de liberté entrainée par une machine synchrone à aimants Permanents'', Thèse de doctorat, de l'école normale de Chan, 2006.
- 24.D. Bonvin, Dr. A. Karimi, ''Identification des systèmes dynamiques'' Lausanne Septembre 2007.
- 25.A.Meghebbar, '' Introduction aux systèmes linéaires numériques**''**, cours de commande numérique, Univ Aboubekr Belkaid Tlemcen.
- 26. D. Bonvin, Dr. A. Karimi, ''Identification de systèmes dynamiques'' Lausanne Septembre 2007.
- 27.Amine Hadj Abdelkader, '' Identification des systèmes linéaires'', cours de M1 en 'Contrôle des Processus', Univ Aboubekr Belkaid Tlemcen.
- 28.Sadia Oukacine, '' ''Identification des systèmes non-linéaire : Application au cas des systèmes d'ordre non -entier ''. Mémoire de Magister, univ de Tizi-Ouzou, 2012.
- 29.N. Khenfer, Machine Asynchrone : ses Modèles, son Identification et sa Commande », Thèse de Doctorat, ENP d'Alger, 1992.
- 30. Mensler, M. (1999). ''Analyse et étude comparative de méthodes d'identification des systèmes a représentation continue. Développement d'une boite a outils logicielle''. Ph D thèses, Université de Nancy 1, Nancy, FRANCE.
- 31.Sinha, N. (1991). ''A least square based model-fitting identification technique for diesel prime movers with unknown dead time''. IEEE Transactions on Energy Conversion, 6(2) :251–256.
- 32.Rao, G. and Unbehauen, H. (2006). ''Identification of continuous-time systems''. IEE Proc.-Control Theory Appl., 153(2) :185–219.
- 33.Mercere, G., Ouvrard, R., Gilson, M., and Garnier, H. (2006).''Identification de systèmes multivariables à temps continu par approche des sousespaces''. In Journées Identification et Modélisation Expérimentale JIME'2006, Poitiers.
- 34.Landau, I. (1998). ''Identification Des Systèmes''. Hermes, Paris. [Landau and Besancon-Voda, 2001] Landau, I. and Besancon-Voda, A. (2001). Identification des systèmes. Hermes, Paris.